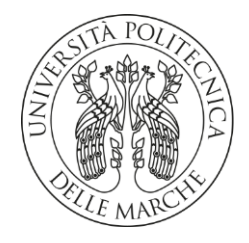

# **UNIVERSITÀ POLITECNICA DELLE MARCHE**

# **FACOLTÀ DI INGEGNERIA \_\_\_\_\_\_\_\_\_\_\_\_\_\_\_\_\_\_\_\_\_\_\_\_\_\_\_\_\_\_\_\_\_\_\_\_\_\_\_\_\_\_\_\_\_\_\_\_\_\_\_\_\_\_\_\_\_\_\_\_\_\_\_\_\_\_\_\_\_\_\_\_\_\_**

# **CORSO DI LAUREA TRIENNALE IN INGEGNERIA GESTIONALE**

# **L'ANALISI MONTE CARLO APPLICATA ALLA LOGISTICA INDUSTRIALE**

# **MONTE CARLO ANALYSIS APPLIED TO INDUSTRIAL LOGISTICS**

RELATORE: Chiar.mo Tesi di Laurea di: Prof. Maurizio Bevilacqua **Matteo Leporati** Matteo Leporati

ANNO ACCADEMICO 2019 / 2020 - SESSIONE II

A nonno Livio e nonno Giancarlo

# Sommario

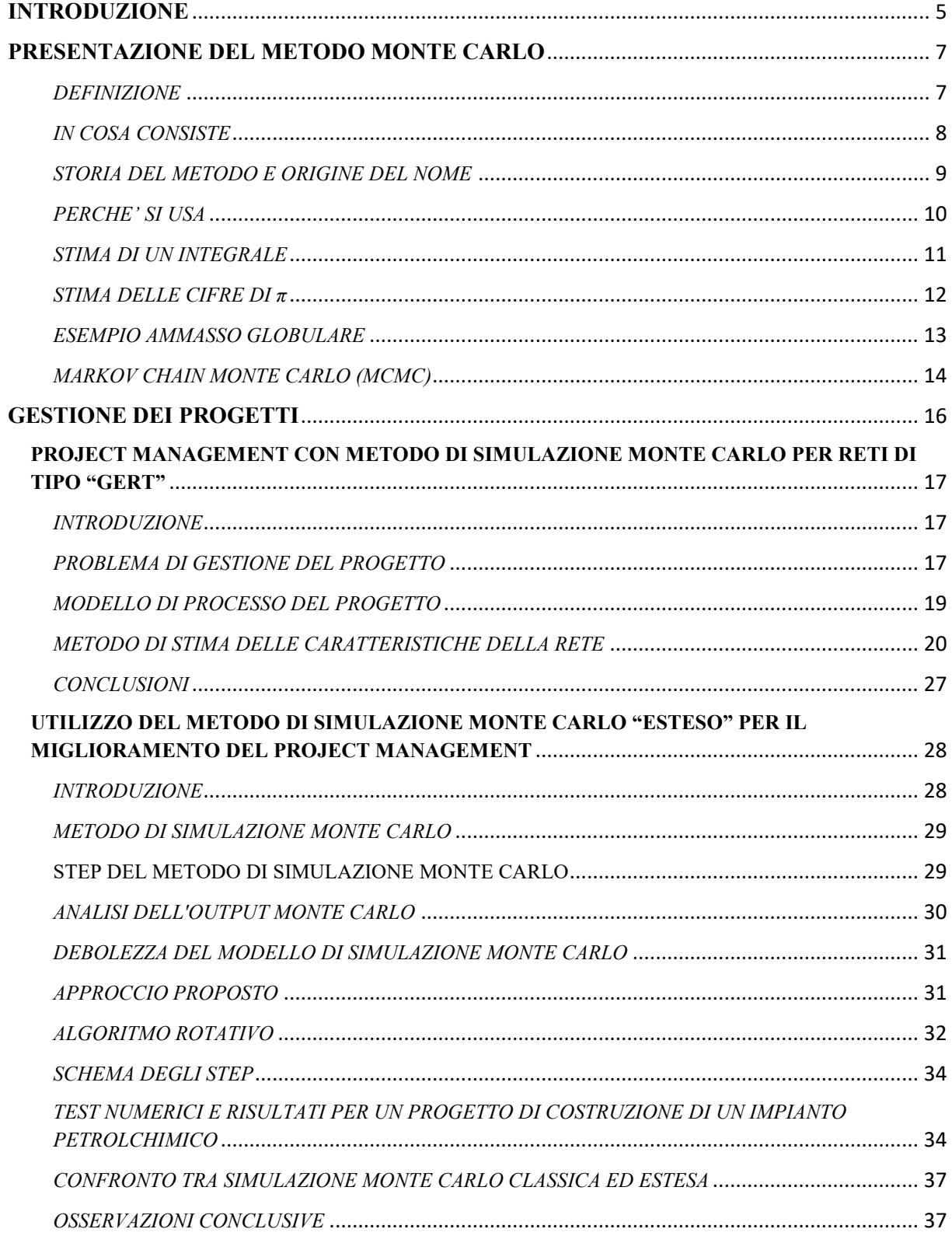

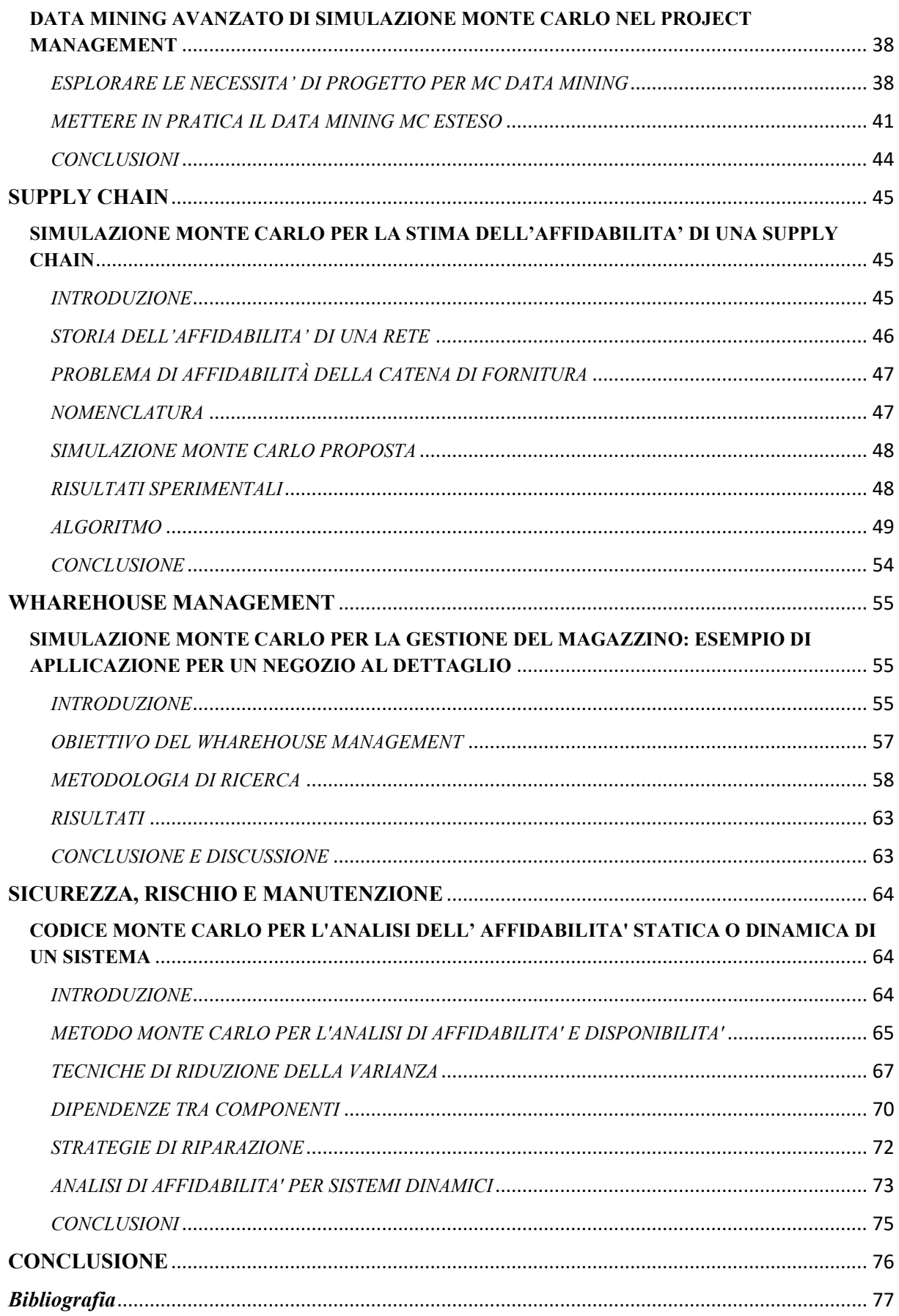

# INTRODUZIONE

<span id="page-4-0"></span>In quella che possiamo definire quarta rivoluzione industriale i cambiamenti nelle richieste dei clienti hanno portato ad avere lotti di dimensione ridotta ma di elevata varietà, prodotti sempre più personalizzabili e con cicli di vita più corti.

Anche il sistema produttivo in qualche modo si è dovuto modificare, garantendo tempi brevi per riadattare la produzione per articoli di natura diversa, con attività controllabili attraverso sistemi automatizzati e dando un grande peso alla flessibilità del processo e prontezza di risposta. Ecco che da linee rigide si sta passando a line complesse e mobili.

L'Industry 4.0 è un nuovo paradigma produttivo che ha contributo ad integrare all'interno del mondo industriale le tecnologie informatiche a livello di automazione già esistente, cioè ha permesso di digitalizzare l'ambito della produzione. Con paradigma si intende la rappresentazione di un fenomeno complesso attraverso un modello di riferimento, quindi viene modellato un ambiente virtuale in modo che sia riferibile ad un ambiente reale.

La digitalizzazione è stata possibile attraverso lo sviluppo delle infrastrutture informatiche e consente una comunicazione in tempo reale tra reparti produttivi acquisendo e modificando dati. Per esempio, utilizzando i sistemi digitali come cloni di sistemi reali, avendo una macchina che lavora in un certo modo, ciò conoscendo i suoi parametri, si possono elaborare tali parametri per vedere che scenario ci si può aspettare a distanza di un determinato tempo.

Il termine Industry 4.0 è stato usato per la prima volta alla fiera di Hannover in Germania nel 2011 e la prima industria ad applicarla è stata quella dell'auto, in quanto è un industria con processi, prodotti e supply chain complessi ad alta varietà. La collaborazione tra sistemi e essere umani sta alla base di questo nuovo modo di fare industria perché essa permette di realizzare un sistema in cui le caratteristiche sommate vanno molto al di là delle caratteristiche dei singoli componenti.

Un prerequisito dell'Industry 4.0 è la focalizzazione sul valore percepito dall'utente, l'eliminazione degli sprechi e l'ottimizzazione di tutti i processi aziendali e industriali. Occorre quindi:

5

- Analizzare i processi da migliorare seguendo la value stream map (occorre conoscere le fonti di spreco).
- Eliminare tutti gli sprechi.
- Occorre testare i processi semplificati utilizzando modelli; quindi mettendo appunto simulazioni che provino la robustezza del nuovo processo e che portino alla riduzione dei tempi di attraversamento, eliminazione degli errori e riduzione dei tempi in caso di anomalie.

L'Industry 4.0 si basa su 9 pilastri che sono: simulazione, big data, additive manufacturing, automazione, augmented reality, cloud, cyber security, internet of things e sistem integration.

Questa tesi si concentra sulla simulazione, che risulta estremamente importante, poiché ci permette di analizzare e studiare l'evoluzione temporale di un sistema, un processo o un business plan, ancora prima di averlo sviluppato fisicamente. Ciò ci permette di approfondire e indagare ciò che abbiamo simulato, senza aver investito quasi alcuna somma di denaro e tempo.

La Simulazione Monte Carlo è uno strumento di supporto alle decisioni in quando è una rappresentazione virtuale di un prodotto, processo, servizio o piano strategico. Si osserva il fenomeno nel mondo reale per poi raccoglierne i dati. Dopodiché cerco di modellare matematicamente ciò che voglio simulare e creo un modello simulativo di tipo stocastico. Simulo i risultati e verifico se la previsione ottenuta è coerente con il fenomeno osservato oppure utilizzo la previsione nel caso in cui il fenomeno debba ancora verificarsi.

Una simulazione Monte Carlo è quindi costituita da:

- **Variabili di stato**: sono le principali caratteristiche del modello e sono affette da distribuzione di probabilità, cioè non sono deterministiche.
- **Eventi**: sono situazioni che modificano le variabili di stato
- **Attributi**: valori aggiunti i che permettono di definire i modelli
- **Risorse**: strumenti e mezzi a disposizione
- **Ritardi**: devono essere presi in considerazione per l'affidabilità del modello

# <span id="page-6-0"></span>PRESENTAZIONE DEL METODO MONTE CARLO

#### <span id="page-6-1"></span>**DEFINIZIONE**

I metodi Monte Carlo, sono una grande tipologia di algoritmi computazionali basati sul campionamento casuale ripetuto per ottenere risultati numerici. Non c'è tuttavia ad oggi un accordo su quale debba essere la definizione precisa dei metodi Monte Carlo.

Ad esempio, **B. D. Ripley**, professore di statistica applicata presso l'università di Cambridge, restringe la definizione ai test statistici dell'integrazione Monte Carlo mentre definisce i modelli più probabilistici come simulazioni stocastiche. **Slomo Sawilowsky**, professore ordinario di statistica educativa presso la Wayne State University di Detroit, distingue invece tra simulazione Monte Carlo e metodo Monte Carlo.

La differenza tra simulazione e metodo è significativa. Una simulazione è una rappresentazione fittizia della realtà che utilizza campionamenti ripetuti per ottenere le proprietà statistiche di alcuni fenomeni, mentre un metodo è una tecnica che permette di risolvere problemi matematici o statistici.

**Simulazione**: la creazione di una variabile uniforme pseudocasuale che può assumere valori all'interno di un intervallo [0,1] può essere utilizzata per simulare il lancio di una moneta: se il valore è inferiore o uguale a 0,50 si considera il risultato come testa mentre se è maggiore di 0.50 si considera croce.

**Metodo Monte Carlo**: consiste ad esempio nel versare una scatola di monete su un tavolo per poi calcolare il rapporto tra monete che ottengono testa e croce. Questo è un metodo (Monte Carlo) per determinare il comportamento di lanci di monete ripetuti.

**Simulazione Monte Carlo**: costruire un gran numero di variabili uniformi pseudo-casuali che abbiano valori compresi in un intervallo [0,1]. Estrarre queste variabili una alla volta o tutte insieme per poi assegnare a valori inferiori o uguali a 0,50 come testa e maggiori di 0,50 come croce. Questa è una corretta rappresentazione del lancio di una moneta utilizzando una simulazione Monte Carlo.

**Da un punto di vista matematico Monte Carlo non è altro che un algoritmo numerico per il calcolo di integrali e quindi l'efficacia di questo metodo è maggiore quando le dimensioni del problema aumentano**.

Sawilowsky elenca le caratteristiche che una buona simulazione Monte Carlo dovrebbe avere:

- Il generatore di numeri (pseudocasuali) deve ad esempio avere un lungo "periodo" prima che la sequenza si ripeta.
- Il generatore di numeri (pseudocasuali) deve produrre valori che superano i test di casualità.
- Devono esserci abbastanza campioni per garantire risultati accurati.
- Deve essere utilizzata una tecnica di campionamento appropriata.
- L'algoritmo utilizzato deve essere valido per ciò che si sta modellando.
- Deve saper simulare correttamente il fenomeno in questione.

#### <span id="page-7-0"></span>**IN COSA CONSISTE**

Il concetto di fondo è usare la casualità per risolvere problemi che sembrerebbero deterministici in linea di principio.

Se si vuole calcolare la probabilità che un determinato evento si verifichi si devono conoscere le variabili che caratterizzano tale evento, se però questi parametri sono molti, risulta difficile risolvere il problema in maniera analitica. Una buona soluzione quindi, è quella di simulare l'evento partendo da variabili conosciute aventi un loro valore intrinseco anch'esso affetto da probabilità, e osservare con quale frequenza si manifesta l'evento desiderato. L'idea infatti è quella di dedurre la natura e la matematica di un fenomeno partendo dall'osservazione empirica piuttosto che costruendola per via analitica. Questo modo di procedere, si chiama appunto Metodo Monte Carlo. La soluzione di un problema viene quindi estratta come parametro da una serie di risultati ottenuti tramite simulazione. Tale simulazione ha come input variabili con range di valori possibili, ma decisi casualmente da sequenze di numeri casuali. In questo modo le variabili seguono la distribuzione di probabilità che si pensa abbia il fenomeno da indagare. Conoscendo quindi la probabilità con cui le variabili assumono determinati valori si può arrivare a scoprire la probabilità dell'evento finale.

**Dunque la simulazione Monte Carlo offre come output un insieme di possibili eventualità del fenomeno preso in esame. Eseguendo un buon numero di simulazioni il valore medio dei parametri che ci interessano di un particolare scenario convergono al valore reale**.

Gli algoritmi di campionamento di numeri pseudo-casuali vengono utilizzati per trasformare numeri pseudo-casuali distribuiti uniformemente in numeri distribuiti secondo una data distribuzione di probabilità.

Le sequenze a bassa discrepanza vengono spesso utilizzate al posto del campionamento casuale in quanto garantiscono una copertura uniforme e normalmente ed hanno un ordine di convergenza più veloce rispetto alle simulazioni Monte Carlo che utilizzano sequenze casuali o pseudocasuali. I metodi basati sul loro utilizzo sono chiamati metodi quasi-Monte Carlo.

#### <span id="page-8-0"></span>**STORIA DEL METODO E ORIGINE DEL NOME**

Prima dello sviluppo del metodo Monte Carlo, le simulazioni hanno testato un problema deterministico compreso in precedenza e il campionamento statistico è stato utilizzato per stimare le incertezze nelle simulazioni. Le simulazioni Monte Carlo invertono questo approccio, risolvendo problemi deterministici utilizzando metaeuristica probabilistica.

Alla fine degli anni Quaranta, Stanislaw Ulam inventò la versione moderna del metodo Markov Chain Monte Carlo mentre lavorava a progetti di armi nucleari presso il Los Alamos National Laboratory e Von Neumann, che ne capì l'importanza, programmò il computer ENIAC per eseguire calcoli Monte Carlo. Nel 1946, i fisici delle armi nucleari a Los Alamos stavano studiando infatti la diffusione dei neutroni nel materiale fissile. Nonostante avessero la maggior parte dei dati necessari, i fisici di Los Alamos non sono stati in grado di risolvere il problema usando metodi matematici convenzionali e deterministici. Ulam propose di utilizzare esperimenti casuali. Racconta la sua ispirazione come segue: "*I primi pensieri e tentativi che feci per praticare il metodo Monte Carlo furono suggeriti da una domanda che mi venne in mente nel 1946 mentre ero convalescente da una malattia e giocavo ai solitari. La domanda era: quali sono le possibilità che un solitario Canfield giocarlo con 52 carte venga*  *fuori con successo? Dopo aver passato molto tempo a cercare di stimarli con semplici calcoli combinatori, mi chiedevo se un metodo più pratico del "pensiero astratto" non potesse essere quello di giocarlo cento volte e semplicemente osservare e* contare il *numero di partite riuscite. Questo era già possibile prevedere con l'inizio della nuova era dei computer veloci, e ho subito pensato a problemi di diffusione dei neutroni e ad altre questioni di fisica matematica, e più in generale a come cambiare i processi descritti da certe equazioni differenziali in una forma equivalente interpretabile come una successione di operazioni casuali. Più tardi* [nel 1946]*, ho descritto l'idea a John von Neumann, e abbiamo iniziato a pianificare i calcoli effettivi".*

Essendo segreto, il lavoro di von Neumann e Ulam richiedeva un nome in codice. Un collega di von Neumann e Ulam, Nicholas Metropolis, suggerì di usare il nome Monte Carlo, che si riferisce al Casinò di Monte Carlo a Monaco luogo per eccellenza dei numeri e della casualità.

Gli elenchi di numeri casuali rendevano estremamente lento il lavoro così Neumann sviluppò un modo per calcolare numeri pseudocasuali. Il metodo era rozzo ma funzionava ed era molto veloce.

#### <span id="page-9-0"></span>**PERCHE' SI USA**

Il metodo è particolarmente utile se si vogliono stimare la possibilità di scenari soggetti ad eventualità casuali o a cambiamenti dovuti alla normale evoluzione temporale dei processi. Una simulazione di un evento infatti può essere modificata, aggiornata o corretta rendendola uno strumento estremamente utile e adattabile. Sono spesso utilizzati in problemi fisici e matematici e sono più utili quando è difficile o impossibile utilizzare altri approcci.

**I metodi Monte Carlo sono usati principalmente in tre classi di problemi: ottimizzazione, integrazione numerica e generazione di disegni da una distribuzione di probabilità**.

I metodi Monte Carlo sono di solito migliori dell'intuizione umana o dei metodi analitici alternativi quando è richiesta la capacità di prevedere guasti, superamenti dei costi o sconfinamenti (spazio, esplorazione petrolifera, progettazione di aeromobili, ecc.). I metodi Monte Carlo sono ampiamente utilizzati in ingegneria per l'analisi della sensibilità e l'analisi probabilistica quantitativa nella progettazione dei processi. La necessità nasce dal comportamento interattivo, co-lineare e non lineare delle tipiche simulazioni di processo.

10

# <span id="page-10-0"></span>**STIMA DI UN INTEGRALE**

In Fisica la funzione velocità media di alcune particelle risulta difficile da calcolare con metodi analitici. Se riesco a stimare però la probabilità che la particella assuma una determinata velocità posso sostituire la funzione velocità con una distribuzione di probabilità dove sull'asse x ho la velocità e sull'asse y il numero di particelle che hanno quella velocita.

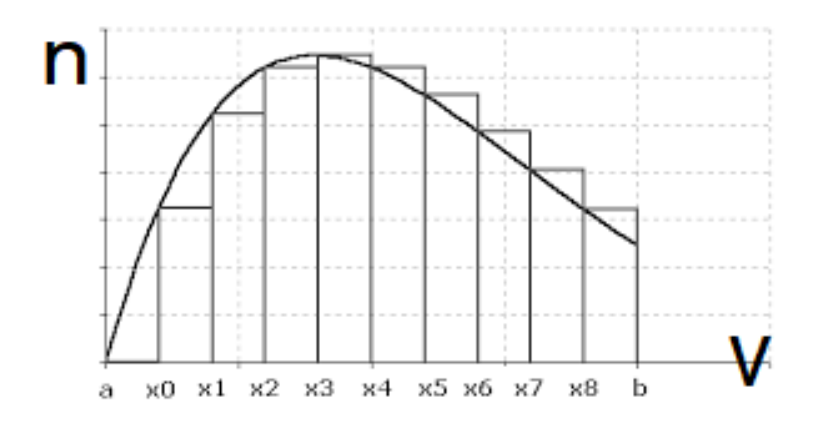

In questo caso la velocità più "comune" è quella con il valore compreso tra x3 e x4.

Avrò quindi rettangoli più lunghi ciò significa che più particelle hanno quell'intorno di velocità e rettangoli più corti dove un minor numero di particelle hanno quell'intorno di velocità. L'intorno di *v* è dipendente dall'accuratezza della stima con cui si intende parametrizzare il fenomeno. Facendo l'integrale di tale distribuzione riesco a sostituire la funzione "velocità" approssimandola.

Se ora si sommano tutti i rettangoli che compongono l'integrale starò considerando il 100% delle particelle.

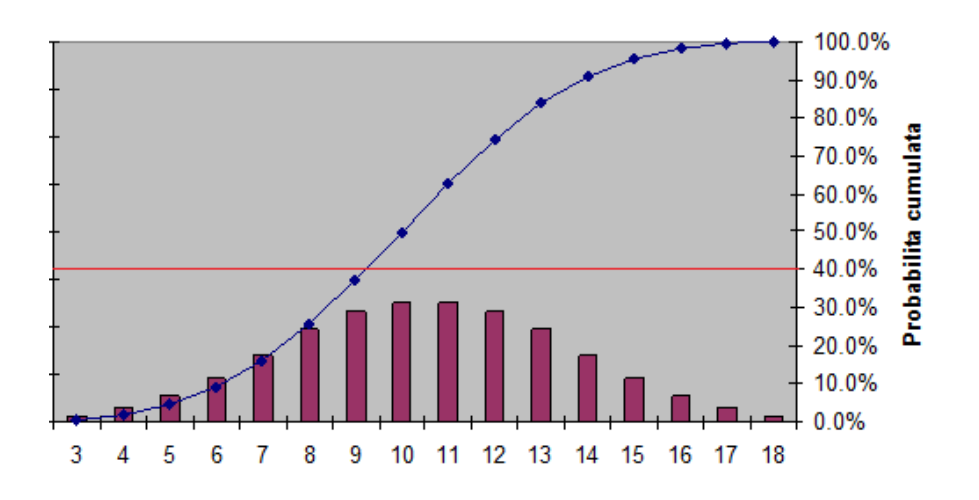

Prendo poi una funzione casuale, tra 0 e 1 ad esempio, tale che questo intervallo rappresenta l'insieme di tutte le particelle (ovvero la sommatori dei rettangoli) dove 1 è il massimo valore di velocità possibile e 0 è il minore. Quando estraggo un numero (es 0,4) esso rappresenterà la percentuale (40%) dell'integrale e quindi di riflesso anche la rispettiva velocità della particella appartenete al rettangolo che sommato con tutti i suoi precedenti ci dà la percentuale (40%) del totale della distribuzione.

Estraendo "*n*" numeri riesco quindi a ricreare la funzione "velocità" che avrà lo stesso andamento della distribuzione stimata inizialmente creandomi quindi una simulazione digitale utilizzabile per scopi di analisi.

# <span id="page-11-0"></span>**STIMA DELLE CIFRE DI π**

Si consideri un quadrato di lato unitario con inscritto all'interno un settore circolare. Dato che il rapporto delle loro aree è  $\frac{\pi}{4}$ , il valore di  $\pi$  può essere approssimato utilizzando un metodo Monte Carlo: si procede distribuendo casualmente "n" punti all'interno del quadrato.

Ogni punto avrà delle coordinate *x* e *y* tale che la distanza dal centro potrà essere

$$
\begin{cases} \sqrt{x^2 + y^2} > 1\\ \sqrt{x^2 + y^2} < 1 \end{cases}
$$

Il computer conta quanti punti hanno distanza dall'origine *>1* e quanti *<1*.

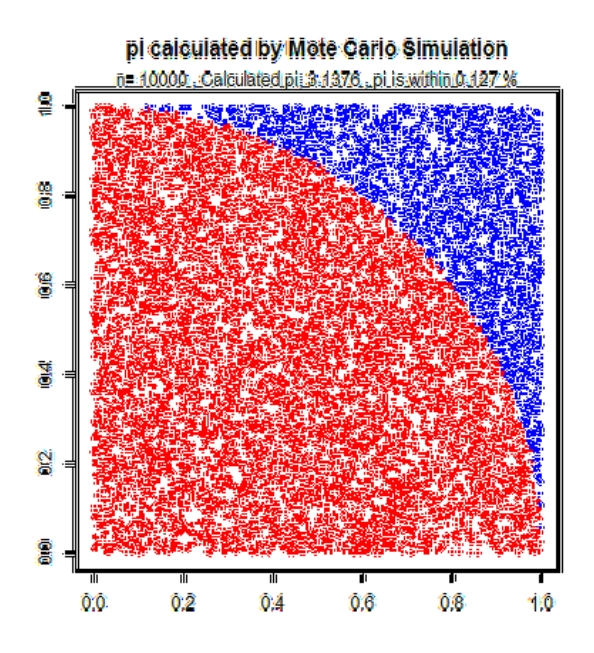

Il rapporto tra il conteggio interno e il conteggio totale dei punti è una stima del rapporto tra le due aree che equivale proprio a  $\frac{\pi}{4}$ . Moltiplicando il risultato per 4 si ottiene quindi π.

# <span id="page-12-0"></span>**ESEMPIO AMMASSO GLOBULARE**

Nei problemi legati alla fisica, i metodi Monte Carlo sono utili per simulare sistemi con molti gradi di libertà.

L'uso di Monte Carlo per risolvere certi tipi di problemi come la distribuzione di densità di un ammasso globulare rappresenta una vera e propria salvezza poiché i tempi cosmologici sono troppo lenti per poter osservare direttamente ciò che i calcoli teorici assumono. Le simulazioni di certi oggetti invece, ci possono sia far capire se la direzione in cui stiamo andando è corretta, sia aiutarci a teorizzare nuovi modelli più sofisticati.

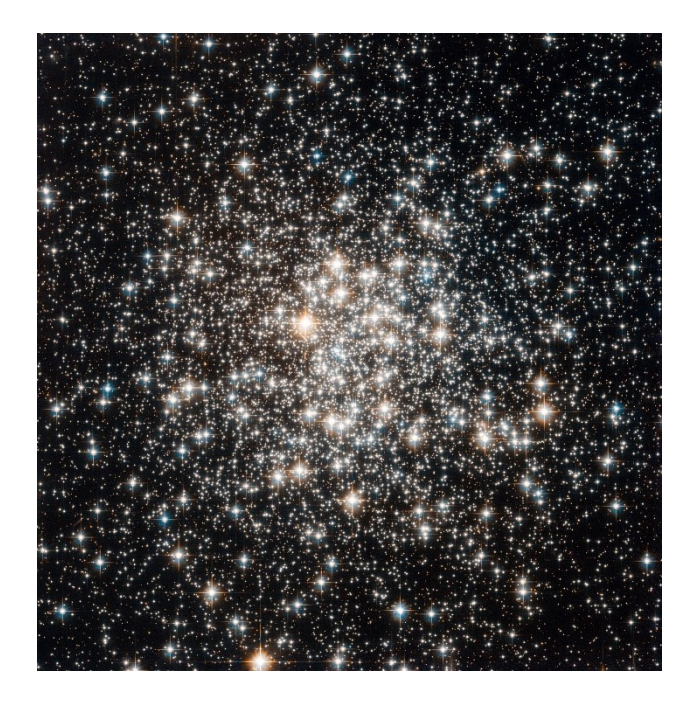

In un ammasso globulare di stelle esse orbitano con moti ellittici (moti armonici in 3 dimensioni) dove però il centro di attrazione non è in uno dei due fuochi come nelle orbite di Keplero; piuttosto si trova invece al centro dell'ellisse. Poichè in queste orbite ellittiche si va più veloci nei punti centrali e più lenti agli estremi delle ellisse ecco che la distribuzione di densità di un ammasso è più concentrata verso l'esterno (perimetro dell'ammasso) piuttosto che nelle zone interne.

La simulazione del moto e delle condizioni in cui si trovano le stelle dell'ammasso consiste nell'ipotesi in cui ci sarà un zona di maggiore densità la quale si troverà ad una distanza "*d*" dal centro.

Costruiamo quindi un piano dove sull'asse x troviamo la distanza dal centro e su y il numero di stelle a quella distanza. Stessa cosa facciamo per la velocità di ogni stella. Otteniamo quindi due distribuzioni di densità: una per la posizione e l'altra per la velocità

Iniziamo la simulazione con 10 stelle che poniamo su un piano tridimensionale (anche in maniera orinata). Se l'ammasso è conosciuto posso distribuire le stelle secondo i dati di osservazione. Per le velocità invece si normalizzerà il "casuale tra (1,0)" con le possibili velocità massime e minime che stimiamo con i calcoli teorici e a seconda dei numeri casuali estratti si assocerà ad ogni stella una velocità e direzione $(v_x, v_x, v_z)$ . Viene simulato quindi come si muovono le stelle istante per istante( $\Delta t$ ). Per ogni  $\Delta t$  si calcola l'interazione (gravitazionale) che ogni stella ha con le altre in base a come si sono mosse e si ottiene dunque la stima del cambiamento di velocità e direzione di ogni stella. Ecco che quindi le posizioni e le velocità di partenza non sono importanti poichè se le formule toriche del moto delle stelle sono corrette dopo un certo  $\Delta t$  otterrò una buona approssimazione del reale comportamento degli ammassi globulari, indipendentemente dalle condizioni di partenza. Otterrò quindi una certa distribuzione di densità e di velocità che ad ogni iterazione diventano sempre più precise (rispetto alle osservazioni) e più stabili (variano di meno).

#### <span id="page-13-0"></span>**MARKOV CHAIN MONTE CARLO (MCMC)**

In linea di principio, i metodi Monte Carlo possono essere utilizzati per risolvere qualsiasi problema con un'interpretazione probabilistica. Per la legge dei grandi numeri, gli integrali descritti dal valore atteso di una variabile casuale possono essere approssimati prendendo la media empirica (ovvero la media campionaria) di campioni indipendenti della variabile. Quando la distribuzione di probabilità della variabile è parametrizzata, i matematici spesso usano un campionatore a catena di Markov Monte Carlo (**M**arkov **C**hain **M**onte **C**arlo).

In statistica, i metodi della catena di Markov Monte Carlo comprendono una classe di algoritmi per il campionamento da una distribuzione di probabilità. Costruendo una catena di Markov

14

che ha la distribuzione desiderata come sua distribuzione di equilibrio, si può ottenere un campione della distribuzione desiderata registrando gli stati dalla catena. Quanti più passaggi sono inclusi, tanto più la distribuzione del campione corrisponde alla distribuzione effettiva desiderata.

# GESTIONE DEI PROGETTI

<span id="page-15-0"></span>In questa competizione mondiale, a causa delle risorse limitate, la gestione del progetto richiede sempre maggiore attenzione. La pianificazione e il processo decisionale sono i compiti fondamentali di un Project manager e senza di essi è impossibile raggiungere gli obiettivi del progetto. La gestione della costruzione di progetto è l'ottimizzazione dei processi di pianificazione per soddisfare i vincoli e le tempistiche. Il metodo classico per l'implementazione del piano di lavoro consiste nell'assumere una natura deterministica di ogni processo di costruzione, come il metodo del percorso critico (CPM). Questa soluzione però, non è sempre la migliore nell'Industry 4.0 poiché non si considerano le incertezze o rischi che possono falsare, anche di molto, la previsione e la riuscita del progetto. È necessario quindi passare dalle tradizionali tecniche di pianificazione deterministica ad approcci più stocastici.

La simulazione Monte Carlo è in grado di quantificare gli effetti di rischio e incertezza all'interno dei programmi e nei budget del progetto, fornendo al Project manager un indicatore statistico delle prestazioni del progetto come ad esempio la data di completamento, i costi, gli utili o più generalmente la roadmap.

La simulazione Monte Carlo è uno dei potenti strumenti nell'analisi del rischio. La considerazione simultanea di minacce e opportunità e la probabilità di selezionare vari criteri sono due punti di forza importanti. L'analisi Monte Carlo è una tecnica statistica che potrebbe diventare sempre più importante come mezzo per valutare tutte le incertezze di progetto. A questo proposito Monte Carlo è stato utilizzato fin dagli anni '40, ma con l'avvento di computer più potenti si è potuto estendere per molte nuove applicazioni. Tale disponibilità ha coinciso con una crescente insoddisfazione per i calcoli deterministici o di stima puntuale. Ecco che quindi gli approcci simulativi nel Project management stanno rapidamente guadagnando terreno come metodo preferito per generare distribuzioni di probabilità di pianificazione di progetto e di esposizione al rischio.

16

# <span id="page-16-0"></span>**PROJECT MANAGEMENT CON METODO DI SIMULAZIONE MONTE CARLO PER RETI DI TIPO "GERT"**

Ci sono diverse tipologie di progetto come, lo sviluppo di nuovi prodotti e la costruzione di impianti, costituiti da lavori incerti, che possiamo modellare attraverso reti stocastiche come la rete GERT. Solo una tecnica di simulazione può analizzare le caratteristiche di queste reti, tuttavia il metodo richiede molto tempo. Il metodo proposto può stimare le particolarità della rete, come il tempo e il costo di progetto, in modo rapido e accurato analizzando un insieme di risultati derivanti dalla simulazione Monte Carlo basati sulla teoria della probabilità.

#### <span id="page-16-1"></span>**INTRODUZIONE**

Progetti come lo sviluppo di nuovi prodotti e la costruzione di impianti hanno incertezze simili per quanto riguarda la sequenza/durata del lavoro del progetto. Poiché la sequenza di lavoro è rappresentata da una serie di passaggi è difficile determinare un ordine di sequenziamento in anticipo. L'ordine è spesso complesso e deve tener conto di lavori che debbono essere eseguiti ripetutamente in caso di errore. E' importante analizzare le influenze sulle caratteristiche della rete causate dalla modifica dei valori dei parametri della rete come la probabilità di ramificazione e la durata dell'esecuzione del lavoro. La tecnica di simulazione è pratica nelle reti realistiche poiché risultano troppo complesse per un approccio analitico. Viene proposto un metodo per l'analisi di una rete di tipo GERT. Elaborando i risultati della simulazione Monte Carlo questo metodo può stimare in modo efficiente i cambiamenti caratteristici della rete causati dai cambiamenti della probabilità di ramificazione e propone un stima dalla sensibilità di tali caratteristiche. Nella ricerca presentata, viene osservata e migliorata la probabilità di ramificazione per soddisfare, appunto, sia il tempo richiesto che il budget del progetto.

#### <span id="page-16-2"></span>**PROBLEMA DI GESTIONE DEL PROGETTO**

I processi di progetto che si vogliono controllare e gestire vengono rappresentati con reti stocastiche di tipo GERT. Le GERT semplici limitate, (tutti i nodi sono di tipo "OR esclusivo"), possono essere risolte analiticamente. Con progetti realistici si ha a che fare con reti GERT

17

complesse generalizzate, composti da nodi "AND" e "OR" e questo rende difficile un approccio analitico dando spazio alla simulazione. Attraverso il metodo Monte Carlo, possiamo facilmente calcolare le caratteristiche della rete sotto i valori dei parametri dati. L'analisi di sensibilità, si ottiene ripetendo la simulazione con parametri diversi ed è essenziale per gestire efficacemente i progetti. In base alla sensibilità, possiamo regolare i parametri di rete come la probabilità di ramificazione e la durata del lavoro e ottimizzare le caratteristiche della rete come la durata del progetto e il budget richiesto. Si è considerata la durata del lavoro come variabile di controllo per poi stimare le caratteristiche della rete e la sensibilità dei parametri. **Questo metodo è stato applicato al problema di investire in modo ottimale una somma di denaro fissa per ottenere una riduzione massima dei tempi di progetto.** 

#### **Analisi del problema relativo alla probabilità di ramificazione**

Un altro parametro di controllo principale per la gestione del progetto è la probabilità di ramificazione, che è determinata dal risultato di ogni lavoro. Risulta importante analizzare le relazioni tra probabilità di ramificazione con il tempo di progetto e la probabilità di completamento con successo (caratteristiche della rete).

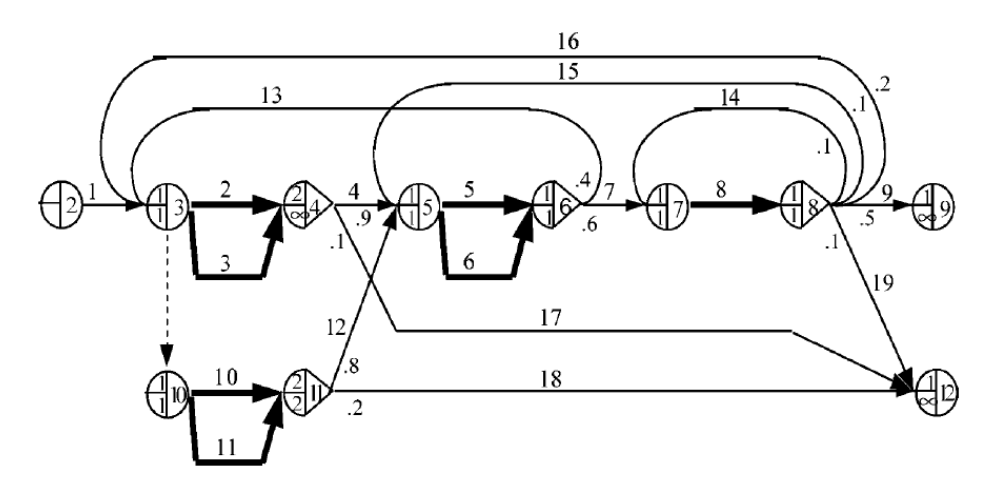

*Figura 1 GERT network*

Anche l'analisi di sensitività sulle probabilità (*Figura 1*) di ramificazione ci permette di gestione in modo appropriato i requisiti di manodopera e la capacità ingegneristica.

# <span id="page-18-0"></span>**MODELLO DI PROCESSO DEL PROGETTO**

### **Rete stocastica**

L'esempio di rete GERT (*Figura 1*) mostra il numero della freccia e la probabilità di ramificazione accanto a ciascuna freccia. Le frecce tratteggiate rappresentano la "funzione di modifica". Questa funzione può modificare la struttura della rete in base alla situazione di elaborazione sostituendo un nodo con un altro. Quando viene raggiunto un nodo deterministico (coda tonda), tutte le frecce che partono da tale nodo partiranno. Al contrario, nel caso di un nodo stocastico (coda triangolare), verrà attivata solo una delle frecce.

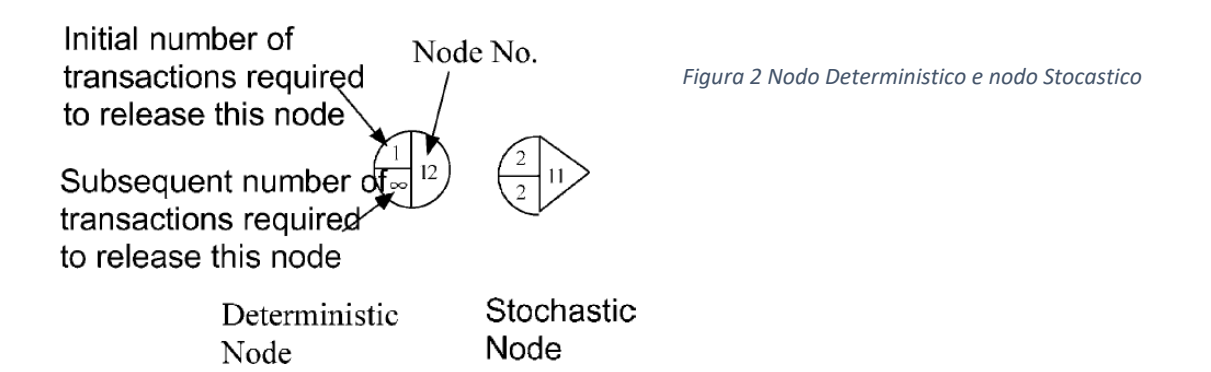

Ci sono due tipi di nodi nella rete GERT e hanno tre parametri (*Figura 2*). Il numero a destra in ogni nodo rappresenta il numero della freccia. Il numero del lato sinistro superiore è il numero iniziale di lavori richiesti per rilasciare questo nodo, mentre il numero del lato inferiore è il numero successivo. Se il numero del lato sinistro e superiore è 1, il nodo è un OR. Se il numero è maggiore di 2, il nodo è un AND.

# **Un nuovo progetto di sviluppo del prodotto**

Un nuovo progetto di sviluppo del prodotto è costituito da tre gruppi di lavori:

- (1) **Lavori di progettazione**. È possibile eseguire due lavori (frecce 2, 3) contemporaneamente. Al termine dei lavori, si procedere con i lavori di produzione di prova.
	- $\bullet$  Produzione di prova (nodo 5): probabilità = 0,9.
	- **•** Termina lo sviluppo (nodo 12): probabilità =  $0.1$ .
- (2) **Lavori di produzione di prova** (frecce 5, 6). È possibile eseguire due lavori contemporaneamente. Al termine di un lavoro, l'altro si interrompe. Quindi si passa ai lavori di valutazione. In alcuni casi, a causa di errori i lavori di progettazione vengono eseguiti di nuovo.
	- **•** Procedere alla valutazione (nodo 7): probabilità = 0,6.
	- Procedere alla riprogettazione (nodo 10): probabilità = 0.4.
- (3) **Lavoro di valutazione** (freccia 8). Il risultato della produzione di prova viene valutato. Se è buono, lo sviluppo sarà completato con successo. Altrimenti, viene selezionata una delle seguenti decisioni.
	- Completare lo sviluppo con successo (al nodo 9): probabilità = 0,5.
	- $\bullet$  Chiudere lo sviluppo in caso di errore- (al nodo 12): probabilità = 0,1.
	- **•** Procedere alla rivalutazione (al nodo 7): probabilità =  $0,1$ .
	- **•** Procedere alla ripetizione della produzione (al nodo 5): probabilità = 0,1.
	- Procedere alla riprogettazione (al nodo 10): probabilità = 0,2.

Il problema qui considerato è cercare il ramo più efficace per la gestione del progetto chiarendo la relazione tra le probabilità di ramificazione e le caratteristiche del progetto.

# <span id="page-19-0"></span>**METODO DI STIMA DELLE CARATTERISTICHE DELLA RETE**

# *Legenda*

 $p_k^0$ : probabilità di ramificazione del vettore *k* come condizione di simulazione;

 $p^0$  = ( $p_1^0$ ,  $p_2^0$ , ...,  $p_k^0$ , ...,  $p_k^0$ ): insieme di probabilità di ramificazione  $p_k^0$  di ciascuna freccia come condizione di simulazione;

 $p^k$ : probabilità di ramificazione della freccia *k* come condizione di stima;

 ${\bf P}$  =  $(p_1, p_2, ..., p_k, ..., p_k)$ : insieme di probabilità di ramificazione  $p_k$  di ciascuna freccia come condizione di stima;

 $H_{\alpha k}^0$  : numero di esecuzione della freccia *k* alla prova α-esima.

 $H^0_\alpha$  = ( $H^0_{\alpha1}$ ,  $H^0_{\alpha2}$ , ...,  $H^0_{\alpha k}$ , ...,  $H^0_{\alpha k}$ ): un insieme della storia della ramificazione della freccia;

: valore della variabile di output *X* alla prova α-esima. Le caratteristiche del progetto, come la durata e il costo del progetto, possono essere definite come variabile di output *X*

#### **Aspettativa di** *X* **e la sua analisi di sensitività**

Per prima cosa, eseguiamo una simulazione Monte Carlo, il cui numero di prova è *N*, per questa rete sottoo la data condizione di probabilità di ramificazione  $\boldsymbol{P}^0$ . Di conseguenza, possiamo ottenere i valori di output  $X_\alpha$  ( $\alpha = 1, 2, 3, \ldots, N$ ). Quindi, stimiamo il risultato sotto un'altra condizione in cui le probabilità di ramificazione siano cambiate da  $P^0$  ad un **P** arbitrario. In questo caso, la probabilità che si verifichi la storia  $H^0_{\alpha k}$  è calcolata dalla seguente equazione:

$$
Prob(H_{\alpha k}^{0} | P) = Prob(H_{\alpha k}^{0} | P^{0}) \cdot \Phi(P, P^{0}, H_{\alpha}^{0})
$$
\n(1)

dove

$$
\Phi(\mathbf{P}, \mathbf{P}^0, \mathbf{H}_{\alpha}^0) = \prod_{k=1}^k \left(\frac{p_k}{p_k^0}\right)^{H_{\alpha k}^0}
$$
 (2)

Il primo termine,  $\text{Prob}(H_{\alpha k}^0|\mathbf{P}^0)$ , nella parte destra dell'Eq. (1) mostra "la probabilità di avere il numero,  $H_{\alpha k}^0$ , di esecuzione relativo al vettore k, all' α-esima prova sotto la condizione dell'insieme di probabilità di ramificazione  $\mathbf{P}^0$ . D'altra parte, il lato sinistro,  $\text{Prob}(H^0_{\alpha k}|\mathbf{P}^0)$ , mostra la probabilità di ottenere lo stesso numero di esecuzione,  $H_{\alpha k}^0$ , nella condizione di un altro insieme di probabilità di ramificazione P'. Il secondo termine,  $\phi(\text{P},\text{P}^0,\text{H}_\alpha^0)$  sul lato destro rappresenta il rapporto tra le due probabilità precedenti. Pertanto, se possiamo calcolare il rapporto e se abbiamo i risultati della simulazione pratica sotto la probabilità di ramificazione originale impostata  $P^0$  possiamo stimare i risultati della simulazione sotto una probabilità di ramificazione arbitraria impostata **P.** Questo perché possiamo considerare che la storia  $H_{\alpha k}^0$  si verificherà  $\boldsymbol{\phi}(\mathbf{P},\mathbf{P}^0,\mathbf{H}_{\alpha}^0)$  volte nella nuova condizione.

Il rapporto  $\Phi(\mathbf{P}, \mathbf{P}^0, \mathbf{H}_{\alpha}^0)$  può essere calcolato dall'Eq. (2), perché il denominatore del lato destro mostra la probabilità di ottenere la cronologia nella condizione originale  $\mathbf{P}^0$ , e il numeratore mostra la probabilità di ottenere la stessa storia nella nuova condizione **P**.

Di conseguenza l'equazione (1) può essere compresa nel senso che ogni risultato di prova della simulazione originale si verificherà  $\Phi(\mathbf{P},\mathbf{P}^0,\mathbf{H}^0_\alpha)$  volte nella nuova condizione  $\mathbf{P}^0$ . Sebbene gli stessi risultati di prova possano apparire più volte nella simulazione originale, possiamo trattarli indipendentemente. Quando tutti  $\bm{\phi}(\textbf{P},\textbf{P}^0$ ,  $\textbf{H}^0_\alpha)$  sono riassunti per tutti i risultati di prova, possiamo stimare un insieme di risultati di simulazione in una condizione arbitraria senza eseguire nuovamente la nuova simulazione. Usando questa relazione, possiamo stimare la funzione di distribuzione cumulativa di  $X, F(X, P)$ , sotto la condizione arbitraria di P dalla seguente equazione:

$$
F(X, \mathbf{P}) = \frac{1}{N^*} \sum_{\alpha=1}^N \Phi(\mathbf{P}, \mathbf{P}^0, \mathbf{H}_{\alpha}^0) S(X; X_{\alpha})
$$
 (3)

dove

$$
S(X; X_{\alpha}) = \begin{cases} 1 & X \ge X_{\alpha} \\ 0 & X < X_{\alpha} \end{cases} \tag{4}
$$

$$
N^* = \sum_{\alpha=1}^N \Phi(\mathbf{P}, \mathbf{P}^0, \mathbf{H}_{\alpha}^0) \tag{5}
$$

Come mostrato nell'Eq. (4), introduciamo una nuova funzione,  $S(X; X_\alpha)$ . Secondo la definizione della funzione di distribuzione cumulativa, possiamo stimare la funzione *F(X, P*) riassumendo ogni  $\Phi(\mathbf{P}, \mathbf{P}^0, \mathbf{H}_{\alpha}^0)$  moltiplicato per S(X;  $X_{\alpha}$ ). Allo stesso modo, se *S(X; X<sub>a</sub>*) è sostituito da *g(X*), possiamo ottenere l'aspettativa di *g(X)* dalla seguente equazione:

$$
Ex(g(X), P) = \frac{1}{N^*} \sum_{\alpha=1}^N \Phi(P, P^0, H^0_{\alpha}) g(X_{\alpha})
$$
\n(6)

Nel caso di  $g(X) = X$  e quando X è preso come tempo di progetto, il tempo di progetto atteso in condizioni arbitrarie di **P** è dato dalla seguente equazione:

$$
Ex(X, \mathbf{P}) = \frac{1}{N^*} \sum_{\alpha=1}^{N} \Phi(\mathbf{P}, \mathbf{P}^0, \mathbf{H}_{\alpha}^0) X_{\alpha}
$$
 (6a)

D'altra parte, la sensibilità del parametro per la  $g(X)$  aspettata può essere stimata dalla derivata parziale delle Eq. (3) e (6) rispetto a  $p_k$ . Possiamo esaminare l'influenza sulle caratteristiche della rete causata dal cambiamento della probabilità di ramificazione. Se ci sono più di tre frecce da un nodo, la parte modificata della probabilità di ramificazione della freccia verrà distribuita alle frecce rimanenti in proporzione alle probabilità originali. Esprimiamo il nodo iniziale con la freccia *k* con il pedice 'n', e definiamo  $\mathbf{b}_n$  come una serie di

frecce che iniziano dal nodo *n*, eccetto per *k*. Il totale dei numeri eseguiti  $\overline{H_{\alpha k}^0}$ , delle frecce in  $\boldsymbol{b}_n$ , può essere calcolato dalla seguente equazione:

$$
\overline{H_{\alpha k}^0} = \sum_{b \in b_n} H_{\alpha b}^0 \tag{7}
$$

usando questa equazione, l'equazione (2) può essere trasformata nella seguente forma

$$
\Phi(\mathbf{P}, \mathbf{P}^0, \mathbf{H}_{\alpha}^0) = \left(\frac{p_k^0}{p_k}\right)^{H_{\alpha k}^0} \left(\frac{1-p_k^0}{1-p_k}\right)^{\overline{H_{\alpha k}^0}}
$$
(2a)

Sostituendo, l'equazione (2a) nell'equazione (3) e (6) si può stimare il parametro di sensitività per le caratteristiche della rete,  $\partial F(X, P)/\partial p_k$  e  $\partial Ex(g(X), P)/\partial p_k$ , dalle seguenti equazioni:

$$
\frac{\partial}{\partial p_k} F(X, P)|_{p_k = p_k^0} = \frac{\partial}{\partial p_k} \left\{ \frac{1}{N^*} \sum_{\alpha=1}^N \Phi(\mathbf{P}, \mathbf{P}^0, \mathbf{H}_\alpha^0) S(X; X_\alpha) \right\} \tag{8}
$$

$$
\frac{\partial}{\partial p_k} E \chi(g(X), \mathbf{P})|_{p=p_k^0} = \frac{\partial}{\partial p_k} \left\{ \frac{1}{N^*} \sum_{\alpha=1}^N \Phi(\mathbf{P}, \mathbf{P}^0, \mathbf{H}_\alpha^0) g(X_\alpha) \right\} \tag{9}
$$

Qui, si introduce  $\varphi'$  definita dalla seguente equazione:

$$
\Phi' \cong \frac{\partial}{\partial p_k} \left. \Phi(\mathbf{P}, \mathbf{P}^0, \mathbf{H}_{\alpha}^0) \right|_{p=p_k^0} = \frac{H_{\alpha k}^0}{p_k^0} - \frac{\overline{H_{\alpha k}^0}}{1 - p_k^0} \tag{10}
$$

Nel caso in cui  $g(X) = X$  la sensitività per il calcolo di *X* può essere stimata dalla seguente equazione. Per semplificare l'equazione applichiamo la relazione  $\varPhi({\bf P},{\bf P}^0,{\bf H}_\alpha^0)|_{p_k=p_k^0}={\bf 1}$ :

$$
\frac{\partial}{\partial p_k} E\chi(X, \mathbf{P})|_{p=p_k^0} = \frac{1}{N} \sum_{\alpha=1}^N (\Phi' X_\alpha) - \frac{1}{N^2} \sum_{\alpha=1}^N (\Phi') \cdot \sum_{\alpha=1}^N (X_\alpha)
$$
(9a)

Elaborando un set di risultati della simulazione Monte Carlo con le equazioni precedenti, possiamo analizzare le caratteristiche della rete senza ripetere la simulazione. Sostituendo infatti i risultati della simulazione  $\{X_1, X_2, X_3, ..., X_\alpha, ..., X_N\}$ e le probabilità di ramificazione prima e dopo nelle Eq. (3) e (6), possiamo ottenere le caratteristiche della rete sotto probabilità di ramificazione modificate. Possiamo trattare vari valori, come le caratteristiche della rete, come il tempo del progetto, il costo del progetto, il numero di prestazioni di ciascuna freccia e la probabilità di successo del progetto.

Il merito del metodo non è solo quello di diminuire il numero di prove di simulazione, ma anche quello di rendere possibile l'analisi di sensibilità. Possiamo stimare le influenze dei cambiamenti di probabilità di ramificazione sulle caratteristiche della rete sostituendo i risultati della simulazione nell'Equazione (8) e (9a). Nel metodo proposto, la varianza *X* che ci si aspetta e la sua sensibilità sono date sostituendo la seguente equazione nelle equazioni (6) e (9), rispettivamente:

$$
g(X_{\alpha}) = \left(X_{\alpha} - \frac{1}{N^*} \sum_{\alpha=1}^{N} \Phi(\mathbf{P}, \mathbf{P}^0, \mathbf{H}_{\alpha}^0) X_{\alpha}\right)^2
$$
\n(11)

La varianza è data da:

$$
V(X, \mathbf{P}) = \frac{1}{N^*} \sum_{\alpha=1}^N \left\{ \left( X_{\alpha} - \frac{1}{N^*} \sum_{\alpha=1}^N \Phi(\mathbf{P}, \mathbf{P}^0, \mathbf{H}_{\alpha}^0) X_{\alpha} \right)^2 \Phi(\mathbf{P}, \mathbf{P}^0, \mathbf{H}_{\alpha}^0) \right\}
$$
(6b)

La varianza della sensitività è data dalla seguente equazione:

$$
\frac{\partial}{\partial p_k} (V(X, \mathbf{P}))|_{p=p_k^0} = \frac{\partial}{\partial p_k} \left[ \frac{1}{N^*} \left\{ \sum_{\alpha=1}^N (\phi(\mathbf{P}, \mathbf{P}^0, \mathbf{H}_\alpha^0) X_\alpha^2) - \frac{1}{N^*} \left( \sum_{\alpha=1}^N \phi(\mathbf{P}, \mathbf{P}^0, \mathbf{H}_\alpha^0) X_\alpha \right)^2 \right\} \right]_{p=p_k^0}
$$

*Tabella 1 dati di input per i vettori*

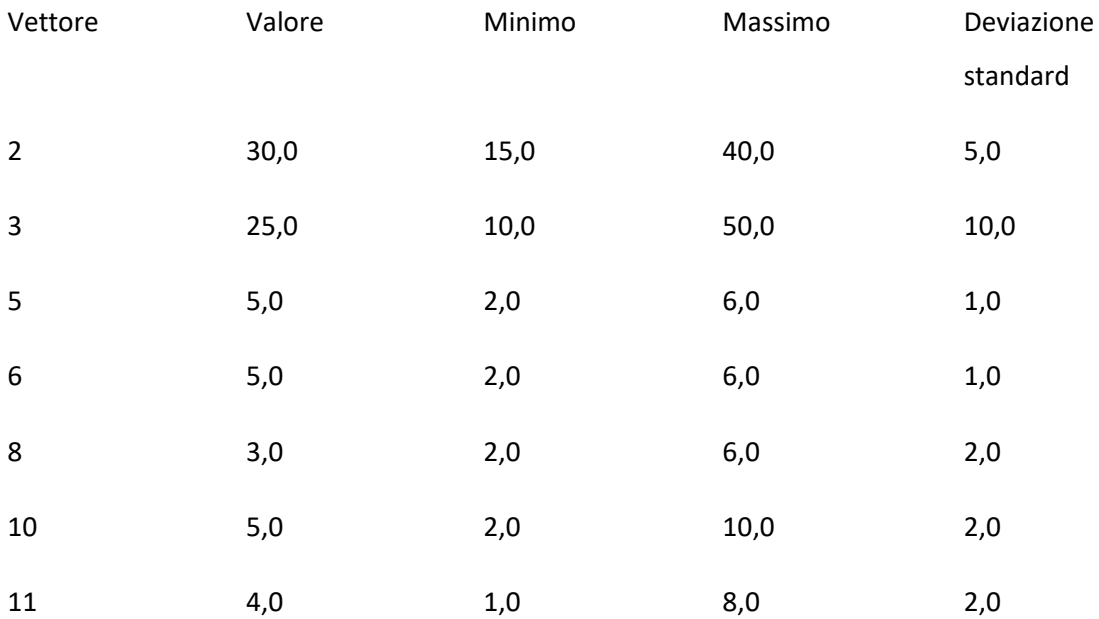

Assumiamo un nuovo progetto avente i dati di input per i parametri sono mostrati nella tabella. In questo esempio, si assume che ciascuna funzione di densità abbia una distribuzione normale.

### **RISULTATI NUMERICI**

#### **Stima delle caratteristiche della rete**

L'esperimento di simulazione Monte Carlo è stato condotto con 50.000 prove secondo i parametri della Tabella 1. Tutti i nuovi progetti di sviluppo del prodotto non sempre portano al successo, è utile infatti conoscere il rapporto di probabilità di fallimento. Vogliamo anche indagare quale probabilità di ramificazione è la migliore per diminuire la probabilità di fallimento. La Fig. 3 mostra il grafico delle probabilità per un progetto completo o incompleto. La figura mostra tre risultati; i risultati della simulazione originale, il risultato della stima con il metodo descritto e i risultati della re-simulazione con la nuova probabilità di ramificazione. Si nota che la probabilità di successo scenderà del 4% aumentando la probabilità di ramificazione della freccia 16. La Fig. 4 mostra i tempi di progetto previsti per entrambi i casi di successo e fallimento. Il risultato stimato mostra che il tempo previsto per il progetto si estenderà di 1,8 giorni a causa del cambiamento nella probabilità di ramificazione.

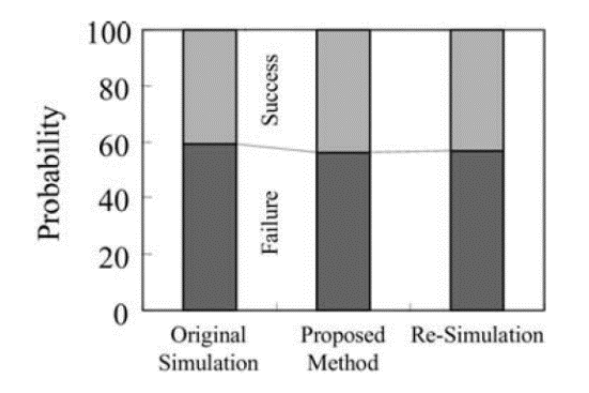

*Figura 3 Probabilità di successo/fallimento*

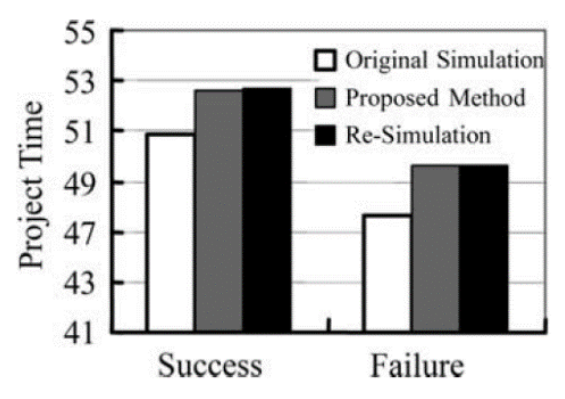

*Figura 4 tempo di progetto*

#### **Stima di sensibilità per le caratteristiche della rete**

Abbiamo valutato la sensibilità per il tempo previsto dal progetto "*T*" e per la probabilità di successo prevista del progetto "*S"* (*Figure 5 e 6*). Poiché la sensibilità reale non può essere ottenuta in questa valutazione, confrontiamo i risultati di questo metodo con un'altra sensibilità stimata,  $\delta T / \delta p_k$  e  $\delta S / \delta p_k$ .  $\delta T$  e  $\delta S$  rappresentano la differenza tra i risultati della simulazione, "*T*" ed "*S*", con diversi valori dei parametri,  $\delta p_k$ . Nelle figure, l'asse verticale rappresenta le sensibilità, stimate con il metodo proposto Eq. (9a), mentre l'asse orizzontale rappresenta  $\delta T / \delta p_k$  e  $\delta S / \delta p_k$ .

Come mostrato, tutti i punti sono approssimativamente su una linea retta inclinata a 45 ° con un errore entro il 10%. Sfortunatamente, non si può dire se il 10% sia sufficiente o meno ma l'ordine di grandezza degli 8 dati è quasi lo stesso su entrambi gli assi.

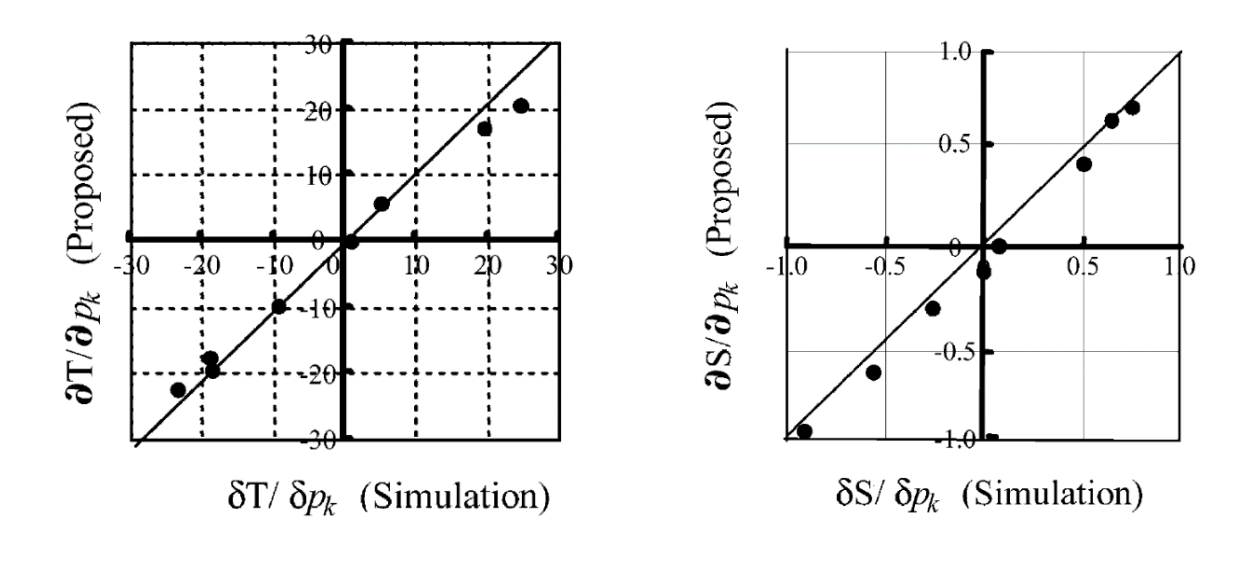

*Figura 5 Sensitività (tempo di progetto) Figura 6 Sensitività (probabilità di successo)*

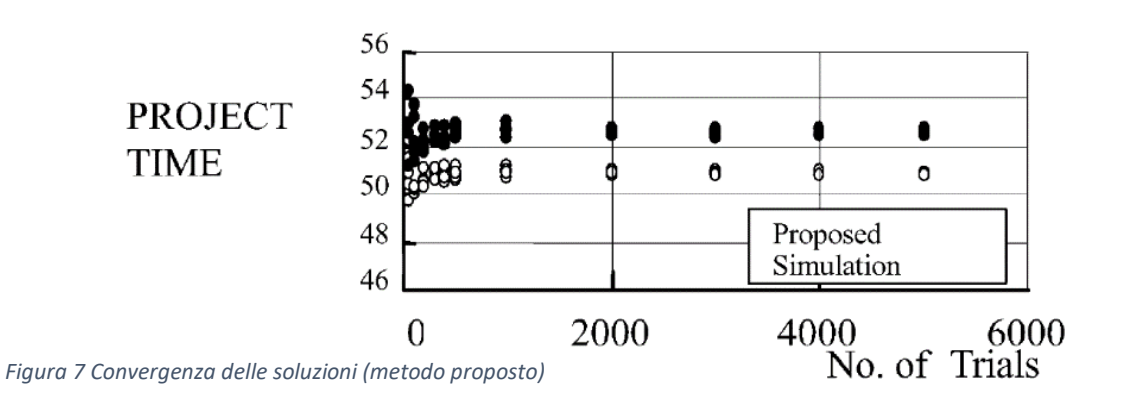

#### **Convergenza delle soluzioni**

Nel corso di queste valutazioni numeriche abbiamo esaminato la convergenza dei tempi di progetto. In generale, le prestazioni di convergenza dipendono dalla complessità della rete. L'accuratezza dei risultati della simulazione Monte Carlo è proporzionale a  $\frac{1}{\sqrt{N}}$ , dove *N* rappresenta il numero di prove della simulazione. Nell'esempio sopra citato, dopo 50.000 prove, possiamo ottenere risultati convergenti e le Fig. 7 e 8 mostrano la convergenza verso il risultato in Fig. 4. In questo esempio, le simulazioni Monte Carlo vengono eseguite per cinque serie di variabili casuali. Nella Fig. 7, i punti bianchi rappresentano i risultati della simulazione originale e mentre i punti neri rappresentano i risultati calcolati con il metodo proposto. A questo punto, possiamo ottenere i seguenti risultati.

• **Risultati simulazione originale:** media  $Ex(X) = 50.94$ , deviazione standard = 0,18

- **Risultati del metodo proposto:** media  $Ex(X) = 52,71$ , deviazione standard = 0,25.
- **Risultati della re-simulazione:** media  $Ex(X) = 52,94$ , deviazione standard = 0,25.

Secondo questo esempio numerico, la proprietà di convergenza del metodo proposto è buona quanto la simulazione Monte Carlo originale.

#### <span id="page-26-0"></span>**CONCLUSIONI**

Elaborando un set di risultati della simulazione Monte Carlo con questo metodo, si possono analizzare le caratteristiche della rete in modo efficiente. Pertanto, non è necessario ripetere la simulazione Monte Carlo. A giudicare dalle valutazioni numeriche, il metodo ha una precisione e una velocità di calcolo sufficiente e paragonabile alle prestazioni della simulazione Monte Carlo originale. La convergenza della soluzione è anch'essa paragonabile.

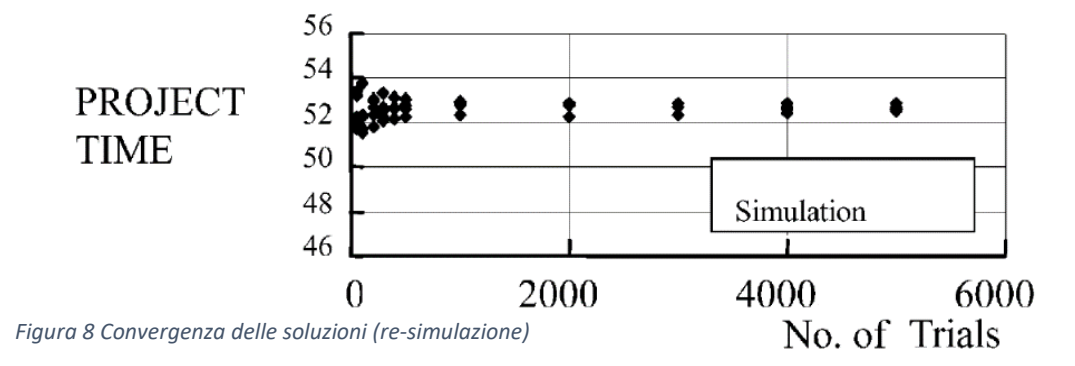

# <span id="page-27-0"></span>**UTILIZZO DEL METODO DI SIMULAZIONE MONTE CARLO "ESTESO" PER IL MIGLIORAMENTO DEL PROJECT MANAGEMENT**

Per la gestione del rischio viene proposto un algoritmo rotativo che integri la classica simulazione Monte Carlo. Ciò aiuterà la funzione di utilità ad avvicinarsi alla realtà in modo che il processo decisionale e l'analisi dei rischi vengano effettuati sulla base delle modalità reali e possibili, fornendo condizioni migliori per il processo decisionale. Questo metodo ha vantaggi evidenti come la considerazione simultanea delle incertezze e la capacità di rappresentare diverse dimensioni della funzione di utilità.

#### <span id="page-27-1"></span>**INTRODUZIONE**

Nella pianificazione e nel processo decisionale, in primo luogo, le incertezze dovrebbero essere identificate e successivamente dovrebbero essere valutati i loro impatti e le loro probabilità poiché "i rischi non gestiti o non mitigati sono una delle cause principali del fallimento del progetto".

La gestione del rischio non deve essere considerata come una lotta con problemi e crisi, ma i problemi e le crisi devono essere controllati da un'implementazione sistematica della gestione del rischio prima del verificarsi della crisi o della perdita di opportunità. Diversi fattori di rischio influenzano i progetti di costruzione: difficoltà del progetto, impianti, materiali, sub appalti, sito di lavoro, prestazioni, contratti e rischi finanziari. Una gestione efficiente del rischio richiede una valutazione dell'incertezza che coinvolge due aspetti:

- 1. Probabilità di incertezza; che è correlato alla probabilità che i rischi si verifichino
- 2. Impatto dell'incertezza; che è correlato alla conseguenza dei rischi verificatisi.

L'analisi Monte Carlo è una tecnica statistica estremamente importante come mezzo per valutare l'incertezza. La crescente insoddisfazione per i calcoli deterministici o di stima puntuale tipicamente utilizzati nella valutazione quantitativa del rischio ha portato la simulazione Monte Carlo ad essere il metodo preferito per generare distribuzioni di probabilità di esposizione e rischio.

Gli obiettivi di questa sezione sono i seguenti:

28

- Discutere le probabilità di incertezza che vengono valutate quantitativamente riguardo all'importanza dell'analisi quantitativa.
- Rendere più intelligente la classica simulazione Monte Carlo.
- Rappresentando un algoritmo rotativo e considerando l'interdipendenza delle incertezze, questo documento cerca di superare la scarsità in questo metodo, come la non considerazione delle interazioni tra incertezze.

# <span id="page-28-0"></span>**METODO DI SIMULAZIONE MONTE CARLO**

Il metodo di simulazione Monte Carlo in questo specifico caso cerca di indagare le permutazioni stocastiche delle incertezze, che si verificano in un progetto. In primo luogo, viene determinata la funzione di distribuzione più appropriata per ciascuna incertezza. Queste funzioni di distribuzione sono determinate considerando l'opinione di esperti e i dati ottenute nei progetti precedenti. Ad esempio, il costo totale può avere una normale funzione di distribuzione con i parametri  $m e s<sup>2</sup>$ . Quindi il numero di esecuzioni, che si dovrebbero avere, viene determinato in base alla dimensione del progetto e all'importanza dei rischi. In ogni analisi, un valore stocastico viene assegnato a ciascuna incertezza nell'intervallo del limite inferiore e superiore. La frequenza di ciascun valore è seguita da una determinata funzione di distribuzione dunque l'importo dell'utilità sottostante viene determinato in base al valore di queste variabili.

# <span id="page-28-1"></span>**STEP DEL METODO DI SIMULAZIONE MONTE CARLO**

- 1. Determinare la funzione di distribuzione per ciascuna incertezza specificata.
- 2. Dividere l'area tra la curva di distribuzione e l'asse orizzontale in quadrati uguali mentre il numero di quadrati generati dovrebbe essere uguale al numero di esecuzioni, come mostrato in Fig.2.
- 3. Assegnare un numero casuale, *A*, per ciascuna incertezza nell'intervallo [1–100].

4. Per ogni incertezza si inizia dalla prima colonna a sinistra a contare i quadrati fino a coprire l'*A*% dei quadrati generati (ad esempio i quadrati grigi in Fig. 1). Quindi viene tracciata una linea verticale sul lato destro della colonna corrente (ovvero la colonna in cui si è interrotto il conteggio). Il punto di incrocio della linea ottenuta con l'asse orizzontale indica il

valore della relativa incertezza nell'esecuzione corrente. Questi valori verranno eseguiti per tutte le incertezze che risultano quindi un vettore, contenente i valori registrati di incertezza. Se il conteggio viene interrotto nella colonna in cui sono stati contrassegnati tutti i quadrati, il numero A-esimo viene eliminato dall'intervallo [1–100] e l'esecuzione viene ignorata.

- 5. Il valore della funzione utilità viene determinato in base al valore delle incertezze ottenuto nell'esecuzione.
- 6. Se è presente almeno un quadrato non contrassegnato, tornare allo step 2.
- 7. Disegnare il diagramma di frequenza per le utilità ottenute.

# <span id="page-29-0"></span>**ANALISI DELL'OUTPUT MONTE CARLO**

L'output della simulazione Monte Carlo rappresenta la frequenza per ogni quantità, della funzione di utilità in base al verificarsi dei vari modi di incertezza. La Fig. 2 illustra un esempio

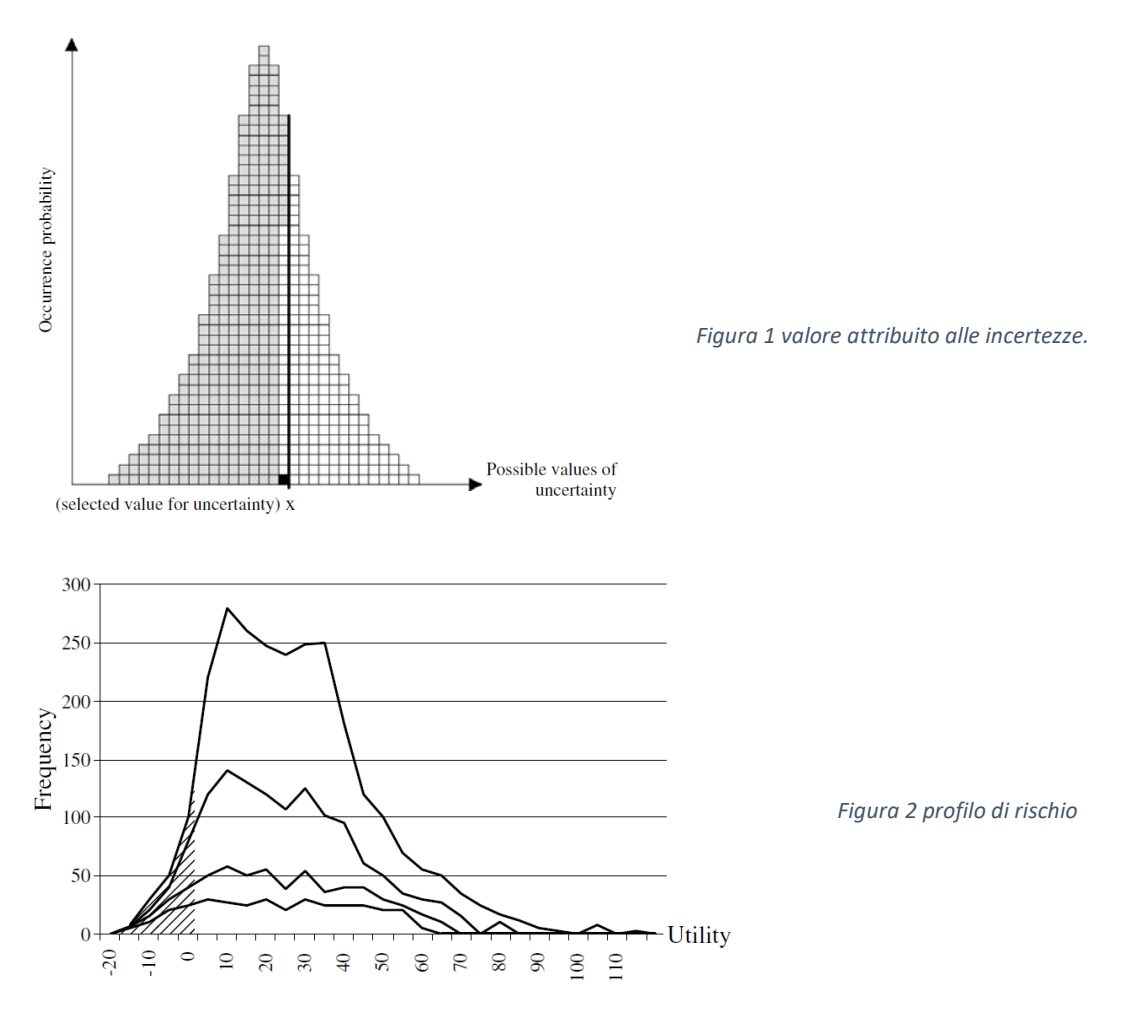

dell'output della simulazione Monte Carlo per diverse esecuzioni. Come mostrato, i picchi delle frequenze si verificano in determinati zone dei valori di utilità. Un altro risultato della

simulazione Monte Carlo è la stima della percentuale di non utilità per i vari modi di incertezza. Questo è uno dei criteri più importanti negli studi di fattibilità.

# <span id="page-30-0"></span>**DEBOLEZZA DEL MODELLO DI SIMULAZIONE MONTE CARLO**

Nel modello di simulazione Monte Carlo, i vari valori selezionati per ciascuna incertezza sono completamente stocastici e non si considera l'interazione tra le varie incertezze. Nella realtà però queste interazioni avvengono e non considerarle porterebbe ad un errore nell'output. Di solito, tra limiti ottimistici e pessimistici, queste due incertezze hanno una relazione inversa. Significa che diminuendo il tempo di progetto, il costo deve aumentare e viceversa. Nella figura 3, la parte **A** rappresenta la funzione di distribuzione del tempo e la parte **B** rappresenta la funzione di distribuzione del costo. La classica simulazione Monte Carlo dà un valore di tempo pari a 70; valore vicino all'upper bound del diagramma della funzione di distribuzione. Dunque il valore di costo atteso dovrebbe essere vicino al lower bound della funzione di distribuzione di costo. Tuttavia può accadere che a causa della natura stocastica della simulazione Monte Carlo si ottenga un valore di costo vicino all'upper bound. Di conseguenza si otterranno frequenze di utilità irreali.

#### <span id="page-30-1"></span>**APPROCCIO PROPOSTO**

L'approccio proposto cerca di rendere più intelligente la simulazione controllando l'allocazione del valore per le relative incertezze analizzando l'interazione tra esse.

Pertanto, l'allocazione del valore per le incertezze è dato dal livello di dipendenza le une con le altre. Un'incertezza è assunta come libera in ogni esecuzione tramite un algoritmo euristico mente le altre saranno subordinate. L'algoritmo rotativo scambia l'incertezza libera in diverse simulazioni. L'utilizzo di questo algoritmo non solo elimina le modalità non realizzabili, ma aiuta anche i processi di simulazione a cercare in uno spazio molto più preciso. Per prima cosa bisogna determinare il tipo e il livello delle possibili dipendenze che possono essere:

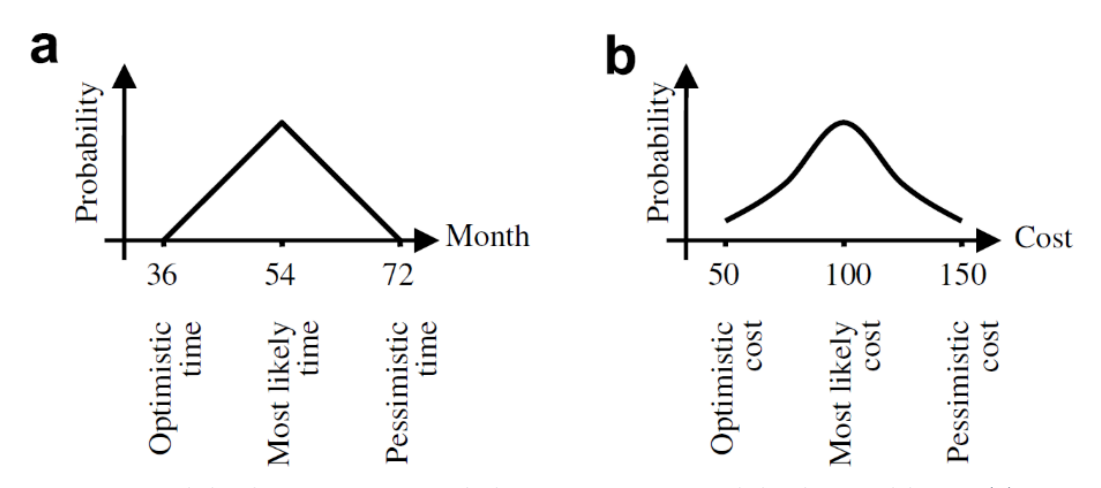

*Figura 3 Funzione di distribuzione supposta per le due incertezze: Funzione di distribuzione del tempo (a); Funzione di distribuzione dei costi (b)*

- Impatto diretto (alto, medio basso)
- Impatto inverso (alto, medio, basso)
- Nessun impatto

*Tabella 2 Coefficienti per ogni livello di dipendenza*

| Alto         | Medio  | Basso |
|--------------|--------|-------|
| $\mathbf{1}$ | ◠<br>_ | 4     |

# <span id="page-31-0"></span>**ALGORITMO ROTATIVO**

Dopo aver determinato il tipo e il livello di dipendenza, viene utilizzato l'algoritmo rotativo per selezionare l'incertezza libera. La Fig. 4 mostra come l'algoritmo rotativo seleziona l'incertezza libera durante le diverse esecuzioni. L'uso dell'algoritmo rotativo consente a ciascuna incertezza di avere un impatto sulle incertezze correlate e di ottenere risultati molto più precisi. L'incertezza libera può avere un numero casuale tra 1–100, mente alle altre viene assegnato un numero casuale solo nel loro intervallo di controllo. Ciascun intervallo controllato è quantificato in base al tipo e al livello di dipendenza della relativa incertezza con quella dell'incertezza libera (Fig. 5).

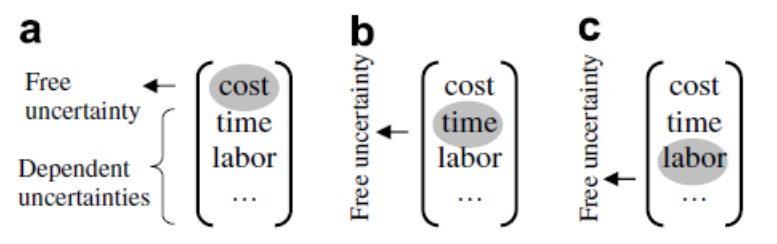

*Figura 4 Algoritmo rotatorio*

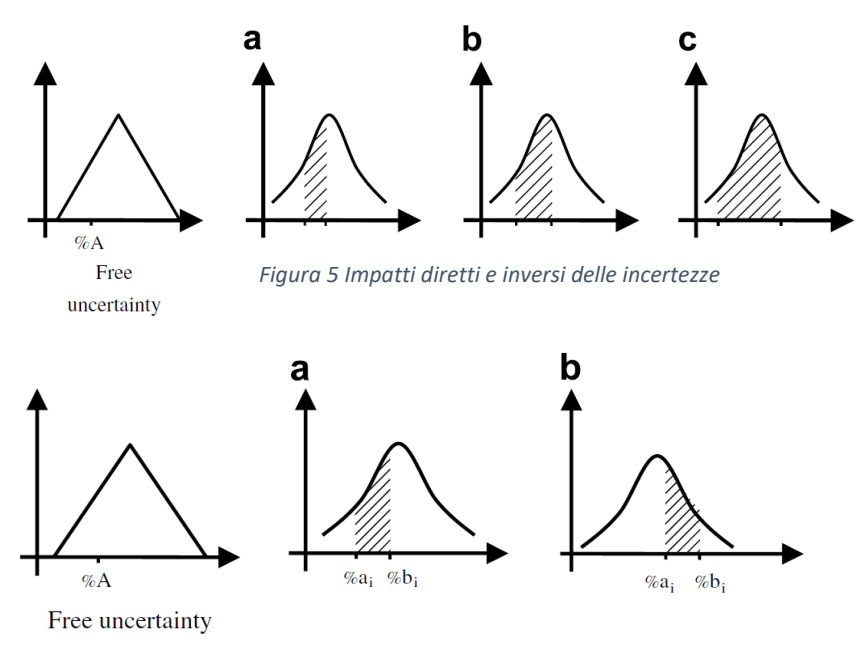

*Figura 6 Range stocastico controllato rispetto al coefficiente di impatto (impatto diretto).*

La funzione di distribuzione dell'incertezza libera è mostrata nella parte sinistra della Fig. 5 e il numero casuale *A* dà come risultato il valore X per l'incertezza libera. Si presume che queste due incertezze abbiano un impatto diretto nella figura 5 parte (a) mentre abbiano un impatto inverso nella parte (b). La lunghezza dell'intervallo di incertezza controllata è determinata in base al livello di dipendenza.

L'impatto diretto (parte (a) in Fig. 6) indica un'elevata dipendenza tra le due incertezze, quindi si ha una lunghezza ridotta per l'intervallo controllato. Le parti (b) e (c) indicano invece dipendenze medie e basse che portano un intervallo controllato più ampio. Si propone una tolleranza del 10% per la dipendenza elevata. Quindi, se *A* è il numero casuale per l'incertezza libera assumendo un impatto diretto otteniamo un intervallo *(A - 5, A + 5)*. Se *A - 5* è minore di 1, il lower bound viene modificato ad 1 e se A + 5 è maggiore di 100, l'upper bound viene modificato a 100. Se il livello di dipendenza è medio, l'intervallo di tolleranza è 20% e per la dipendenza bassa si considera il 40%.

La formula generale per l'intervallo controllato è indicata come intervallo controllato  $(a_i; b_i)$ ; dove *n* è il livello di dipendenza, indicato nella tabella 1.

$$
\begin{cases}\n(Max(1,(A-5n)), Min(100,(A+5n)) \to per\ impatti\ diretti \\
(Max(1,(100-(A+5n)))\), Min(100,(100-(A-5n)))) \to per\ impatti\ inverse \\
(1,100) \to per\ nessuna\ dipendenza\n\end{cases}
$$

# <span id="page-33-0"></span>**SCHEMA DEGLI STEP**

- 1. Determinare il tipo di dipendenza per ogni coppia di incertezze come impatto diretto, inverso o nullo.
- 2. Determinazione del livello di dipendenza alto, medio o basso.
- 3. Determinazione della funzione di distribuzione per ogni incertezza relativa all'opinione degli esperti e ai risultati precedenti.
- 4. Segmentazione dell'area tra la curva di distribuzione e l'asse orizzontale in N quadrati, dove N indica il numero di esecuzioni della simulazione
- 5. Selezione dell'incertezza libera utilizzando la tecnica rotativa.
- 6. Determinazione del valore dell'incertezza libera utilizzando il numero casuale *A*, come descritto nei passaggi 3 e 4 del metodo di simulazione Monte Carlo classico.
- 7. Determinazione degli intervalli controllati per tutte le incertezze dipendenti utilizzando l'Equazione 1.
- 8. Determinazione del valore delle incertezze dipendenti utilizzando un numeri casuali rientranti negli intervalli controllati determinati nel passaggio 7.
- 9. Calcolo dell'utilità per i valori correnti di tutte le incertezze.
- 10. Se il numero di esecuzioni è terminato, ripartire dallo step 5 per l'esecuzione successiva.
- 11. Disegnare il diagramma di frequenza per le utilità ottenute come Fig.2.

# <span id="page-33-1"></span>**TEST NUMERICI E RISULTATI PER UN PROGETTO DI COSTRUZIONE DI UN IMPIANTO PETROLCHIMICO**

Il valore attuale netto (VAN) è assunto come funzione di utilità. Le incertezze più importanti di questo progetto sono:

- Costo di costruzione
- Tempo di costruzione
- Temperatura giornaliera
- Pioggia
- Difficoltà di costruzione
- Tasso di interesse

La tabella 2 mostra il tipo e l'intensità delle relazioni tra le incertezze. La funzione utilità per questo caso è descritta di seguito:

$$
F(x_1, x_2, x_3, x_4, x_5, x_6) = R(x_1, x_2, x_3, x_4, x_5, x_6) - C(x_1, x_2, x_3, x_4, x_5, x_6)
$$

dove  $x_i$  è l'i-esima incertezza, R(.) è la funzione Ricavi e C(.) la funzione Costo. Determiniamo la funzione di distribuzione e i loro parametri per ciascuna incertezza. La tabella 3 mostra queste funzioni.

• Prima esecuzione con la classica simulazione Monte Carlo (utilizzando l'algoritmo della Sezione 2):

La Fig. 7 illustra l'output della simulazione Monte Carlo per le quattro prove (500, 1000, 2000, 5000); i picchi di frequenze si verificano in determinate zone di valore di utilità.

• Seconda esecuzione con la simulazione Monte Carlo estesa (utilizzando l'algoritmo nella Sezione 6.1):

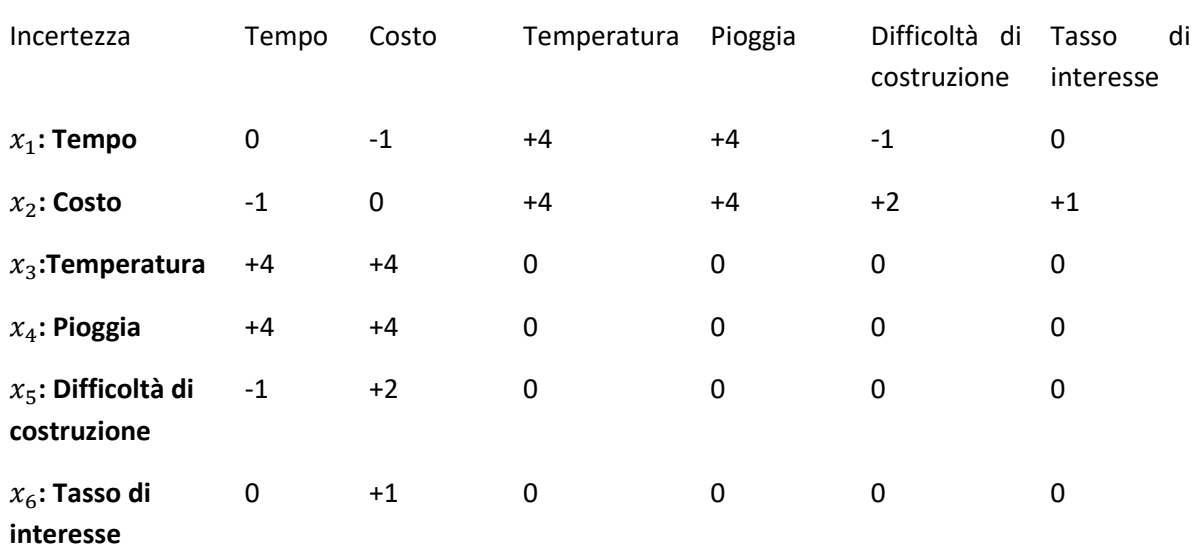

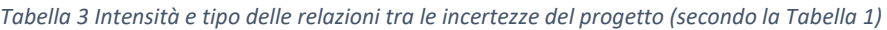

#### *Tabella 4 funzione di distribuzione delle incertezze*

300

200

100

 $^{0}_{1150}$ 

 $1200$ 

1250

1300

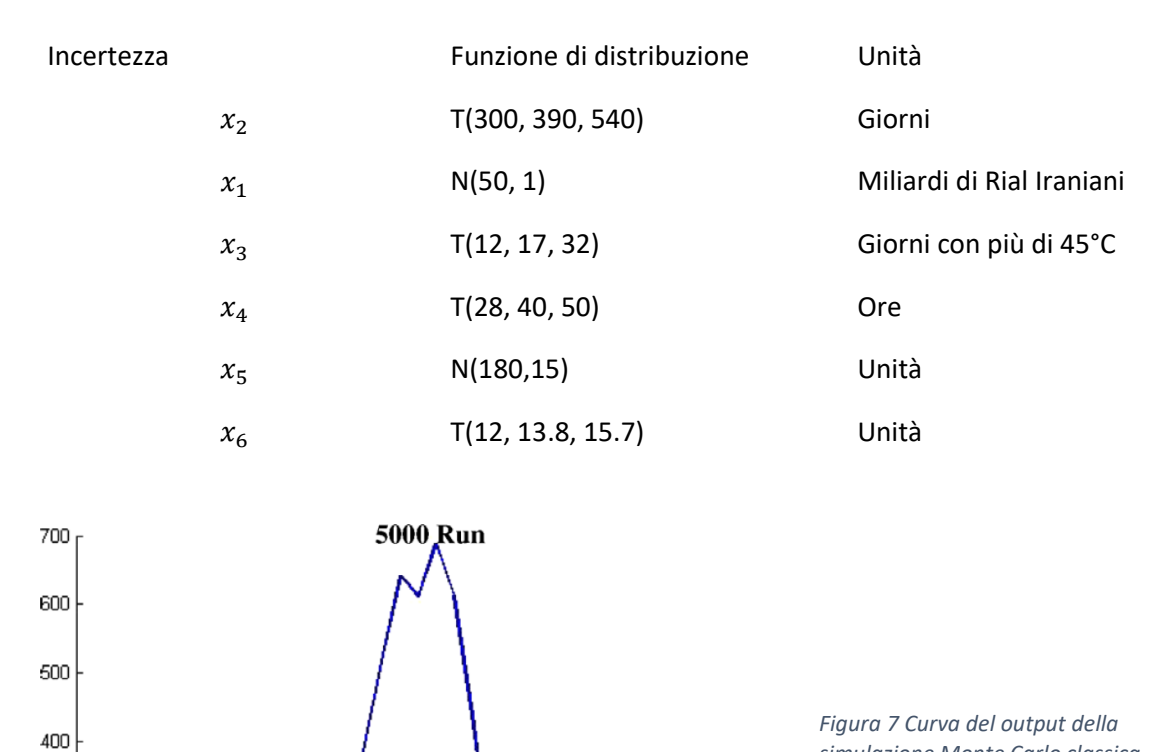

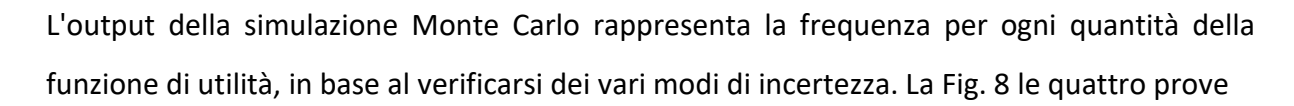

 $\frac{1}{1550}$ 

1500

1450

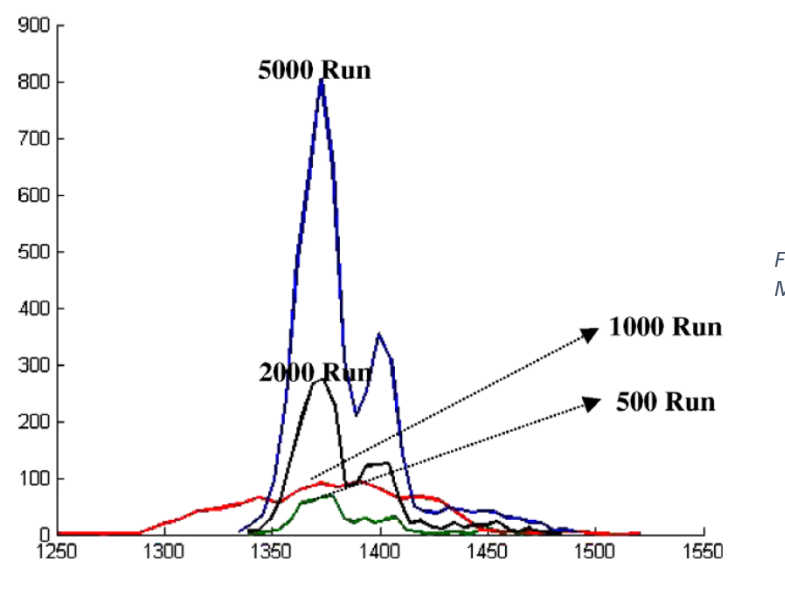

2000 Run

1000 Run

1400

500-Run

 $\frac{1}{1350}$ 

*Figura 8 Curva dell'output della simulazione Monte Carlo estesa.*

*simulazione Monte Carlo classica.*
(500, 1000, 2000, 5000). Come mostrato, i picchi di frequenze si verificano in determinate zone di valori di utilità.

# **CONFRONTO TRA SIMULAZIONE MONTE CARLO CLASSICA ED ESTESA**

Esistono due differenze principali tra l'output della simulazione Classica e l'estesa. L'utilità probabile (profitto) basata sulla simulazione Monte Carlo classica è 1390 mentre l'estesa è 1365. Inoltre, ci sono differenze significative tra gli intervalli minimi e massimi delle due utilità.

# **OSSERVAZIONI CONCLUSIVE**

Le più importanti proprietà della simulazione Monte Carlo estesa sono:

- Considerare le interazioni reciproche delle incertezze.
- Proporre un algoritmo rotativo per una ricerca più completa della possibile area di soluzione nella simulazione Monte Carlo.
- Evitare modalità di utilità impossibili
- Assicurare le giuste decisioni nell'analisi dei rischi.

# **DATA MINING AVANZATO DI SIMULAZIONE MONTE CARLO NEL PROJECT MANAGEMENT**

### **ESPLORARE LE NECESSITA' DI PROGETTO PER MC DATA MINING**

E stato osservato che a seconda del natura del progetto simulato, i risultati forniti dal simulatore dovrebbero essere elaborati e rappresentati in formato specifico. Questo perché il punto di forza delle simulazioni Monte Carlo, ovvero la capacità di considerare l'intero spettro di possibili risultati, può nasconderci dati importanti e specifici a causa della sovrapposizione delle informazioni nelle metriche o nei grafici dei risultati globali. Il problema è parzialmente risolto dai software di simulazione che permettono la comparazione tra simulazioni diverse. Tuttavia per ottenere risultati robusti si deve assumere che il PM (project manager) per ricercare tutte le soluzioni particolari e nascoste sappia già come muoversi, cosi da ottenerle nelle simulazioni successive alla prima. Per evitare ciò, gli sforzi dovrebbero essere concentrati per adattare il data mining (estrazione) dei risultati, definendo quando e come alcuni specifici risultati debbano essere considerati.

| <b>Task Name</b>                   | Duration<br>/days | Cost  | <b>Start Date</b>            | <b>End Date</b>             | January |          | February | March  |        | April  | May    |                 |
|------------------------------------|-------------------|-------|------------------------------|-----------------------------|---------|----------|----------|--------|--------|--------|--------|-----------------|
|                                    |                   |       |                              |                             | 24 dic  | $14$ ene | 04 feb   | 25 feb | 18 mar | 08 abr | 29 abr | 20 <sub>n</sub> |
| <b>Tecnical Requirements study</b> | 30                | 5190€ | 01 ene '13                   | 30 ene '13                  |         |          |          |        |        |        |        |                 |
| <b>Economic Feasability Study</b>  | 15                | 320€  | 31 ene '13                   | 14 feb '13                  |         |          |          |        |        |        |        |                 |
| <b>Request for Quotation</b>       | 15                | 320€  | 15 feb '13                   | 01 mar '13                  |         |          |          |        |        |        |        |                 |
| Shopping Dep, Validation           | 8                 | 170€  | 02 mar '13                   | 09 mar '13                  |         |          |          |        |        |        |        |                 |
| <b>Site Aquisition</b>             | 38                | 3400€ | 31 ene '13                   | 09 mar '13                  |         |          |          |        |        |        |        |                 |
| <b>Site Survey</b>                 | 10                | 1050€ | 10 mar '13                   | 19 mar '13                  |         |          |          |        |        |        |        |                 |
| <b>Equipment Supply</b>            | 55                |       | 11200€ 10 mar '13 03 may '13 |                             |         |          |          |        |        |        |        |                 |
| <b>Civil Works</b>                 | 25                |       | 15880€ 20 mar '13            | 13 abr '13                  |         |          |          |        |        |        |        |                 |
| <b>Equipment Installation</b>      | 20                |       | 2170€ 14 abr '13             | 03 may '13                  |         |          |          |        |        |        |        |                 |
| <b>Network Integration</b>         |                   | 1200€ |                              | 04 may '13 10 may '13       |         |          |          |        |        |        |        |                 |
| <b>Functionality Tests</b>         | 12                |       |                              | 2150€ 12 may '13 23 may '13 |         |          |          |        |        |        |        |                 |

*Figura 1 Diagramma di Gantt contenente le informazioni deterministiche su tempi e costi*

Tutte le informazioni del progetto, come la pianificazione, le durate ed i costi delle attività, gli eventi condizionali e probabilistici, i rischi, i vincoli di tempo e costi, vengono simulati utilizzando un simulatore completamente sviluppato per la ricerca. La sua implementazione di moduli e processi è completamente orientata a generare e trattare separatamente i dati. Altri simulatori invece focalizzandosi sull'ampia varietà di input e le possibili interazioni tra loro, complicano il compito di disaggregare i dati durante tutto il processo di simulazione.

Nella figura successiva rappresentiamo la pianificazione delle attività del progetto, insieme al costo di ciascuna attività, guidato da fattori di rischio di tempo e costo espliciti da modellare

il più vicino possibile alla realtà. Di seguito sono riportati i risultati ottenuti per la durata totale e il costo del progetto. Questi risultati mostrano le informazioni di base fornite dal simulatore,

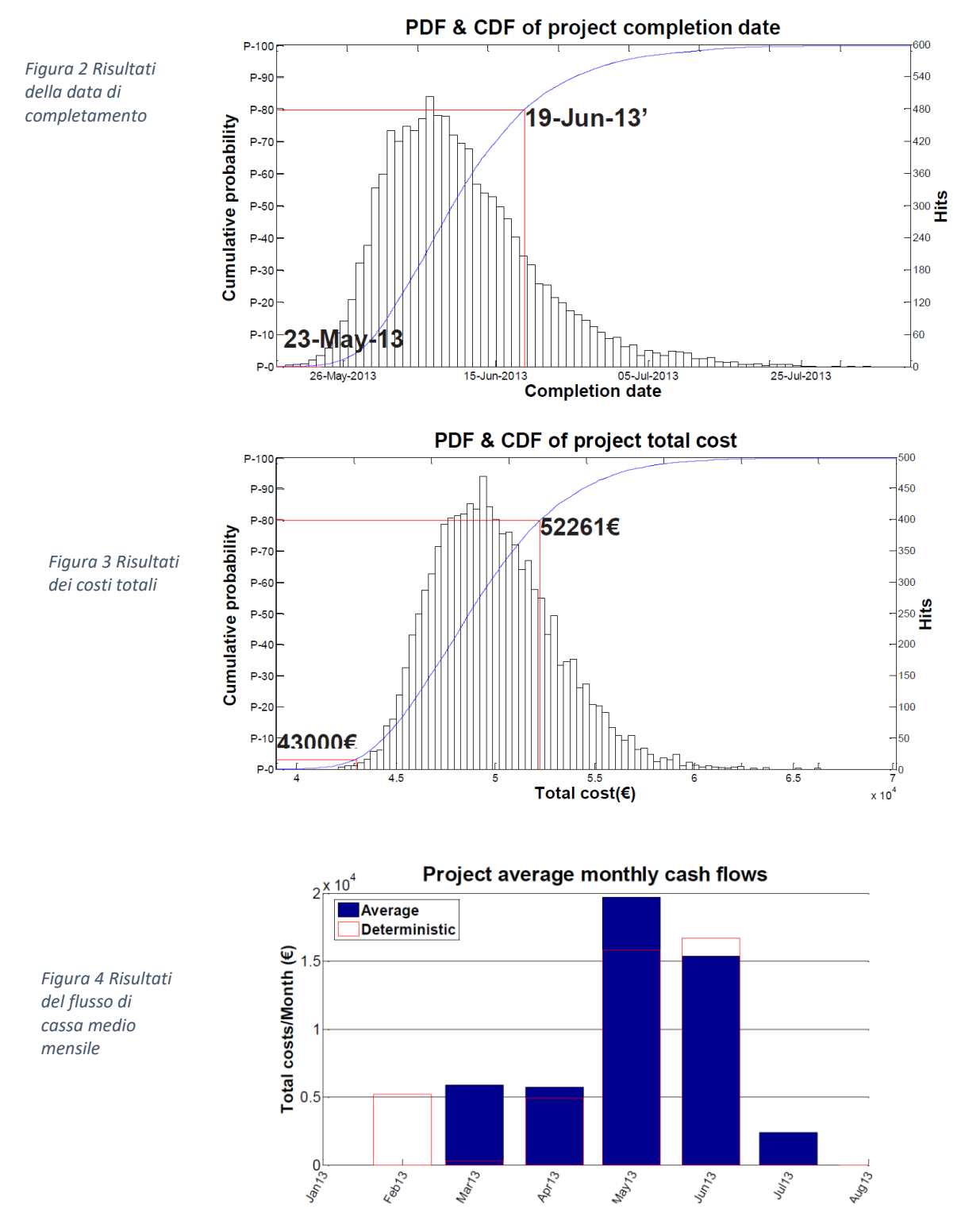

in quanto specifica anche i dati di output come la densità di probabilità e le funzioni di distribuzione cumulativa (PDF e CDF), flussi di cassa, analisi di sensibilità, indici critici, correlazioni e altro.

Come mostrato sopra *(Figure 2 e 3)*, si evidenziano due metriche, il valore deterministico e la confidenza P80. Apparentemente, non dovremmo dubitare della qualità dei risultati. Ma quanto un PM dovrebbe fare affidamento su questa previsione? Le eventualità da tenere in conto sono una sottostima dei rischi, ma anche un fraintendimento delle possibili situazioni che si possono incontrare nell'esecuzione del progetto. La ragione di questi malintesi è che ogni risultato deve essere contestualizzato. Che tipo di contesto dovrebbe richiedere al PM un'analisi più approfondita dei risultati forniti? Per identificare queste situazioni, dobbiamo prima considerare i possibili input di simulazione che includono il modello matematico di

simulazione per un progetto. In genere questi input sono le durate delle attività e i costi PDF, la pianificazione, la durata e i rischi di costo, gli eventi condizionali e probabilistici e i vincoli di tempo e costo, la cui esistenza o casualità potrebbe creare le condizioni commentate prima. Gli input che invece potrebbero portare a richiedere un'analisi dei risultati più approfondita sono: percorsi paralleli nel layout della pianificazione, che possono causare incertezza nella sequenza di finalizzazione delle attività o percorsi critici; ramificazione della pianificazione innescata da eventi condizionali che manifestano vincoli di tempo e costi, il che potrebbe significare l'esecuzione di piani di emergenza; ed eventi probabilistici, che modellano eventi di progetto come il successo o il fallimento di un test di accettazione. Questi input, se esistono

e sono considerati nel modello quando si esegue una simulazione MC del progetto da studiare, possono nascondere situazioni critiche nei risultati globali come quelli mostrati nelle figure 2, 3 e 4; mentre dovrebbero essere presentati e analizzati in modo specifico.

40

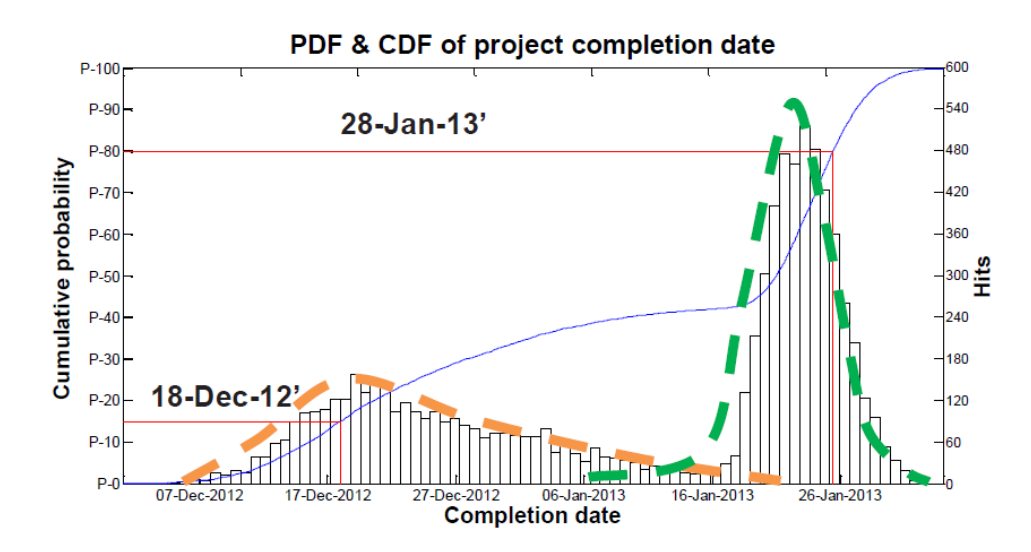

*Figura 5 Progetto con i due scenari e la PDF dei risultati alla data di completamento globale*

Per illustrare questa circostanza, si consideri un progetto che ha un vincolo di tempo che richiederebbe un ritardo per l'inizio di una particolare attività se il suo predecessore superasse una determinata data.

La figura sopra mostra i possibili risultati: il PDF della durata totale del progetto mostra i due possibili scenari che si possono realizzare nel progetto:

- Linea arancione senza ritardo
- Linea verde che rappresenta il caso in cui il vincolo di tempo obbliga a ritardare l'inizio di una particolare attività posticipando il completamento del progetto

Con quale frequenza si verificano queste situazioni? In realtà, occasionalmente e inversamente proporzionale alla complessità del progetto simulato.

# **METTERE IN PRATICA IL DATA MINING MC ESTESO**

Il programma del progetto in figura 1 contiene elementi come percorsi paralleli, e il suo layout può portarci alla necessità di disaggregare i risultati globali in scenari specifici. L'esistenza di percorsi paralleli nella logica di pianificazione non significa necessariamente che dovremmo porre un'attenzione speciale su ogni possibile percorso critico, poiché non si sa mai con certezza quale percorso porterà ad effettivi ritardi una volta che si sarà fuso con la pianificazione originale. Poiché il nostro modello di progetto simulato contiene una grande quantità di parametri che influenzano dinamicamente gli elementi del modello, dovremmo

assicurarci che questo non porti a circostanze significative da considerare nelle nostre previsioni di progetto.

Il layout di pianificazione in figura 1 può avere quattro possibili percorsi critici, e quindi il data mining dei risultati della simulazione fornirà dati specifici per ciascuno di essi in modo che si possa riadattare la pianificazione al verificarsi di uno dei quattro possibili scenari.

La figura seguente mostra i risultati in termini di tempo, costo e flusso di cassa di ogni scenario:

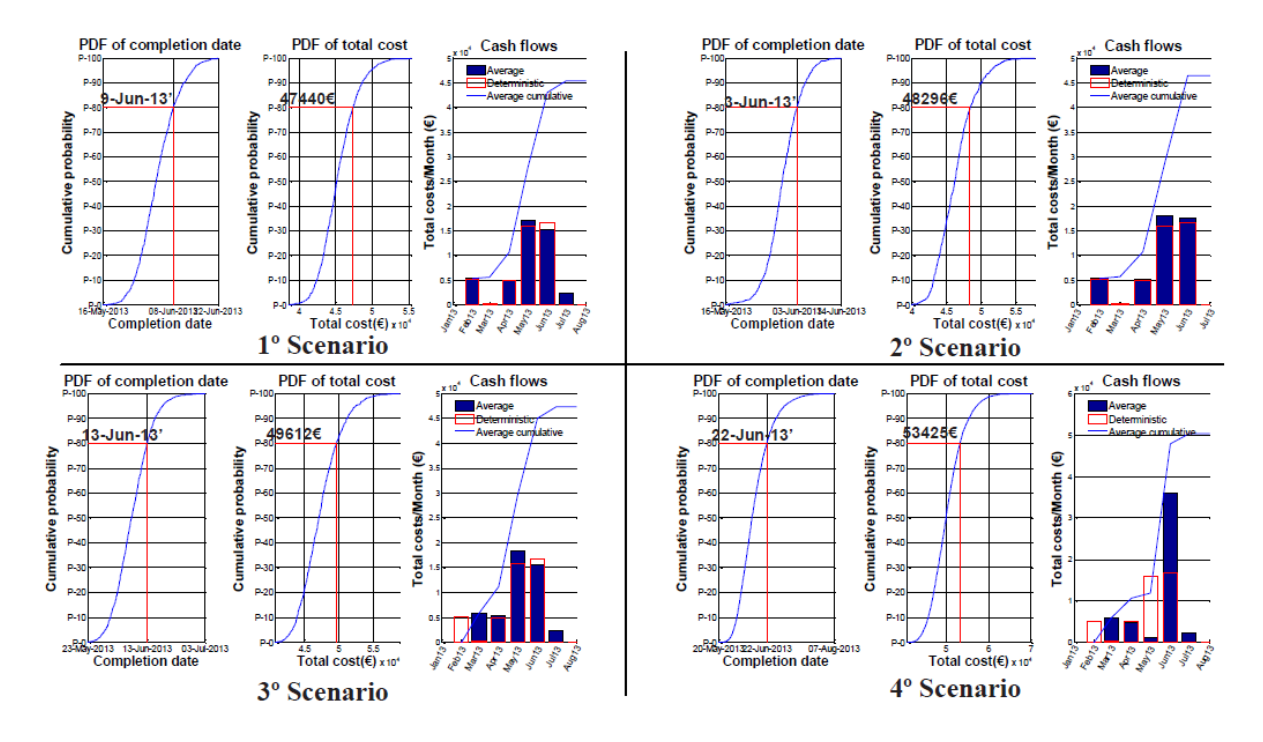

*Figura 6 Risultati ottenuti per i quattro scenari del progetto simulati (data di completamento, costo totale e flusso di cassa)*

Il primo scenario di *Figura 6* rappresenta lo Studio di fattibilità economica, la Richiesta di preventivo (RFQ) e la validazione del reparto Shopping importante per il primo percorso parallelo, il compito della fornitura di apparecchiature è fondamentale per il secondo percorso parallelo. Il secondo scenario ha lo stesso percorso critico per il primo punto di unione, ma le attività di ispezione del sito, opere civili e installazione delle apparecchiature sono fondamentali per il secondo punto di unione. Il terzo e il quarto scenario hanno il compito di Acquisizione del sito fondamentale per il primo punto di unione. Il terzo scenario ha lo stesso percorso critico per il secondo punto di unione del primo scenario, mentre il quarto condivide il percorso critico del secondo punto di fusione con il secondo scenario descritto.

A prima vista, si può vedere che sebbene ci siano alcuni risultati simili per la metrica dei costi, considerando tutte le metriche (tempo, costo e flusso di cassa) esiste però una ragionevole differenza. Il primo scenario genera una distribuzione del flusso di cassa, e quindi dell'esecuzione delle attività, diversa dai risultati globali della figura 4, oltre a determinare una data di completamento anticipata, e una riduzione del budget del progetto di circa il 10%. Il secondo scenario mostra anche un budget necessario minore (non tanto quanto il primo), ma in particolare getta la prima data di completamento di tutte quelle possibili, con più di due settimane di differenza rispetto ai risultati globali; e un flusso di cassa organizzato in modo simile alla stima deterministica. Il terzo scenario determina un budget inferiore rispetto ai due precedenti, con una stima della data di completamento più tardiva (ma precedente rispetto ai risultati globali), ma concorda con il flusso di cassa globale mostrato nella figura 4. Infine, il quarto scenario sarebbe quello che allerterebbe un PM, principalmente perché tutte le metriche rilevate sono le meno desiderabili rispetto agli altri scenari, ma anche ai risultati globali, il che significa che affidarsi solo ai risultati delle figure 2 e 3 potrebbe portare a una sottostima dei rischi e delle incertezze. Oltre a un budget più ampio necessario, è importante dare uno sguardo alle previsioni riguardanti il flusso di cassa, che descrive una spesa considerevole nel mese di giugno, pericolosa per gli investimenti in corso e futuri.

Dobbiamo aspettarci una tale differenza negli scenari? Non necessariamente, il motivo di questa differenza rimane negli input che definiscono il progetto. È possibile per noi calcolare abbastanza facilmente la data di completamento avendo le informazioni del PDF di ogni attività e la logica di pianificazione, ma ciò che non teniamo in considerazione è che il dinamismo della simulazione MC porta all'interazione di vari parametri del modello che, in uno specifico percorso critico, possono allontanare i risultati del progetto dalle stime global, cosa accaduta per il quarto scenario. In questo caso, la maggiore durata delle attività di rilievo del sito, implica implicitamente il rischio di variazione delle risorse, poiché mette a rischio una vasta gamma di compiti del progetto, aumenterà la durata di tutte le attività e i costi. Avendo queste informazioni si possono attuare piani di emergenza che possono fare la differenza per il successo del progetto. Va notato che questi risultati dovrebbero essere integrati con l'analisi della sensibilità, i risultati di correlazione, algoritmi di priorità del rischio, gli indici critici o l'allocazione delle risorse; specifici per ogni scenario. Nell'esempio, un PM vorrebbe

43

probabilmente adattare la roadmap il più possibile al secondo scenario, che rappresenta una delle migliori metriche di tempo-costo.

# **CONCLUSIONI**

Come è stato affermato, sebbene i simulatori MC per la gestione del progetto abbiano un grande potenziale per la stima dei progetti previsti, dovrebbero essere integrati con funzionalità aggiuntive al fine di ottenere il massimo vantaggio da essi. Gli esempi esposti mostrano che i risultati globali possono incorrere non solo in una sottostima, ma anche in un fraintendimento degli eventi imminenti, poiché il più delle volte si tratta di risultati composti da vari scenari. Inoltre, il PM dovrebbe avere il criterio sufficiente per decidere quando gli input del progetto portano a situazioni che sarebbe utile analizzare in modo specifico, selezionando i parametri di data mining appropriati nel simulatore.

# SUPPLY CHAIN

# **SIMULAZIONE MONTE CARLO PER LA STIMA DELL'AFFIDABILITA' DI UNA SUPPLY CHAIN**

In questo paragrafo, viene presentata una simulazione Monte Carlo per stimare l'affidabilità delle reti logistiche e di supply chain (LaSCNs = logistic and supply chain networks). I casi simulati riguardano una **rete logistica, una rete di catena di approvvigionamento e una rete di distribuzione logistica tattica militare con le loro versioni estese.** I risultati indicano che la simulazione riesce a stimare l'affidabilità delle reti con tempi di calcolo ragionevoli. Pertanto, l'algoritmo proposto può essere preferito per problemi di progettazione di una LaSCN e stima della validità di tale rete.

#### **INTRODUZIONE**

Una Supply Chain (SC) può essere definita come una rete integrata di tutte le parti coinvolte, direttamente o indirettamente, al fine di soddisfare una richiesta del cliente. Una SC tipica comprende una varietà di fasi, inclusi fornitori di componenti, materie prime, produttori, grossisti, distributori, rivenditori e persino i clienti stessi. Questa reta è collegata dai flussi di materiale, flussi di informazioni e flussi di dati finanziari, gestiti e controllati da un'impresa attraverso il Supply Chain Management. Strutture, inventario e trasporto possono essere considerati i driver logistici di una SC. Le prestazioni e l'efficacia di una SC derivano dalle decisioni strategiche (a lungo termine), tattiche (a medio termine) e operative (a breve termine). La struttura di una catena di approvvigionamento è composta principalmente dalla localizzazione dei nodi logistici sul territorio, l'assegnazione dei ruoli ad ogni nodo e l'allocazione della capacità alle strutture.

Per realizzare una buona rete logistica tutti i collegamenti tra le parti dovrebbero essere realizzati in accordo con la strategia di supply chain e considerando le incertezze in tutti i livelli delle fasi decisionali. La progettazione di sistemi affidabili di solito ha obiettivi contrastanti (cioè basso costo vs alta affidabilità) in modo che il progetto finale sia sempre un compromesso. La teoria dell'affidabilità si occupa di quante probabilità ha un sistema complesso di essere funzionale in relazione alle probabilità di fallimento. I problemi di

45

affidabilità di una rete richiedono un'elevata capacità computazionale, a causa della loro complessità (NP-hard).

### **STORIA DELL'AFFIDABILITA' DI UNA RETE**

Lo studio dei problemi di affidabilità della rete è iniziato negli anni '70 con le reti di comunicazione. Quando si progetta una rete ci sono alcuni parametri deterministici di affidabilità che dipendono fortemente dal layout topologico della rete (numero di vertici, numero di spigoli, rapporto tra numero di spigoli e numero di vertici nella rete, ecc.). Andando avanti con gli studi si è scoperto che le caratteristiche deterministiche di una rete non sono sufficienti per stabilire l'affidabilità di essa. Per questo motivo, sarebbe più corretto calcolare l'affidabilità della rete misurando la probabilità di connessione dei vertici tramite i bordi. Ci sono tre tipi di affidabilità probabilistica della rete:

• Affidabilità della rete su tutti i terminali: è la probabilità di avere almeno un percorso o collegamento tra tutti i vertici nella rete. In altre parole, è legato alla presenza di uno albero genealogico che copre tutti i vertici della rete.

• Affidabilità della rete K-Terminal: è la probabilità che ci sia una connessione tra K vertici, con almeno un percorso tra di loro, in una rete con un numero N di nodi.

• Affidabilità della rete a due terminali: è la probabilità che una coppia di vertici (cioè una sorgente S una destinazione T) sia collegata da almeno un percorso.

È dimostrato che la maggior parte dei problemi di affidabilità della rete sono problemi NPhard. Si hanno quindi 3 metodi di risoluzione:

- Metodi di calcolo esatti
- Metodi di calcolo dell'upper bound/lower bound
- Metodi di stima (Monte Carlo)

# **PROBLEMA DI AFFIDABILITÀ DELLA CATENA DI FORNITURA**

In una struttura logistica semplice o in una supply chain, i vertici (*V*) possono rappresentare i produttori, i fornitori, i clienti, le fonti, i centri di distribuzione, i magazzini, i rivenditori, gli stabilimenti, ecc. Questi componenti possono essere collegati logisticamente tra loro tramite qualsiasi tipo di strumenti trasporto che sono illustrati come bordi (*E*). In una LaSCN, un arco (i, j) non orientato si riferisce alla connessione logistica tra i vertici *i* e *j*. L'affidabilità di un vertice  $(P_V)$  può essere definita come la probabilità di svolgere la sua funzione in un periodo di tempo  $[t_0, t]$ . Allo stesso modo, l'affidabilità di un bordo  $(P_E)$  può essere definita come la probabilità di operabilità per un periodo di tempo  $[t_0,t]$ . I vertici con una probabilità 1- $P_V$ costante e i bordi con una probabilità 1- $P_E$  costante possono fallire indipendentemente.

Come accennato nelle sezioni precedenti, in questo documento viene proposta una simulazione MC per stimare l'affidabilità dei LaSCN. La sezione successiva andrà ad esporre il codice della simulazione MC. Presentiamo quindi la nomenclatura della simulazione MC:

#### **NOMENCLATURA**

 $G(V, E)$ : grafico

- *V*: insieme di vertici (nodi)
- *E*: insieme di bordi (archi, collegamenti)
- $P_V$ : affidabilità dei vertici
- $P_E$ : affidabilità dei bordi
- $(i, j)$ : bordo (connessione logistica) tra *i* vertici  $j$   $(i, j = 1, 2, ..., |V|)$
- $G_t$ : tipologia di rete t progettata;  $G_t = (V_t, E_t)$
- $\widehat{R}(G_t)$  : stima dell'affidabilità della rete Gt
- $nr:$  numero di repliche nella simulazione MC

#### **SIMULAZIONE MONTE CARLO PROPOSTA**

L'algoritmo proposto considera l'affidabilità dei vertici e degli spigoli, stimando contemporaneamente le distribuzioni dei fallimenti sia per i vertici che per gli spigoli. Inoltre, l'algoritmo proposto può essere utilizzato per tutti i tipi di problemi di affidabilità della rete: a tutti i terminali, k-terminali e due terminali.

Nella sezione di studio sperimentale, la simulazione MC proposta viene utilizzata per i casi di problemi di affidabilità delle reti: a tutti i terminali sia k-terminal.

### **RISULTATI SPERIMENTALI**

In questo studio, sei diversi modelli di LaSCN sono generati sinteticamente in MATLAB e le loro affidabilità di rete sono stimate in base ai diversi valori di affidabilità di ogni vertice e bordo. I casi di studio e le loro caratteristiche sono presentati nella Tabella 1. Tre differenti reti e le loro versioni estese (in tutto 6 casi) sono ispirate dalle applicazioni nel mondo reale. La prima rete (*Net1*) nei casi di studio è presentata in Fig. 1 ed è una semplice rete logistica con un produttore, quattro centri di distribuzione e 16 clienti. La seconda rete (*Net2*) è la versione estesa di Net1 con più bordi di collegamento tra centri di distribuzione e i clienti (*Fig. 2*). Per Net1 e Net2 sono stimate le affidabilità a tutti i terminali.

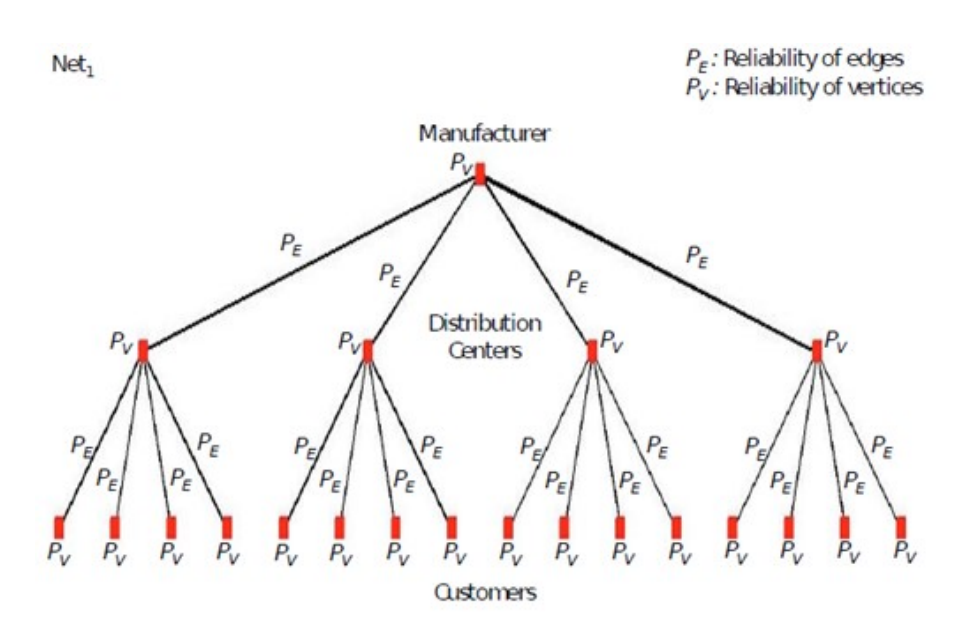

*Figura 1 Esempio di rete logistica (rete1)*

#### **Algoritmo 1: Simulazione MC per stimare l'Affidabilità di una rete All-terminal o K-**

```
terminal di LaSCNs
1: begin
2: initialize e_k for Gt, k = 0, 1, 2, ..., E_t3: j, k \leftarrow 04: repeat
5: repeat
6: i \leftarrow 17: for i \leq E_t do
8: generate random number ui from U(0, 1)
9: if u_i < P_E then
10: x_i = 111: else
12: x_i = 013: end if
14: i \leftarrow j + 115: if (number of nonoperating edges = k) then
16: e_k \leftarrow e_k + 117: end if
18: end for
19: j \leftarrow j + 120: until j \geq nr21: P(e = k) = e_k/nr, k = 0, 1, 2, ..., E_t22: k \leftarrow k + 123: until k > E_t24: initialize F_t for G_t, l = 0, 1, 2, \ldots, V_t25: j, l ← 0
26: repeat 
27: repeat 
28: i \leftarrow 129: for i \leq E_t do
30: generate random number u_i from U(0, 1)31: if u_i \, \leq P_V then
32: x_i = 133: else
```
34:  $x_i = 0$ 35: **end if** 36:  $i \leftarrow i + 1$ 37: **if** (number of nonoperating vertices = *l*) **then** 38:  $f_l \leftarrow f_l + 1$ 39: **end if** 40: **end for** 41:  $j \leftarrow j + 1$ 42: **until**  $j \geq nr$ 43:  $P(f = l) = f_l/nr, l = 0, 1, 2, ..., V_t$ 44:  $l \leftarrow l + 1$ 45: **until**  $l > V_t$ 46: *j*, *k*, *l* ← 0 47: **repeat** 48: **for**  $k \leq E_t$  do 49: Select k number of edges from  $E_t$ 50: **for**  $l \leq V_t$  do 51: Select 1 number of vertices from  $V_t$ 52: **if**  $(G_t$  is all-terminal (or k-terminal for some cases) connected when k number of edges and 1 number of vertices are removed) **then**  53:  $\beta_{k,l} = 1$ 54: **else** 55:  $\beta_{k,l} = 0$ 56: **end if**  57:  $l \leftarrow l + 1$ 58: **end for** 59:  $k \leftarrow k + 1$ 60: **end for** 61:  $\hat{R}_j(G_t) = \sum_{k=0}^{E_t} \sum_{l=0}^{V_t} \beta_{k,l} P(e=k) P(f=l)$ 62:  $j \leftarrow j + 1$ 63: **until**  $j \geq nr$ 64:  $\hat{R}_j(G_t) = (\sum_{j=0}^{nr-1} R_j(G_t))/nr$ 65: **End**

In Fig. 3 come Net3, viene considerata una catena di fornitura con un produttore, quattro magazzini, 16 fornitori e 16 coppie di sorgenti (ad esempio 16x2 = 32 numero di vertici di origine). . . . .

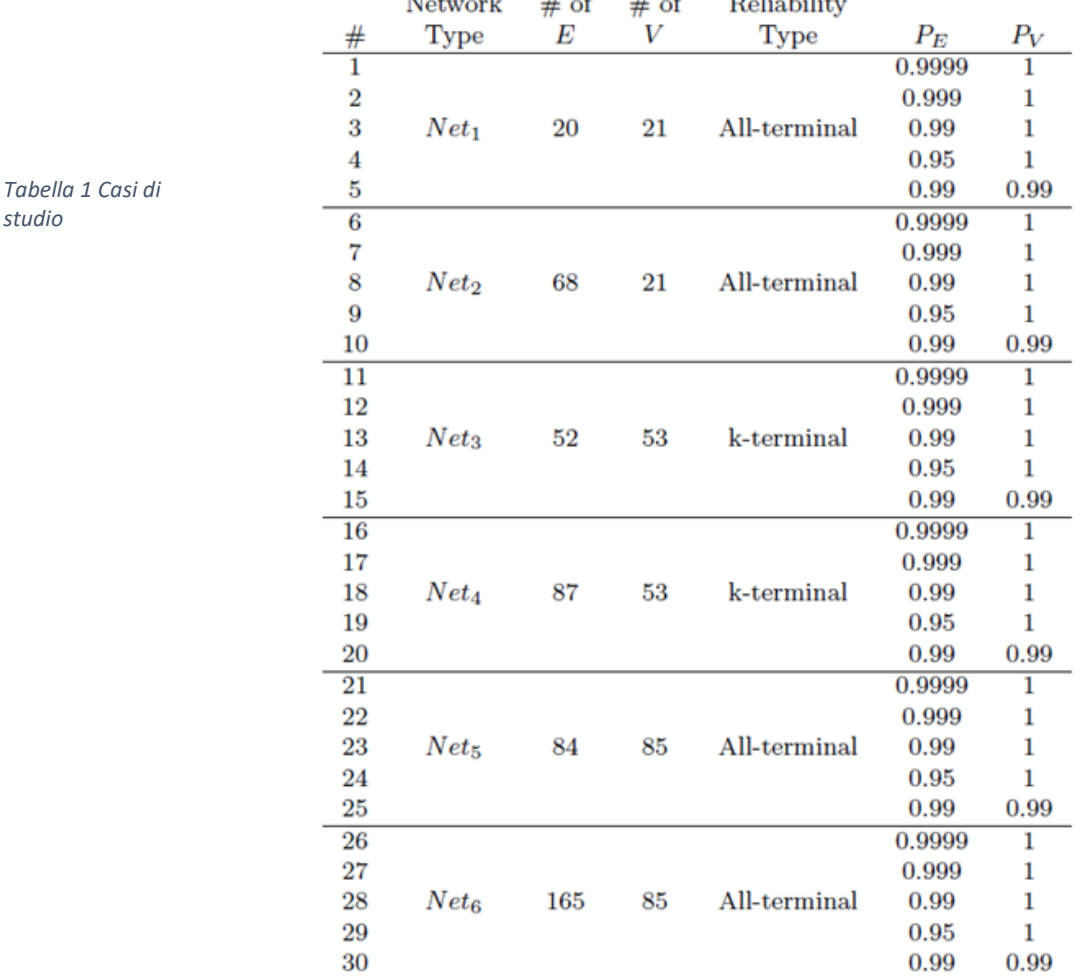

Net<sub>2</sub>

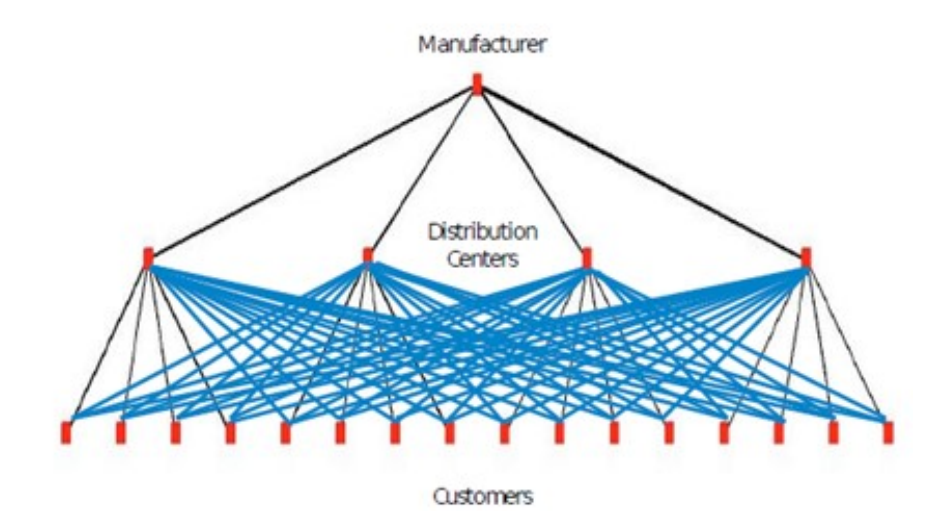

*Figura 2 Rete 2: estensione della rete 1*

Net4 in Fig. 4 è la versione estesa di Net3 con inclusi 35 bordi extra tra i magazzini confinanti e le coppie di fornitori. Per Net3 e Net4 i valori di affidabilità dei k-terminal sono stimati, perché come visto nelle figure, ogni sorgente (So1, So2, ..., So16) ha due vertici. Ciò significa, che se il produttore ha una connessione tra una qualsiasi coppia di sorgenti, esso può raggiungere quella sorgente. Il secondo vertice ed i loro bordi creano un'alternativa a quella fonte. Pertanto, per Net3 e Net4, l'affidabilità della rete k-terminal considera il produttore, i magazzini, i fornitori e qualsiasi vertice della coppia di sorgenti (nell'esempio k = 37).

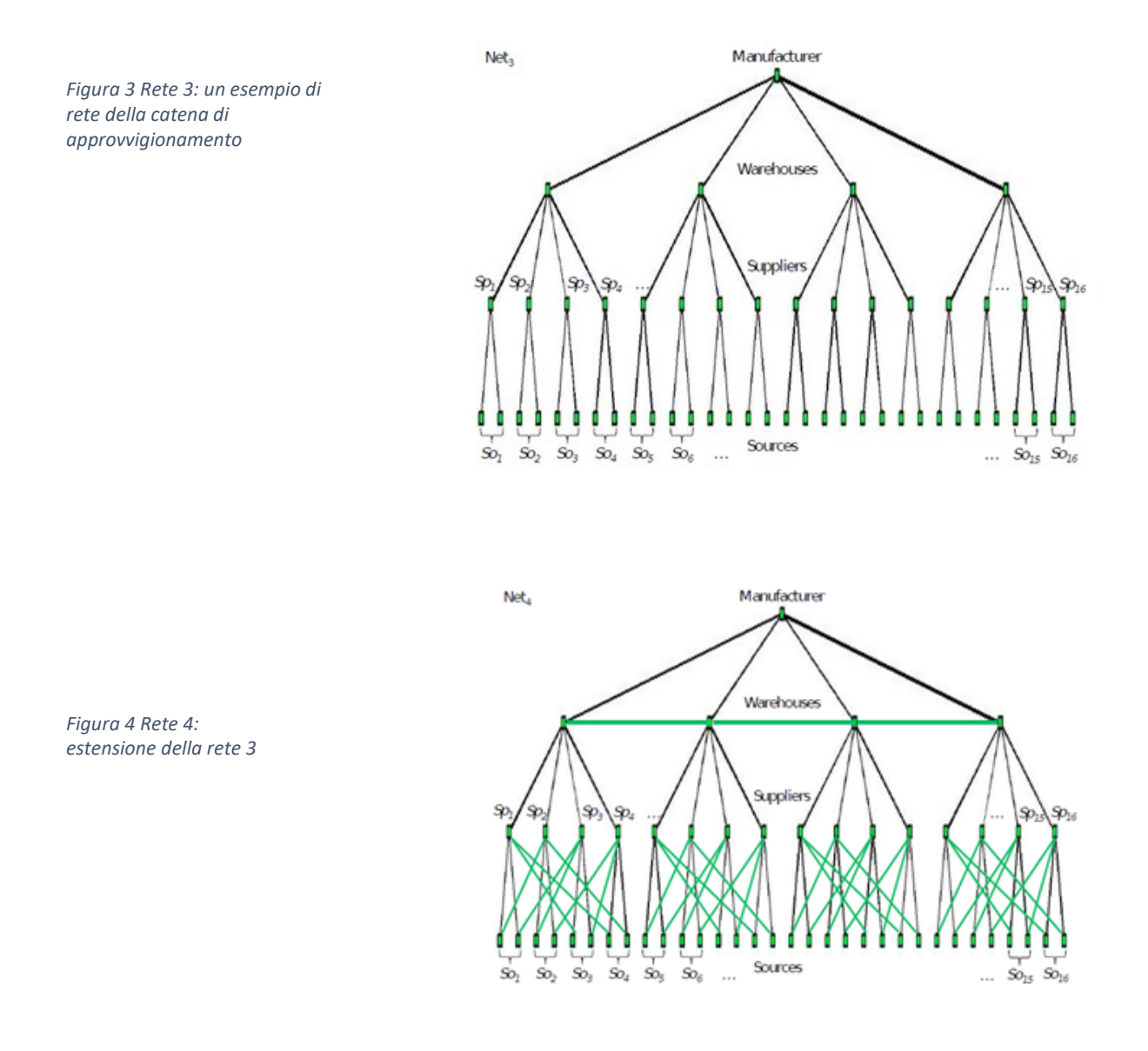

Infine, come Net5 e Net6 presentati in Fig. 5 e Fig. 6, è studiata una rete di distribuzione logistica tattica militare e la sua versione estesa. Il Net5 ha 84 bordi mentre Net6 ne ha 165. In Net6, i vertici confinanti (reggimenti, battaglioni e compagnie) sono collegati tra loro. Il numero di prove nella simulazione MC "nr" è 3000 per un livello di confidenza del 95%. I risultati della simulazione MC sono presentati nella Tabella 2. Le coppie di reti (cioè Net1 e 2, Net3 e 4 e Net5 e 6) vengono confrontate come colonne adiacenti per vedere gli effetti delle estensioni nelle reti. Come previsto, le versioni estese (ovvero Net2> Net1, Net4> Net3 e Net6> Net5) hanno valori di affidabilità della rete più elevati rispetto alle altre. Ciò significa che l'aggiunta di nuovi bordi crea nuovi percorsi alternativi tra i vertici, questo porta l'affidabilità della rete ad aumentare. Inoltre, le reti più piccole in generale hanno stime di affidabilità maggiori a parità di valore di affidabilità (cioè Net1> Net3> Net5 e Net2> Net4> Net6).

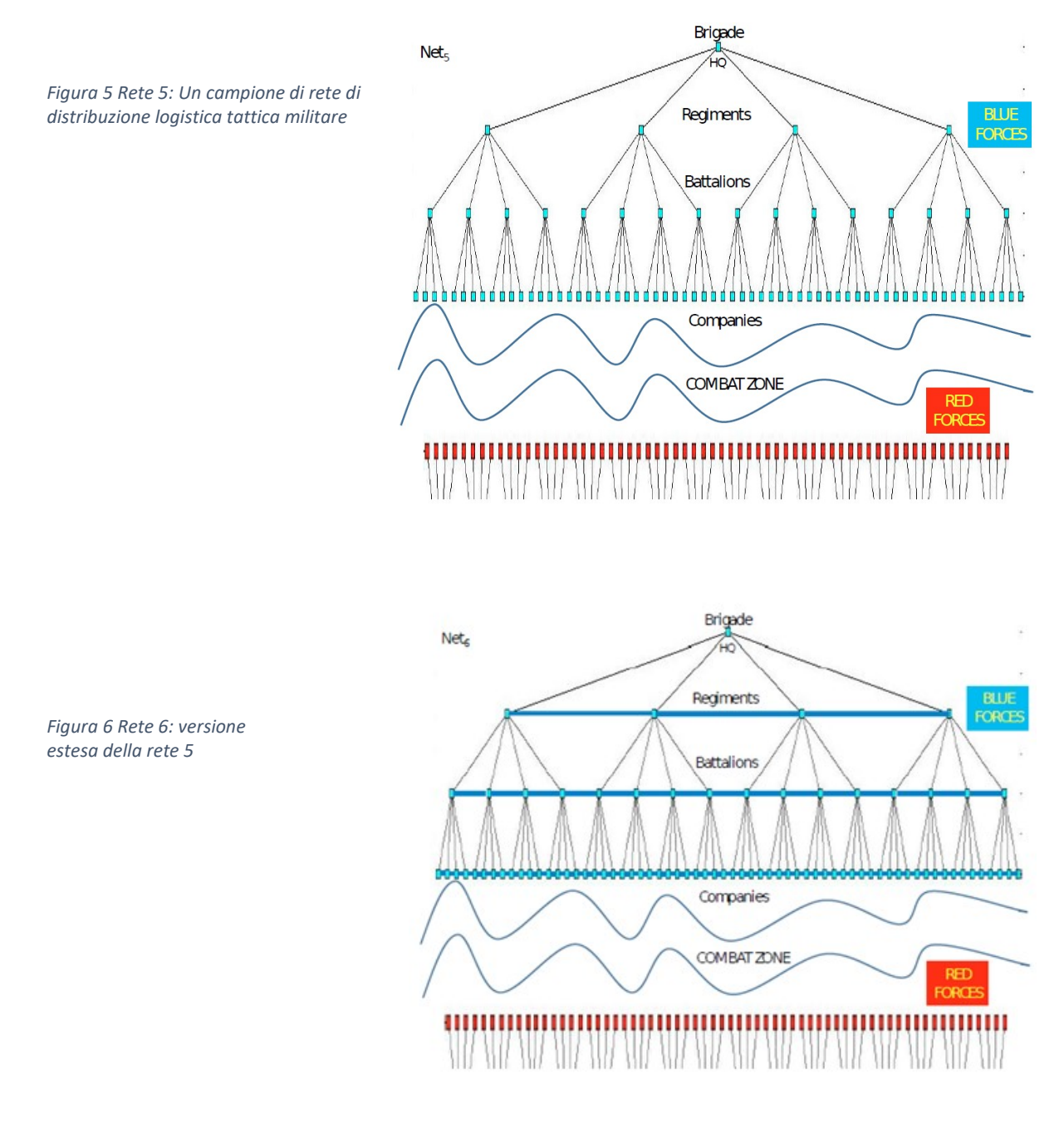

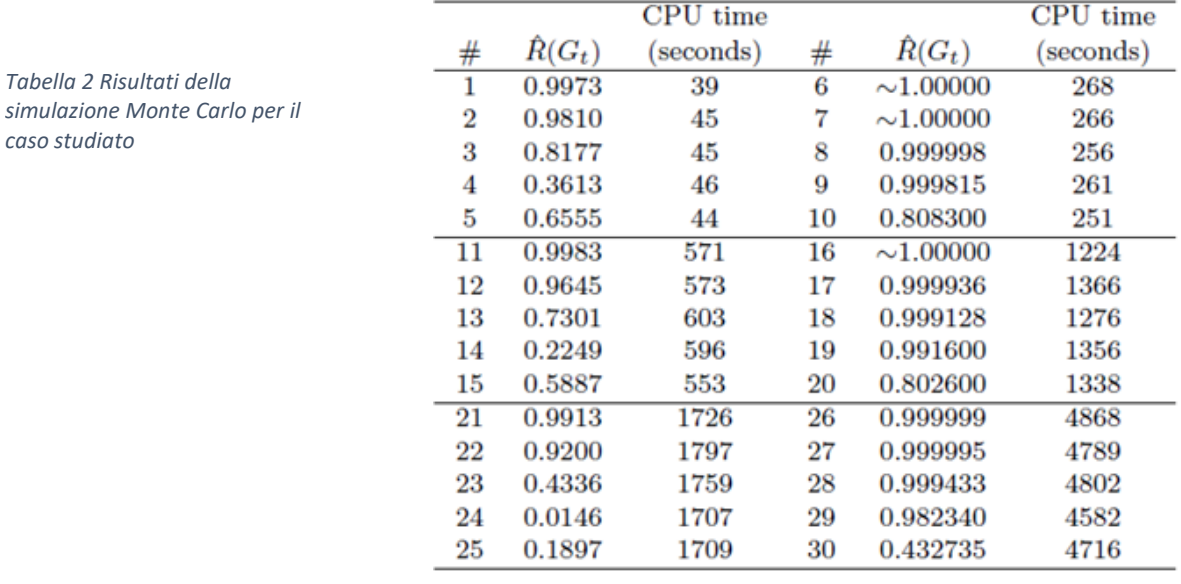

Mano a mano che la dimensione della rete aumenta, essa necessita di molti più bordi aggiuntivi per aumentare la connettività e quindi l'affidabilità di essa.

Quando l'affidabilità dei bordi viene ridotta da 0,9999 a 0,95, il valore di affidabilità della rete diminuisce notevolmente. Il valore di affidabilità della rete più basso nella tabella è 0,1897 e questo perché il numero dei vertici nella rete è alto (nell'esempio 85) ma l'affidabilità di quei vertici è 0,99. Anche se il numero è così vicino a 1 (situazione sempre operativa), il valore di affidabilità della rete cala di molto. La ragione di questo risultato è che anche il numero di bordi è molto basso, (nell'esempio 84). Il tempo di CPU per l'esecuzione dell'algoritmo è compreso tra 39 e 4868 secondi utilizzando un computer avente un Intel Core i7-7700 HQ, 2,80 GHz e 16 GB di RAM.

#### **CONCLUSIONE**

L'MC viene testato in sei casi di LaSCNs aventi diverse dimensioni. Come si è visto dai risultati, la simulazione riesce a stimare l'affidabilità delle reti con tempistiche ragionevoli. Nei problema di LaSCN, l'affidabilità della rete può essere la funzione obiettivo da massimizzare o un vincolo da soddisfare. In entrambi i casi, l'algoritmo proposto può essere utilizzato per stimare l'affidabilità di progetti LaSCN topologicamente diversi.

# WHAREHOUSE MANAGEMENT

# **SIMULAZIONE MONTE CARLO PER LA GESTIONE DEL MAGAZZINO: ESEMPIO DI APLLICAZIONE PER UN NEGOZIO AL DETTAGLIO**

Di seguito viene esposta una strategia per trovare la quantità economica d'ordine (EOQ) ed il punto di riordino dell'inventario in un negozio al dettaglio, avendo incertezze sui tempi di consegna e sulla domanda. La simulazione Monte Carlo è stata applicata al fine di determinare la politica degli ordini d'acquisto con i migliori prodotti di vendita selezionati. Le merci in inventario sono state classificate utilizzando l'analisi ABC ed in particolare la focalizzazione è rivolta solo sui beni di classe A perché rappresentano quasi tutto il costo dell'inventario. Di conseguenza, sono selezionati i 10 migliori prodotti di classe A e vengono analizzati i dati di vendita per quelle merci in un arco di 12 mesi. Dopo aver simulato i dati per tutte le merci selezionate e ottenuto la quantità d'ordine ottimale utilizzando la simulazione Monte Carlo, si verrà a scoprire che la nuova quantità d'ordine economico ed il punto di riordino permettono un risparmio sul costo dell'inventario non indifferente. La spesa inziale ammontava a 39.780,28 euro mentre quella finale ammonta a 10.094,46 euro all'anno; dunque una riduzione del 74,62%. Inoltre, l'inventario si ridurrebbe da 46.166.784 unità a 2.638.808 unità all'anno, ovvero il 94,28% di riduzione.

#### **INTRODUZIONE**

Per la sostenibilità aziendale ai giorni nostri, è necessario mantenere il livello di servizio e ridurre al minimo i costi. Nel caso dei negozi al dettaglio, i costi maggiori derivano dall'inventario. Per mantenere un livello di servizio competitivo, le merci devono essere disponibili per i clienti in qualsiasi momento. Al fine di minimizzare i costi, la quantità d'ordine delle merci deve essere uguale alla domanda effettiva. In caso di quantità d'ordine inferiore alla richiesta dei clienti, il livello di servizio verrà ridotto, mentre se la quantità d'ordine supera la domanda dei clienti, ci saranno costi dovuti all'obsolescenza e costi di stoccaggio in eccesso.

Il negozio che verrà analizzato in questo capitolo in passato aveva perso più di 30.000 euro l'anno per costi di inventario in eccesso. Raccogliendo i dati, c'erano 10.218 unità in stock (SKU: stock keeping unit) classificate in tre classi (A, B e C) utilizzando l'analisi ABC. La classe A ha rappresentato una grande percentuale nel fatturato delle vendite, ma rappresenta una piccola percentuale del numero totale di articoli. La classe B e la classe C hanno registrato vendite complessive inferiori, ma hanno rispettivamente una percentuale maggiore del numero di articoli rispetto alla classe A. Di conseguenza, c'erano 230 SKU (70% delle vendite) nella classe A, 1.496 SKU (20% delle vendite) nella classe B e 8.492 SKU (10% delle vendite) nella classe C (*Figura 1*). Essendo la ricerca, di seguito esposta, fatta dalla King Mongkut's University of Technology North Bangkok, Rayong Campus, Thailand, viene riportata la conversione da Baht thailandese a Euro (1 THB = 0,027 Euro).

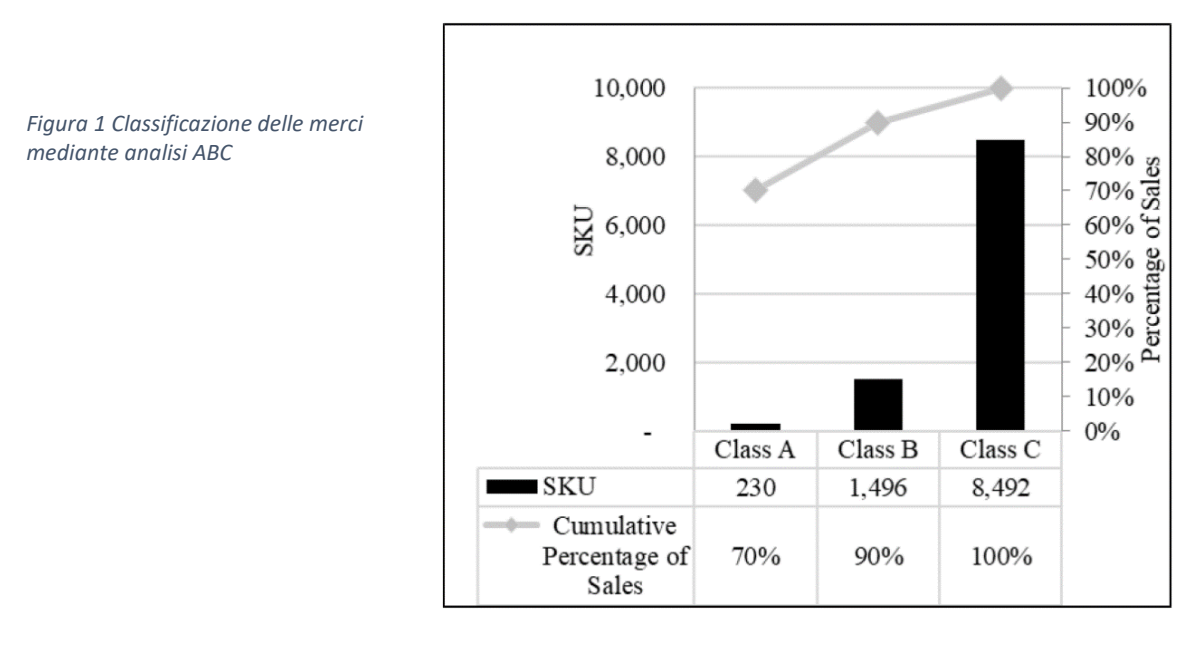

I 10 prodotti in vendita (10 SKU) di classe A su cui ci si è concentrati sono mostrati nella Tabella I mentre la domanda dei clienti e la quantità d'ordine da agosto di ogni articolo sono mostrati in *Fig.2*.

*Tabella 1 Articoli presi in considerazione*

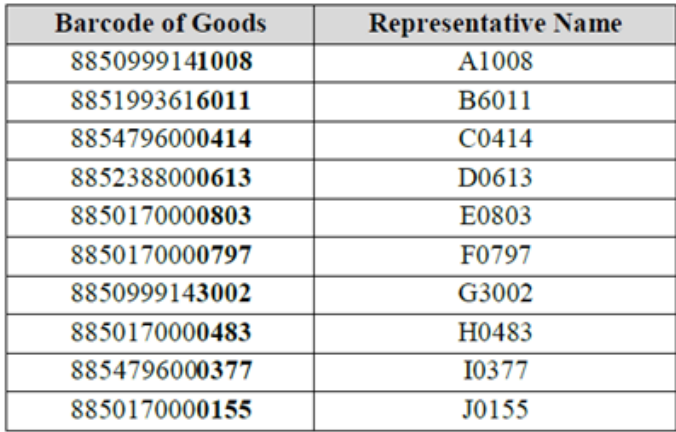

Si nota come il negozio abbia ordinato più merci della domanda effettivamente richiesta dai clienti, il che ha portato a un eccesso di inventario. L'inventario totale per le 10 merci di classe A era di 151.057 unità all'anno; il quale costo era stimato a 214.095,74 euro all'anno, come mostrato nella tabella 2.

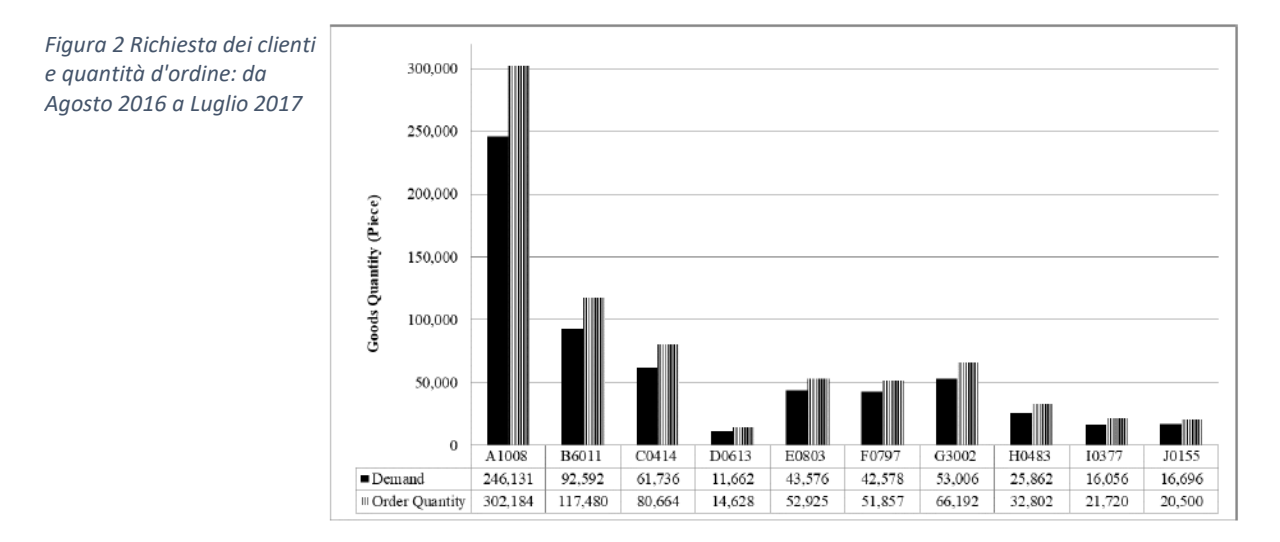

 $\mathbb{R}^2$ 

*Tabella 2 Abbattimento dei costi degli articoli selezionati*

|              |       |         | <b>Quantity (Units)</b> | Inventory           | Sunk<br>Cost      |  |
|--------------|-------|---------|-------------------------|---------------------|-------------------|--|
| No.          | Goods | Demand  | Order<br>Quantity       | (Units<br>per year) | (THB<br>per year) |  |
| 1            | A1008 | 246,131 | 302,184                 | 56,053              | 2,662,518         |  |
| 2            | B6011 | 92,592  | 117,480                 | 24,888              | 1,178,032         |  |
| 3            | C0414 | 61,736  | 80,664                  | 18,928              | 928,261           |  |
| 4            | D0613 | 11,662  | 14,628                  | 2,966               | 672,046           |  |
| 5            | E0803 | 43,576  | 52,925                  | 9,349               | 384,137           |  |
| 6            | F0797 | 42,578  | 51,857                  | 9,279               | 425,906           |  |
| 7            | G3002 | 53,006  | 66,192                  | 13,186              | 393,932           |  |
| 8            | H0483 | 25,862  | 32,802                  | 6,940               | 400,438           |  |
| 9            | 10377 | 16,056  | 21,720                  | 5,664               | 518,256           |  |
| 10           | J0155 | 16,696  | 20,500                  | 3,804               | 308,124           |  |
| <b>Total</b> |       | 609,895 | 760,952                 | 151,057             | 7,871,650         |  |

#### **OBIETTIVO DEL WHAREHOUSE MANAGEMENT**

L'obiettivo del wharehouse management è trovare il metodo per ridurre al minimo l'inventario continuando a soddisfare la domanda dei clienti e il livello di servizio. Molte imprese scelgono di comprare più merce in una volta per godere dello sconto su grosse quantità, vendendone però solo una parte. La classificazione ABC è un buon metodo per analizzare l'importanza di ogni articolo. Successivamente, applicando agli articoli di classe A una politica di economic order quantity (EOQ) e di punto di riordino (ROP) si possono ridurre al minimo gli ordini non necessari garantendo un'ottima organizzazione del magazzino e qualità nel livello di servizio.

I dati statistici sulla domanda e il tempo di consegna vengono utilizzati per calcolare le scorte di sicurezza. Quindi è stata applicata la simulazione Monte Carlo per simulare i comportamenti di vendita; tendo in considerazione anche l'analisi ABC e quindi calcolando l'EOQ e il ROP (punto di riordino). Il risultato della simulazione ha mostrato che il 56% dell'inventario medio e dei costi di mantenimento potrebbero essere ridotti. Il costo totale di magazzino può essere calcolato dal costo d'ordine, dal costo unitario di acquisto, dal costo di mantenimento a scorte e dal costo di carenza. Il risultato ha mostrato che il 7,4% e il 71% del costo totale dell'inventario all'anno potrebbe essere ridotto rispetto alla politica di acquisto tradizionale. La chiave della simulazione è ripetere il campionamento casuale molte volte per ottenere la minima deviazione.

### **METODOLOGIA DI RICERCA**

Il caso, oggetto di studio di questa ricerca aveva come incertezze la domanda (Tabella 3) e i tempi di consegna (Tabella 4). La simulazione Monte Carlo è stata quindi applicata, per calcolare l'EOQ e il ROP. La simulazione Monte Carlo è iniziata calcolando la grandezza degli intervalli entro la quale generare i numeri casuali. Gli intervalli di numeri casuali per la domanda giornaliera e il lead time del prodotto A1008 sono mostrati rispettivamente nella Tabella III e nella Tabella IV.

Dalla tabella III, la probabilità che siano richieste 153 unità giornaliere di A1008 sono 1/323 = 0,003096. La stessa procedura è stata poi fatta per tutte le domande giornaliere per trovare gli intervalli di numeri casuali. Dalla tabella IV, la probabilità che il prodotto A1008 abbia lead time di 1 giorno era 41/121 = 0,33884. Eseguendo la stessa procedura per tutti i tempi di consegna si sono trovati gli intervalli di numeri casuali.

58

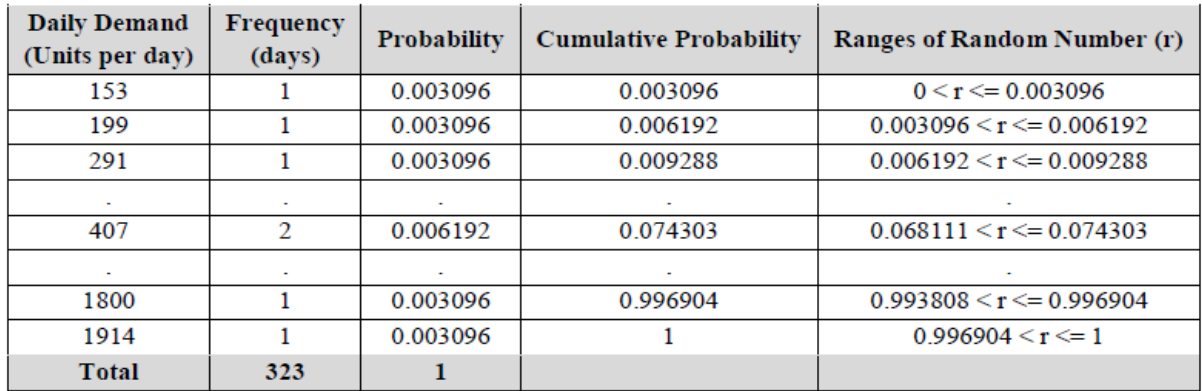

#### *Tabella 5 Intervallo dei numeri random della domanda annuale*

#### *Tabella 6 Intervallo dei numeri random del lead time*

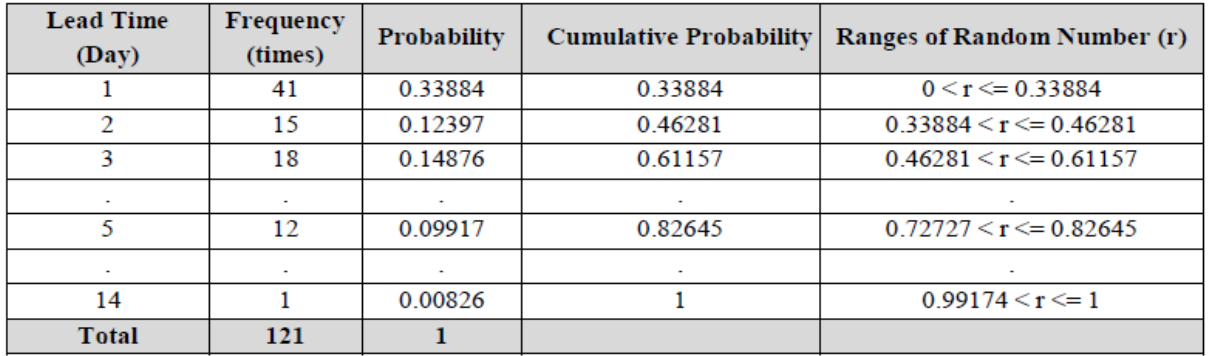

Il ROP, è stato calcolato sequenziando la domanda del cliente dal più piccolo al più grande (Tabella 5).

L'approccio ha mostrato che se:

$$
(n+1)P \ge n; ROP = X_y \tag{1}
$$

$$
(n+1)P < n; ROP = (1 - \omega)X_y + \omega(X_{y+1}) \tag{2}
$$

### Dove:

*n* è il numero di dati.

*P* indica il livello di servizio al cliente (95%).

 $X_y$  è la richiesta di y-esima.

*ω* è il decimale di *(n + 1) P*.

Dai dati nella tabella 5 utilizzando la (1) e la (2):

 $(n +1)P = (323+1) \times 0,95 = 307,8$ 

Quindi,  $y = 307$  e  $\omega = 0.8$ .

 $307,8 < 323$  Quindi,  $y + \omega < n$ 

 $ROP = (1-0,8) (1375) + 0,8(1426) = 1415,8 \approx 1416$ 

Il massimo, il minimo e la media dei dati della Tabella 5 sono stati calcolati come input per la simulazione Monte Carlo per trovare l'EOQ. Dalla tabella 5, il massimo, il minimo e la media dei dati erano rispettivamente 1.914, 153 e 762 unità.

Successivamente, un numero casuale è stato generato (20.000 volte) utilizzando il comando "=RAND ()" in Microsoft Excel. Quindi, gli intervalli di numeri casuali nella Tabella 3 e 4 sono stati utilizzati per identificare la domanda e il tempo di consegna di quel numero casuale utilizzando la funzione "= VLOOKUP ()" in Microsoft Excel come mostrato nella Tabella 6. Come mostrato dalla tabella 6, la prima colonna è il giorno lavorativo di un negozio al dettaglio. La seconda colonna mostra il numero di unità a magazzino all'inizio di ogni giorno. La terza colonna mostra l'EOQ massimo. La quarta colonna è il numero casuale della domanda. La quinta colonna è la quantità domandata secondo la tabella 3. La sesta colonna mostra se la quantità di inventario iniziale è superiore alla domanda o meno. Se la domanda è maggiore dell'inventario iniziale, si verificherà una carenza nella settima colonna. L'ottava colonna è l'inventario rimanente, che è la differenza tra inventario iniziale e domanda. La nona colonna mostra se è stato deciso di emettere l'ordine (1) o meno (0) in base al livello di magazzino; che se risulta inferiore al ROP, farà emettere al negozio un ordine in base alla quantità di EOQ. La decima colonna mostra il numero casuale del tempo di consegna. L'undicesima colonna è il lead time secondo la Tabella IV. La dodicesima colonna è il giorno di arrivo calcolato dal giorno di inizio più il lead time.

*Tabella 5 Domanda sequenziata dalla più piccola alla più grande*

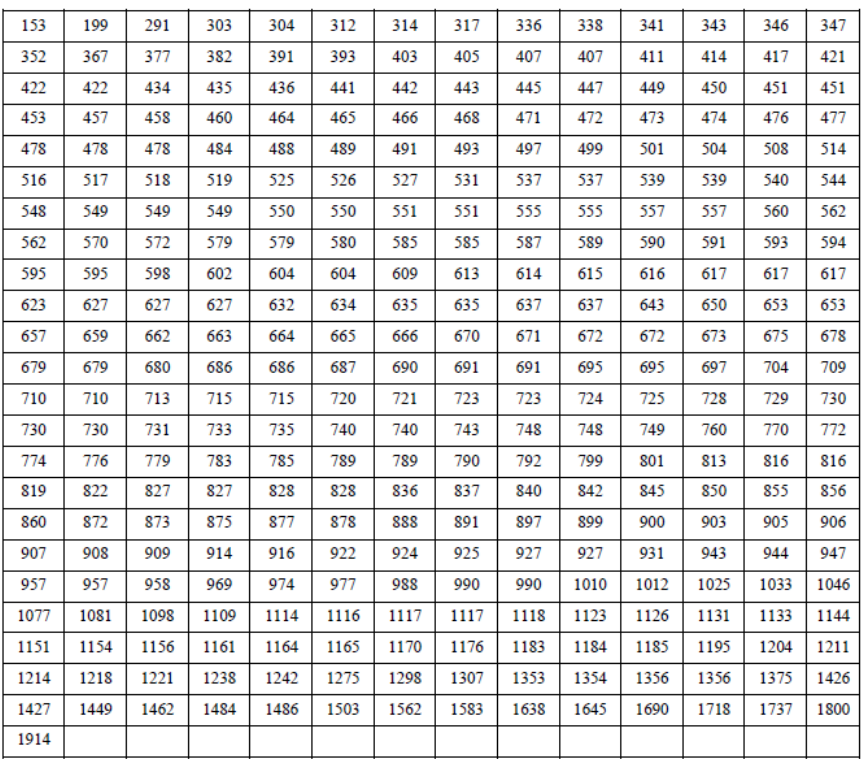

(3)

La tredicesima colonna è il costo totale dell'inventario che può essere calcolato dalla seguente formula:

$$
TC = \left[\frac{DP}{Q}\right] + \left[\frac{QH}{2}\right] + nC_S
$$

Dove:

*TC* = indica il costo totale dell'inventario [THB].

*D* = indica la domanda annuale [unità / anno].

*P* = indica il costo di configurazione o di ordinazione per ogni ordine [THB].

*Q* = indica il numero di pezzi per ordine [unità].

*H* = costo di mantenimento a scorta e di carico per unità, all'anno [THB / unità \* anno].

*n* = denota il numero di carenze [unità].

*CS* = denota il costo dovuto alla carenza di una unità [THB / unità].

Per l'articolo A1008, sostituendo nell' equazione (3), si ottiene un costo per ordine pari a 0,57 EURO/ordine. Il costo per il trasporto è pari a 0,00082 EURO/unità. Il costo di carenza (CS) è pari a 0,082 EURO/unità. Il costo totale dell'inventario dopo 20.000 simulazioni è di 3812,57 EURO/ anno. Per dimostrare che 20.000 simulazione sono abbastanza, la quattordicesima e la

# quindicesima colonna vengono utilizzate per trovare l'errore cumulativo di ciascuna replica poi tracciato su un grafico (*Figura 3*).

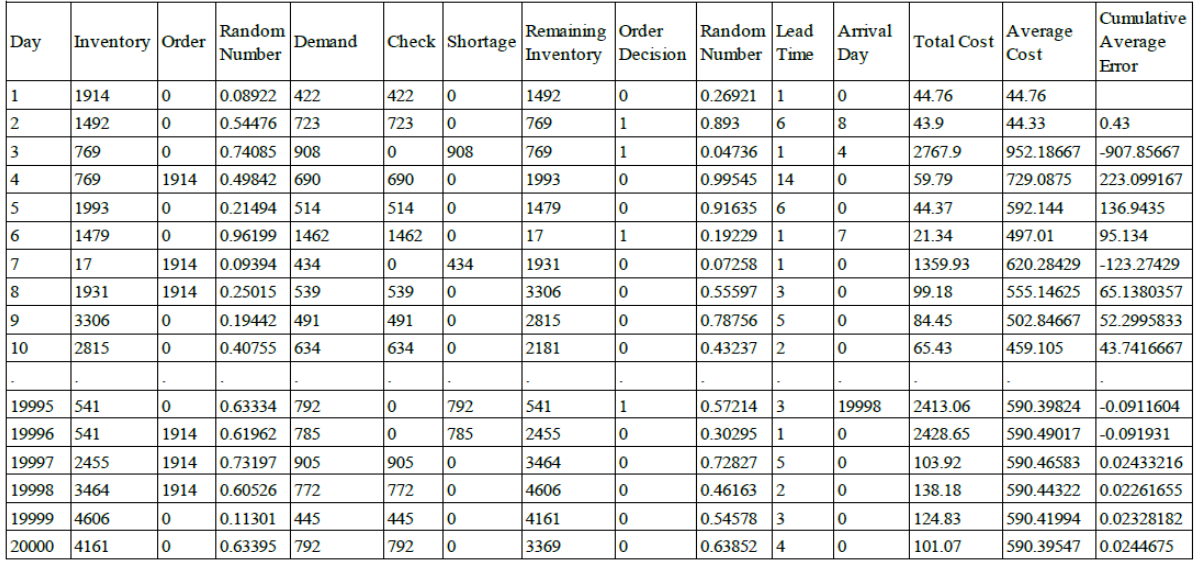

#### *Tabella 6 Simulazione Monte Carlo del prodotto A1008*

*Figura 3 Errore medio cumulativo relativo al prodotto A1008*

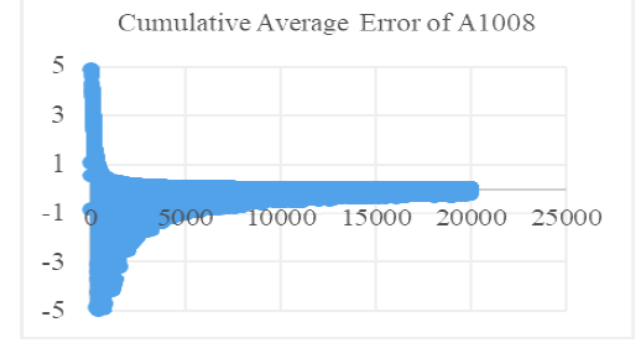

*Tabella 7 Comparazione dei costi di magazzino in base alle tre politiche di EOQ*

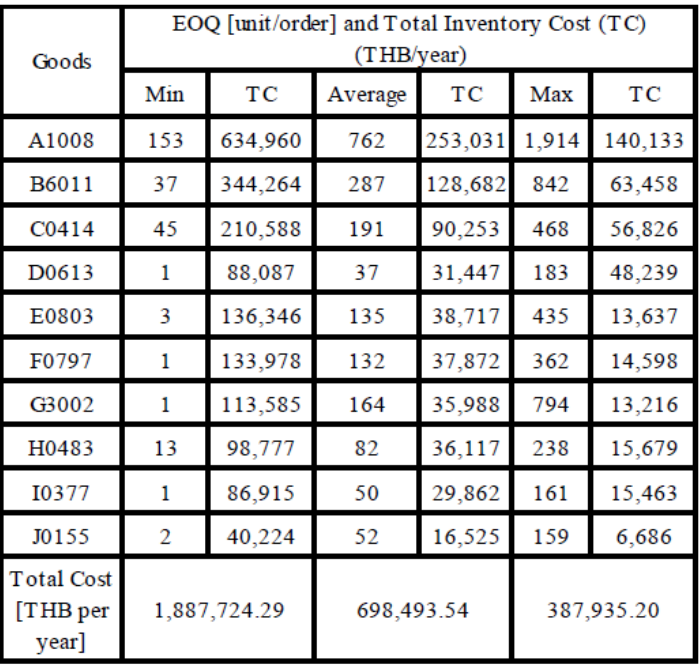

La Fig. 3 mostra che l'errore medio cumulativo converge circa a 0. Maggiore è il numero di simulazioni, minore è la deviazione standard dell'errore medio cumulativo. Pertanto, 20.000 simulazioni sono un buon numero di esecuzioni.

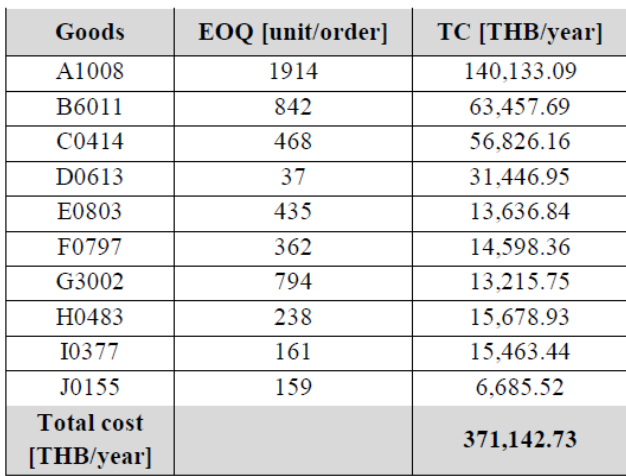

*Tabella 8 politica di EOQ e di costi di magazzino più conveniente per ogni tipologia di prodotto* 

#### **RISULTATI**

Dopo aver sostituito il valore massimo della Tabella V con diverse politiche di EOQ, il costo totale dell'inventario considerati tutti i prodotti di classe A potrebbe essere modificato come mostrato nella Tabella VII. Successivamente, deve essere scelta la politica di EOQ appropriata per ciascun prodotto e Il risultato è mostrato nella Tabella VIII.

### **CONCLUSIONE E DISCUSSIONE**

Se il negozio al dettaglio del caso studio applicasse questa nuova politica di EOQ trovata utilizzando la simulazione Monte Carlo, si potrebbe ridurre il costo totale del magazzino da 39784,01 EURO all'anno a 10097,61 EURO all'anno (riduzione del 74,62%). Inoltre, l'inventario potrebbe ridursi da 46.166.784 unità all'anno a 2.638.808 unità (riduzione del 94,28%). Il negozio al dettaglio avrebbe più spazio e tempo per svolgere altre attività. Questa ricerca si concentra solo sui prodotti della classe A ma se si applicasse lo stesso metodo a tutte le altre 10.218 merci, si otterrebbe un risparmio ancora più marcato.

# SICUREZZA, RISCHIO E MANUTENZIONE

# **CODICE MONTE CARLO PER L'ANALISI DELL' AFFIDABILITA' STATICA O DINAMICA DI UN SISTEMA**

In questo capitolo verrà esposto un codice fortran il cui nome è UNRELMC 1.0, sviluppato dal Dipartimento di Ingegneria Nucleare del Politecnico di Torino, realizzato per studiare l'affidabilità e la disponibilità di sistemi complessi. Un punto di forza di questo algoritmo è sicuramente la flessibilità, che gli consente di essere efficace per un'ampia gamma di problemi reali diversi.

Il codice è bastato su tecniche di riduzione della varianza al fine di aumentare l'efficienza di calcolo in sistemi molto affidabili. UNRELMC simula le dipendenze tra componenti, effetti dell'usura, i guasti su domanda e dell'evoluzione fisica delle variabili di processo per sistemi dove la dinamica ha un impatto notevole.

### **INTRODUZIONE**

Studiare l'affidabilità di un sistema indica calcolare la distribuzione di probabilità di eventi indesiderati, tenendo conto delle incertezze. La complessità di un sistema, come la costruzione, composizione e le procedure di operazione e manutenzione, può complicare molto l'analisi per via dei problemi di dipendenza delle parti, non linearità e dinamicità. Ecco che quindi l'analisi Monte Carlo ci viene in soccorso, essedo capace di gestire al meglio queste problematiche. UNRELMC prevede l'affidabilità di sistemi con possibilità di guasto molto modesta; per questo si necessita, attraverso la simulazione, di forzare il guasto attraverso tecniche di riduzione della varianza, consentendo di fare una stima statisticamente significativa del sistema. I normali approcci Monte Carlo non tengono conto dell'evoluzione fisica dell'impianto e vengono detti perciò statici. Tuttavia in situazioni reali c'è una forte relazione tra caratteristiche hardware ed evoluzione fisica. In molti casi, per esempio, le proprietà stocastiche di transizione dei componenti di un sistema dipendono dalle condizioni in cui essi si trovano ad operare, o la presenza di sistemi di controllo/protezione possono influenzare l'analisi con fenomeni tipici quali la failure on demand. Negli ultimi anni, si è quindi

avviato una branca di ricerca per sviluppare un approccio dinamico all'analisi probabilistica del rischio.

## **METODO MONTE CARLO PER L'ANALISI DI AFFIDABILITA' E DISPONIBILITA'**

L'analisi dell'affidabilità di un sistema può essere calcolata con metodi analitici e deterministici che diventano però più difficili all'aumentare della complessità del sistema. Inoltre questo approccio analizza ogni componente, ad esempio di un impianto, in maniera indipendente. Con l'approccio Monte Carlo si possono studiare invece le relazioni e le dipendenze che ogni pezzo può avere con gli altri eseguendo un elevato numero di simulazioni.

Consideriamo un sistema ad  $N_c$  componenti ed indichiamo con  $\bm{B} = (b_1, b_2, \ldots, b_{NC})$  lo stato del sistema,  $b_i$  essendo lo stato del componente *i*-esimo. Nello spazio delle fasi, il sistema viene rappresentato da un punto  $P = (B,t)$ . La simulazione è l'esecuzione da parte del calcolatore di un gran numero di "storie di vita" del sistema. Ogni ciclo di vita simulato dà luogo ad una catena di punti di collisione  $(P_1, P_2, \ldots, P_n)$  che si protrae nel tempo finche' il sistema entra in uno stato assorbente da cui non ha possibilita' di uscire, o finche' non sia raggiunto il tempo di missione. Il cammino casuale (*random walk*)  $(P_1, P_2, \ldots, P_n)$  che ne deriva rappresenta la storia campionata. Date *N* storie del sistema, e' possibile risalire a ciò che ci interessa del comportamento affidabilistico dell'impianto. Per esempio, definendo per la *j*-esima storia una variabile casuale  $\eta_i(P_1, P_2, \ldots, P_n)$  che assume valore 1 se il sistema fallisce prima del tempo di missione e 0 diversamente, la quantita'

$$
u = \frac{1}{N} \sum_{j=1}^{N} \eta_j \tag{1}
$$

È una stima *unbiased* dell'inaffidabilità, ovvero quando  $N \to \infty$ , *u* converge all'inaffidabilità del sistema. Le equazioni che regolano le transizioni di un sistema vengono modellate a partire da due probabilità: la densità di probabilità condizionale  $f(t|t', k')$  che il sistema compia una transizione al tempo *t* supposto che sia nello stato *k'* al tempo *t*', e la probabilità condizionale  $q(k|k')$  che l'effetto della transizione sia quello in cui il sistema entri nello stato k, sapendo che lo stato prima della transizione era *k'*. Nel codice UNRELMC1.0 il modello base dei tempi di transizione dei componenti è quello esponenziale e indichiamo con  $\lambda^i_{j\rightarrow k}$  il rateo di transizione dell' *i*-esimo componente dallo stato *j* allo stato  $k \neq j$ . Il rateo di transizione del sistema in uscita dallo stato *k'*, in corrispondenza del quale il componente *i*-esimo sia nello stato l', diventa:

$$
\gamma_{k\prime} = \sum_{i=1}^{NC} \sum_{j=1}^{N_S^i} \lambda_{l'\rightarrow j}^i
$$

dove  $N_S^{\dot t}$  è il numero di stati possibili del componente *i* e  $\lambda^{\dot t}_{j \to k} = 0.$ 

Per campionare gli intervalli ∆t tra le transizioni si sfrutta il metodo della trasformata inversa: un numero casuale  $r_1$  viene campionato da una distribuzione uniforme in [0,1) e uguagliato alla distribuzione cumulativa:

$$
r_{l=l-e^{-\gamma}k'}\Delta t\tag{3}
$$

Noto l'istante di transizione, occorre campionare lo stato risultante *k*. Nel codice ciò viene fatto in due fasi che si succedono: prima si individua il componente che ha compiuto la transizione e poi il suo stato di arrivo. Per determinare il componente si procede nel seguente modo. Per ogni componente *i* nello stato *j*, si indica con:  $\lambda_j^i = \sum_{k=1}^{N_S^j} \lambda_{j \to k}^i$  $\int_{k=1}^{N_S} \lambda_{j\rightarrow k}^l$  la densità di probabilità di una qualsiasi transizione uscente dallo stato *j*. Si estrae poi il numero casuale  $r<sub>2</sub>$ ed il componente *i* che subisce la transizione è quello per cui:

$$
\sum_{m=1}^{i-1} \lambda_{l'-m}^i \leq \gamma_{k'} r_2 \leq \sum_{m=1}^i \lambda_{l'}^m \tag{4}
$$

Trovato il componente che ha subito la transizione e procedendo in maniera analoga si determina lo stato di arrivo  $l$  che è quello per cui si abbia:

$$
\sum_{m=1}^{l-1} \lambda_{l' \to m}^i \le \lambda_{l'}^i r_2 \le \sum_{m=1}^l \lambda_{l' \to m}^i \tag{5}
$$

A questo punto la transizione è completamente definita: lo stato del sistema può venire aggiornato e il calcolo può continuare a partire dalle nuove condizioni.

#### **TECNICHE DI RIDUZIONE DELLA VARIANZA**

I problemi "ad evento raro" sono la maggior parte dei problemi di affidabilità dove la probabilità di insuccesso è molto rara. Per questo la maggior parte dei cicli vita simulati non fornisce alcun contributo statistico e porterebbe ad un eccesso di tempo di calcolo dovuto alle troppe run. Si vede richiesto l'utilizzo di tecniche per aumentare la varianza. UNREALM 1.0 ha due tecniche per forzare la varianza:

1. **Tecnica delle transizioni a tempi forzati:** vengono forzati gli eventi di transizione di tutti i tipi, modificando opportunamente la densità di probabilità da cui viene campionato l'istante di successiva transizione. La densità di probabilità del tempo di transizione, originalmente di tipo esponenziale,  $f(t) = \gamma_k exp[-\gamma_k(t - t_i)]$ , dove  $t_i$  è l'istante dell'ultima transizione, viene forzata in maniera da condizionare il successivo istante di transizione a verificarsi nel rimanente tempo, entro il tempo di missione,  $T_M$ , ed assume la forma:

$$
\tilde{f}(t) = \frac{\gamma_k \exp[-\gamma_k(t - t_i)]}{1 - \exp[-\gamma_k(\gamma_M - t_i)]}
$$
\n(6)

Al fine di mantenere *unbiased* le stime Monte Carlo, il peso della storia Monte Carlo, inizializzato ad uno, viene aggiornato in corrispondenza del verificarsi di ogni transizione moltiplicandolo per il fattore:

$$
\frac{f(t)}{\tilde{f}(t)} = 1 - \exp[-\gamma_k (T_M - t_i)] \tag{7}
$$

2. **Metodo di forzatura verso i cut set più vicini:** consiste nell'incoraggiare il sistema a compiere le transizioni che portano il sistema ad avvicinarsi ad uno stato di cut set. A partire da una data configurazione del sistema,  $B_i$ , si suddividono le possibili transizioni in tre classi,  $\mathcal N$ (riparazioni),  $\mathcal J$ (transizioni a stati di guasto di componente che fanno parte di un cut set),  $\mathcal{R}$ (transizioni residue). Tipicamente i ratei di riparazione (transizioni in  $\mathcal{N}$ ) sono molto piu' grandi di quelli di guasto, mentre e' ovvio che per ottenere informazioni sull'inaffidabilità del sistema dobbiamo favorire le transizioni in  $J$ . Per un componente *i* nello stato *j*, si indicano

con  $\mu^i$ ,  $\varphi^i$ ,  $\lambda^i$ , le densità di probabilità relative a transizioni contenute rispettivamente in  $\mathcal N$ ,  $\mathcal J$  ed  $\mathcal R$  e siano  $\Sigma_\mu$ ,  $\Sigma_\varphi$ ,  $\Sigma_\lambda$ le somme di tali densita' su tutti i componenti, con Σ=  $\Sigma_\varphi$ +Σ<sub>μ</sub>+ Σ<sub>λ</sub>. La forzatura espande artificialmente la quota di  $\Sigma_{\varphi}$  di  $\Sigma$ , e ridurre corrispondentemente  $\Sigma_{\mu}$  e  $\Sigma_{\lambda}$  in maniera da mantenere Σ costante. Inoltre, tra le già favorite transizioni di *J* vengono preferite quelle che portano piu' rapidamente ad una configurazione di cut set, tenendo conto sia del numero di transizioni necessarie per passare dalla presente configurazione ad una di cut set che della probabilità di tali transizioni. Anche qui, il peso associato alla storia Monte Carlo va opportunamente aggiornato dopo il verificarsi di ogni transizione.

Vediamo ora come le tecniche esposte possono essere implementate in un esempio il cui albero dei guasti è riportato di seguito (*Figura 1*). Ognuno dei 10 componenti che formano il sistema può trovarsi in una configurazione di funzionamento o guasto. I ratei di transizione per i diversi componenti sono riportati in Tabella 1. Dall'analisi dell'albero dei guasti si individuano tre configurazioni di cut set minimo di ordine 2 ed una di ordine 3. Tuttavia, poichè il tempo di missione considerato di 1000 ore è molto più grande dei tempi caratteristici di rottura dei componenti, il raggiungimento di una configurazione di cut set rappresenta un evento raro. Questo è confermato dai risultati ottenuti (Tabella 2) che mostrano come siano necessarie 107 cicli di vita (=simulazioni) affinchè il Monte Carlo analogico (cioè con le probabilità originali) produca una buona stima dell'inaffidabilità del sistema. Al contrario, l'applicazione delle tecniche di forzatura di cui sopra ha consentito di ottenere stime più accurate in un minor tempo di calcolo, come evidenziato dal confronto delle rispettive cifre di merito  $C = \frac{1}{\sigma^2}$  $\frac{1}{\sigma^2 t}$ , dove  $\sigma^2$  e' la varianza della stima di inaffidabilità e *t* il tempo di calcolo in

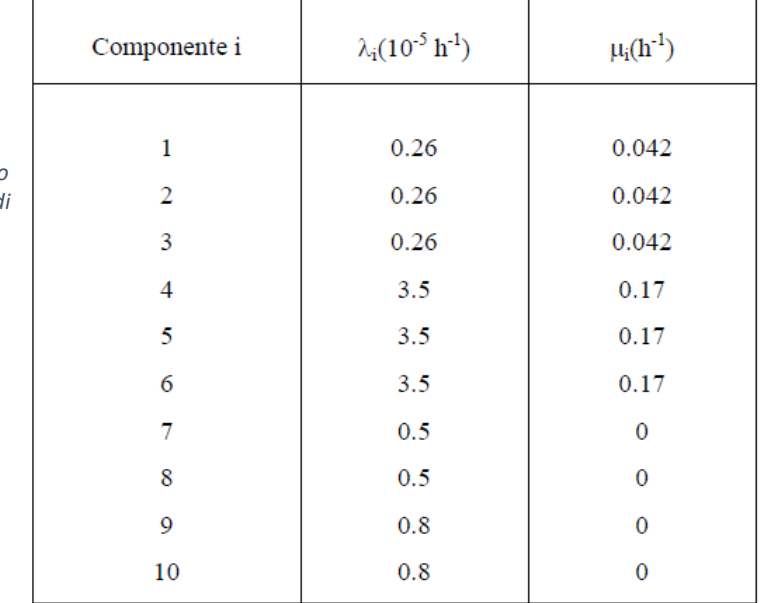

*Tabella 19 Ratei di transizione per l'esempio di Figura 1; e indicano rispettivamente i ratei di guasto e di riparazione.*

secondi.

Figura 1 Albero dei guasti per il sistema di riferimento di letteratura con tre cut sets di secondo ordine ed uno di terzo.

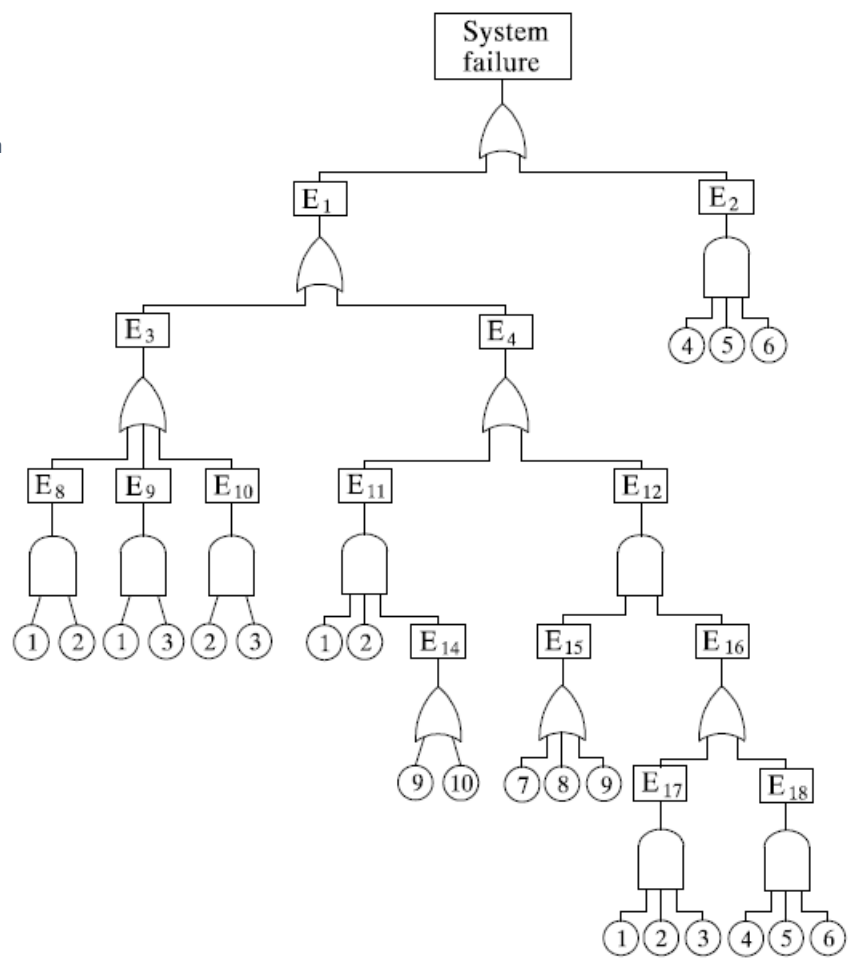

*Tabella 2 Stima di inaffidabilità per l'esempio di Figura 1.*

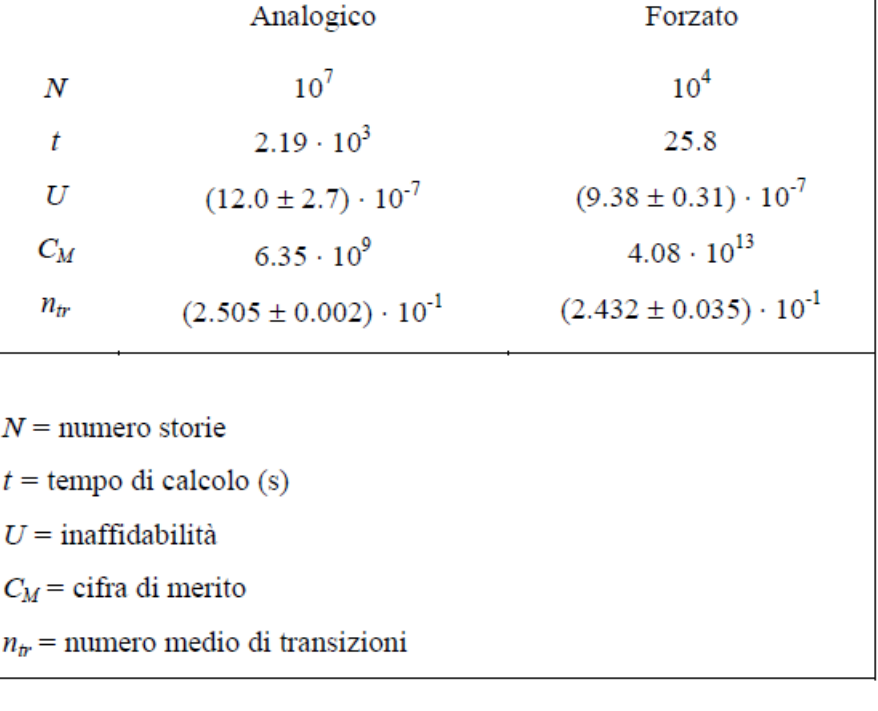

#### **DIPENDENZE TRA COMPONENTI**

Il maggior contributo al profilo di rischio di un impianto sono i guasti dipendenti. Per tenere conto delle possibili dipendenze si tratta di specificare come vengono modificate le proprietà statistiche di transizione dei singoli componenti del sistema. In UNRELMC 1.0 è previsto che le dipendenze nel comportamento stocastico dei componenti possano derivare dalla configurazione congiunta di più componenti, detti *componenti-padri*. Quando più componenti padri si trovano in stati ben determinati le probabilità di transizione dei *componenti-figlio* vengono modificate. L'effetto delle dipendenze sulle probabilità di transizione dei componenti consiste nell'alterare il tasso di transizione del corrispondente componente correlato in uscita da un suo stato ben definito.

Nel modello indicato i tassi di transizione del componente correlato, dallo stato j ad un qualunque altro suo stato k, vengano alterati tramite degli opportuni fattori  $R_{i\rightarrow k}$ detti fattori di correlazione, che sono diversi a seconda dello stato di arrivo *k*. Il fattore  $R_{i\rightarrow k}$ è maggiore di 1 se la correlazione provoca un aumento della probabilità di transizione dallo stato j allo stato k ed è minore di 1 in caso contrario.

Se non si conoscono tutti i fattori  $R_{i\to k}$ , il modello può essere semplificato imponendo che l'effetto della correlazione sia indipendente dallo stato di arrivo *k* dunque si adotterebbe un unico fattore  $R_j$ .

Nell' esempio in figura 2 le due valvole di controllo possono lavorare in tre stati:

- 1. Tutta aperta (nominale)
- 2. Parzialmente aperta
- 3. Tutta chiusa

Se ad un istante *t* la valvola A ha un malfunzionamento e passa dallo stato 1 al 2 ecco che la valvola B avrà un sovraccarico poiché la portata deve rimanere costante. Ecco che quindi la sua probabilità di passare nella condizione 2 di malfunzionamento viene moltiplicata per un fattore  $R^{B}_{1\rightarrow 2} > 1$  e quella totale per  $R^{B}_{1\rightarrow 3} > 1$ . Se effettivamente la valvola B presentasse un malfunzionamento ecco che la probabilità di rottura della valvola a aumenta di un fattore  $R_{2\rightarrow 3}^{A}$ . Tuttavia è più probabile che l'uomo, visto lo stato della valvola A, decida di ripararla dunque la probabilità viene modificata dal fattore  $R_{2\rightarrow 1}^{A}$ . Quindi se A ha un malfunzionamento aumenta la probabilità che B abbia un malfunzionamento e ciò porta A ad

avere un guasto, ma aumenta anche la probabilità di riparazione con l'aumentare del tempo in cui A si trova nello stato 2 ed in particolare  $R_{2\rightarrow 1}^{A} > R_{2\rightarrow 3}^{A}$ .

Quando ci sono *componenti-padri* multipli, il fattore che descrive una data correlazione tra uno o più *componenti-padri,* ed una transizione di un *componente-figlio* viene indicato col simbolo:

$$
R[(C_1, S_1 + C_2, S_2 + \dots + C_n, S_n) \to (C_l, S_l \to S_l^*)]
$$
\n(8)

Dove:

- Dentro la prima parentesi tonda sono presenti: la coppia *numero-componente*, *numero-stato* di tutti i *componenti-padri.*
- La freccia indica la correlazione.
- Dentro la seconda parentesi tonda  $C_l$  indica il *componente-figlio* ed  $S_l \rightarrow S_l^*$  indica la sua transizione di stato.

C'è anche la possibilità che più correlazioni possano agire contemporaneamente su uno stesso *componente-figlio.* 

Ipotizziamo di avere un sistema a tre componenti, nella quale ogni componente possiede tre stati e che il componente 3 nello stato 2 sia figlio di tre correlazioni correlazioni che hanno come *componenti-padre* rispettivamente il componente 1 nello stato 4, il componente 2 nello stato 5, e il componente 1 nello stato 4 congiuntamente al componente 2 nello stato 5. Siano:

$$
R[(1,4) \to (3,2 \to 1)] e R[(1,4) \to (3,2 \to 3)]
$$

 $R[(2, 5) \rightarrow (3, 2 \rightarrow 1)] e R[(2, 5) \rightarrow (3, 2 \rightarrow 3)]$ 

$$
R[(1,4,2,5) \rightarrow (3,2 \rightarrow 1)] e R[(1,4,2,5) \rightarrow (3,2 \rightarrow 3)]
$$

I rispettivi fattori di correlazione. Supponiamo che inizialmente il componente 1 sia nello stato 4, il componente 2 in uno stato che non sia il 5 e il componente 3 in un suo qualunque stato. Già a causa della configurazione iniziale i tassi di transizione del componente 3 nello stato 2 vengono alterati per i rispettivi fattori  $R[(1, 4) \rightarrow (3, 2 \rightarrow 1)] e R[(1, 4) \rightarrow (3, 2 \rightarrow 3)]$ 

Supponiamo ora che si verifichi la transizione che porta il componente 2 nello stato 5. Allora i tassi di transizione del componente 3, per transizioni uscenti dallo stato 2, vengono ulteriormente modificati per i fattori  $R[(2, 5) \rightarrow (3, 2 \rightarrow 1)] e R[(2, 5) \rightarrow (3, 2 \rightarrow 3)]$ ,  $[(1,4, 2,5) \rightarrow (3, 2 \rightarrow 1)] e R[(1,4, 2,5) \rightarrow (3, 2 \rightarrow 3)].$ 

Ogni transizione necessità di una operazione di re-setting dei tassi di transizione, che ristabilisca la nuova situazione derivante dalle correlazioni che di volta in volta risultano attive. Non debbono esserci quindi accumuli di alterazioni dovuti alle correlazioni che si sono attivate in transizioni precedenti. Vuol dire che se la transizione porta ad una configurazione dove alcune correlazioni non hanno più effetto, i tassi di transizione da esse alterati devono essere depurati dall'effetto di tali correlazioni. Consegue poi il rinnovamento dei ratei di transizione che sono influenzati dalle correlazioni eventualmente attive nella nuova configurazione del sistema.

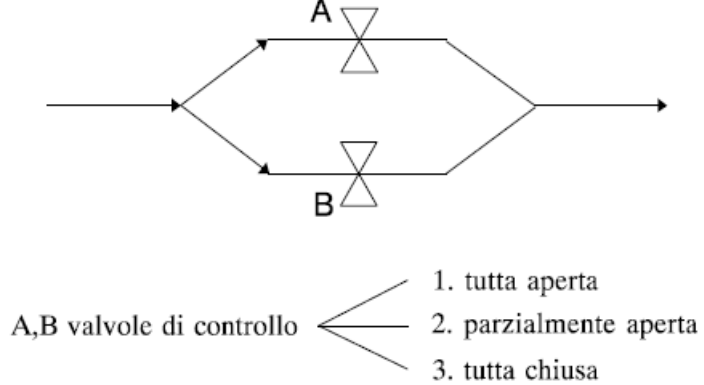

*Figura 2 Esempio semplice di sistema con due valvole di controllo*

#### **STRATEGIE DI RIPARAZIONE**

L'algoritmo prevede per ogni tipologia di riparazione un intervento adeguato alle caratteristiche del pezzo e con eventuali priorità, che nel codice sono dati di input scelti adeguatamente dal programmatore. Quando un pezzo si rompe la squadra di riparazione addetta quella tipologia inizia a lavorare. Se non è disponibile allora verrà mandata un'altra squadra tra quelle già al lavoro che sta operando però su un pezzo con priorità inferiore. La durata della riparazione ha un distribuzione di probabilità con valori di probabilità assegnati in base all'impianto. Appena una squadra finisce la riparazione inizia immediatamente la successiva (quella con priorità massima sull'elenco), altrimenti viene considerata "disponibile".
#### **ANALISI DI AFFIDABILITA' PER SISTEMI DINAMICI**

I sistemi reali hanno una forte connessione tra caratteristiche hardware ed evoluzione fisica e le proprietà casuali di transizione dei pezzi di un impianto dipendono dalle condizioni (temperatura, pressione, vibrazioni, ecc.) in cui si trovano. Se quindi il sistema ha forte dinamicità, i metodi convenzionali per l'analisi di sicurezza con approccio probabilistico, che si basano principalmente sull'utilizzo dell'albero degli eventi ed albero dei guasti, risultano insufficienti.

L'approccio dinamico all'analisi probabilistica di rischio considera che un certo numero di stati  $N_S^j$  sono possibili per lo stato *j*-esimo. In particolare gli stati si differenziano in **stati di guasto** e **stati di funzionamento.** Se il sistema si trova in uno stato di funzionamento, ecco che devono essere definiti molteplici stati di funzionamento per ogni possibilità di erogazione (50%, 70%, 10% dell'erogazione nominale). La transizione di questi stati avviene stocasticamente nel verso di rottura e deterministicamente (attuato dal sistema di controllo) nel verso di riparazione. UNRELMC 1.0 può seguire un numero qualsiasi di variabili di processo. Per ogni ∆ lo stato del sistema è definito da un indice *i* rappresentante la configurazione hardware e un vettore *X* caratterizzante le variabili di processo che si muove nello spazio delle fasi, seguendo le linee integrali il cui andamento è definito dalle equazioni della dinamica del processo in esame.

Nella visione dinamica dell'analisi di affidabilità, la condizione di fallimento del sistema (top event) è dovuta al raggiungimento di valori di soglia da parte di una o più variabili di processo. Viene così definita nello spazio delle fasi una banda di funzionamento, delimitata dai valori minimo e massimo ammissibili per ogni variabile, ai quali si farà riferimento rispettivamente come soglia inferiore di top event e soglia superiore di top event. Anche per il sistema di controllo vengono definite delle soglie di controllo inferiore e soglie di controllo superiore per ogni variabile di processo e l'intersezione di queste bande definisce nello spazio delle fasi la regione di funzionamento ottimale entro la quale non devono essere eseguite operazioni. Le transizioni stocastiche (più lente) e le transizioni deterministiche (più rapide) sono rapportabili e seguono una specie di competizione.

Il codice UNRELMC 1.0 consente di considerare il caso in cui i ratei di transizione dei componenti possano dipendere dai valori assunti dalle variabili di processo, con la limitazione

73

che tutti i ratei abbiano la stessa dipendenza dalle variabili dinamiche. L'intervallo di tempo di successiva transizione viene allora determinato eguagliando un numero casuale *r*, estratto da una distribuzione uniforme *U[0,1]* alla distribuzione cumulativa:

$$
r = \int_{t}^{t+\Delta t} f_{k}(\tau) d\tau = 1 - \exp[-\int_{t}^{t+\Delta t} \gamma_{k}(\tau(\tau)) d\tau]
$$
\n(9)

Dove si evidenzia la dipendenza di  $\gamma_k$  dal vettore delle variabili dinamiche *X* . Ai fini pratici, la (9) non è analiticamente invertibile, ma UNRELMC 1.0 impiega un algoritmo che utilizza il valore della probabilità che una transizione stocastica avvenga prima che le variabili dinamiche raggiungano una qualsiasi soglia (istante  $t + \Delta t_{cross}$ ), cioè la quantità:

$$
I = 1 - \exp[-\int_{t}^{t + \Delta t_{cross}} \gamma_k(x(\tau)) d\tau]
$$
\n(10)

Quando, durante l'evoluzione dinamica, una variabile di processo raggiunge un valore di soglia, il sistema di controllo viene richiesto di effettuare una transizione dinamica. Note le condizioni iniziali, il tempo necessario affinché una variabile di processo raggiunga il valore di soglia è determinato risolvendo le equazioni della dinamica relative alla configurazione data: corrispondentemente la transizione dinamica è completamente deterministica. Quando è stata determinata la successiva transizione stocastica e quella deterministica, si svolge quella che si verifica per prima. Avendo assunto la stessa dipendenza dei ratei di transizione delle variabili dinamiche si può procedere in modo analogo al caso statico per il calcolo di quale pezzo esegue la transizione e in che stato arriva. Un problema che si può presentare, risulta essere la grossa capacità computazionale richiesta a causa dei lunghi tempi di rottura tipici dell'analisi probabilistica di affidabilità (nell'ordine di  $10^4 - 10^5$ ore) e delle costanti di tempo caratteristiche dell'evoluzione deterministica delle variabili fisiche di processo, molto più brevi (minuti o ore). UNREALMC 1.0 non risolve di fatto le equazioni della dinamica lavora con una matrice di valori pre-calcolati. In particolare, il codice lavora su una mappatura per punti dello spazio delle fasi. Corrisponde ad un numero finito di punti che sono i vertici di un reticolo *n*dimensionale (essendo n il numero di variabili di processo) avente lungo ciascuna dimensione l'ampiezza stabilita dall' utente. Vengono pre-assegnate un certo numero di grandezze di interesse per la simulazione quali la *n*-upla dei valori assunti dalle variabili dinamiche quando la prima soglia dinamica viene incontrata; il tempo necessario a raggiungere la prima soglia

74

dinamica; il tempo necessario ad arrivare alla prima soglia dinamica di top event; la quantità I che rappresenta la probabilità che una transizione stocastica si verifichi prima che un qualsiasi valore di soglia dinamica venga raggiunto. In fase di simulazione, le grandezze relative ad un generico punto interno al reticolo vengono valutate tramite interpolazione lineare tra quelle relative ai  $2^n$  punti-griglia adiacenti. Ogni componente può essere azionato dal sistema di controllo secondo la regolazione di una sola variabile di processo. L'intervento su un componente da parte del Sistema di Controllo avviene quando una variabile di processo raggiunge il valore soglia di controllo. Quindi, il sistema cerca, tra i componenti abilitati al controllo della variabile in questione, quelli in uno stato di funzionamento. Questi vengono portati, dallo stato dinamico in cui si trovano, a quello caratterizzato dal valore dell'erogazione immediatamente maggiore o minore a seconda che il valore della variabile controllata stia diminuendo o aumentando (in modo da opporsi all'andamento della variabile stessa).

La procedura viene eseguita ripetutamente su tutti i componenti disponibili e su tutti gli stati di questi, fino a che l'andamento della variabile controllata viene invertito. Quando invece, a seguito di riparazione, un componente viene riportato allo stato nominale, istantaneamente, il Sistema di Controllo individua tutti i componenti funzionanti e abilitati al controllo della stessa variabile regolata da quello riparato, e li riporta allo stato nominale, modificandone poi lo stato a seconda dell'andamento risultante della variabile controllata, con la stessa logica di prima, fino all'inversione della tendenza del processo. L'algoritmo tiene conto anche del *failure on demand* grazie all'inserimento di un valore di probabilità che esso si verifichi, per ogni componente e per ogni transizione. L'usura non viene lasciata da parte, infatti è considerata moltiplicando la probabilità di *failure on demand* per un coefficiente di usura.

### **CONCLUSIONI**

L'algoritmo è estremamente flessibile, permettendoci l'analisi di sistemi reali aventi forti relazioni casuali tra componenti e relazioni deterministiche in fase di riparazione. Si possono considerare casi di *failure on demand*, usura e modellare il sistema di controllo affinché intervenga solo quando necessario. Tutto questo è sostenuto da tecniche di riduzione della varianza, indispensabili al fine di ottenere simulazioni utili statisticamente a causa dei rari eventi di guasto.

75

## **CONCLUSIONE**

Come si è potuto vedere la simulazione Monte Carlo è uno strumento molto potente per il supporto alle decisioni in tutti i gli ambiti aziendali e non. Ovunque ci siano delle situazioni di rischio e dati di partenza dove è possibile assegnare rappresentazioni probabilistiche. I vantaggi della simulazione Monte Carlo possono essere così riassunti:

- Possibilità di modellizzare problemi di logistica, pianificazione e investimento complessi e di grande dimensione.
- Rappresentazione di scenari con un livello di dettaglio fissato a piacere.
- L'output è una statistica completa di tutte le variabili di input e non solo qualche indice, questo permette al Manager di disporre di più criteri per la valutazione.
- Possibilità di avere stime di rischio e affidabilità.
- Possibilità di provare diverse ipotesi e varianti sul modello e sui dati di input, così da poter studiare bene gli effetti sull'output tramite l'analisi di sensitività.

I difetti del metodo derivano dalla difficoltà di costruzione del modello, la stima delle probabilità da attribuire agli eventi e i tempi e costi per i calcolatori e personale competente. La costruzione del modello è sicuramente l'aspetto più importate; poiché da esso dipendono i risultati ed in genere ogni diverso campo richiede un modello specifico. Un altro problema è l'interpretazione degli output, dato che la simulazione Monte Carlo ha come fine quello di rappresentare non il valore di un singolo indicatore, ma risultati articolati e anche multidimensionali (statistiche, indicatori multipli, grafici ecc.).

E' quindi opportuno che i decisori, al fine di interpretare correttamente i risultati, siano a conoscenza delle assunzioni utilizzate per costruire il modello, dei dati di input, e degli specifici problemi affrontati.

Questo incredibile prodotto dell'ingegno umano sta trovando sempre più riscontro in un'amplissima gamma di situazioni, dalle previsioni meteo alle quote per il gioco d'azzardo, dai sondaggi politici alle realtà aziendali moderne. E' importante quindi lo sviluppo di algoritmi sempre più completi e di strumenti di calcolo sempre più potenti come i computer quantistici e l'intelligenza artificiale.

# *Bibliografia*

- $\triangleright$  Corso di Economia Applicata all'ingegneria **La simulazione Monte Carlo: appunti integrativi** *a cura di Ettore Bolisani e Roberto Galvan*
- *Dipartimento di Ingegneria Nucleare -- Politecnico di Milano UNRELMC 1.0: UN CODICE MONTE CARLO PER L'ANALISI DELL' AFFIDABILITA' STATICA O DINAMICA DI UN SISTEMA a cura di M. Marseguerra, E. Zio*
- *Division of Industrial and Logistics Engineering Technology, Faculty of Engineering and Technology, King Mongkut's University of Technology North Bangkok, Rayong Campus, Thailand The Application of Monte Carlo Simulation for Inventory Management: a Case Study of a Retail Store a cura di Sudawan Leepaitoon e Chayut Bunterngchit International Journal of the Computer, the Internet and Management Vol.27 No.2 (May-August, 2019) pp. 76-83*
- *Universidad Autónoma de Madrid, Ciudad Universitaria de Cantoblanco, Madrid 28049, Spain Advance data mining for Monte Carlo simulation in project management a cura di Sergio Sebastián Rodríguez ELSEVIER ScienceDirect Procedia Technology 9 ( 2013 ) 705 – 711*
- *Department of Industrial Engineering, Faculty of Engineering, University of Tehran, P.O. Box 11365/4563, Tehran, Iran. Department of Industrial Engineering, Faculty of Engineering, Tarbiat Modares University, P.O. Box 14155-143, Tehran, Iran Using extended Monte Carlo simulation method for the improvement of risk management: Consideration of relationships between uncertainties a cura di K. Rezaie, M.S. Amalnik, A. Gereie, B. Ostadi, M. Shakhseniaee ELSEVIER ScienceDirect Applied Mathematics and Computation 190 (2007) 1492–1501*
- *National Defense University, Turkish Air Force Academy, Industrial Engineering Department, 34149, Istanbul, Turkey Estimation of Logistics and Supply Chain Networks a cura di O. Ozkan e S. Kilic ELSEVIER ScienceDirect* IFAC PapersOnLine 52-13 (2019) 2080–2085
- *Department of Industrial Engineering and Management, kanagawa Universit, 3-27-1 RokkakubashI, Kanagawa-ku, yokohama 221-8686, japan Efficient Monte Carlo simulation method of GERT-type network for project management*

*a cura di Kenzo Kurihara e Nobuyuki Nishiuchi PERGAMON Computers & Industrial Engineering 42 (2002) 521-531*

 [https://www.youtube.com/watch?v=HyYsv\\_PQtr4&t=612s](https://www.youtube.com/watch?v=HyYsv_PQtr4&t=612s) *STATdueD5a - Probabilita': Analisi MonteCARLO (Parte A e Parte B)*

### *Ringraziamenti*

*Il mio ringraziamento va a tutti coloro che mi hanno supportato durante questo percorso universitario, in particolare la mia famiglia. Ringrazio di cuore il gruppo di studio creatosi nella sede di Fermo e i coinquilini di questi tre anni con cui ho avuto modo di condividere questa magnifica esperienza. Ringrazio in particolar modo Mattia Naldoni, Jacopo Venanzi, Davide Ghetti che sono stati quella "marcia in più" di cui avevo bisogno. Ringrazio il mio relatore, Professor Maurizio Bevilacqua per avermi pazientemente seguito e aiutato. Ringrazio infine il "mentore" Tommaso Mancia per avermi indirizzato verso questo percorso di studi ed avermi dato tanti consigli, nonché il metodo di studio per affrontare al meglio l'Università.*